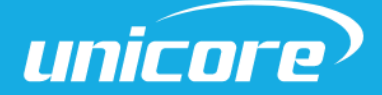

STANDARD POSITIONING

**PROTOCOL SPECIFICATION**

WWW.UNICORE.COM

# **UFirebirdII Series**

## **GNSS Full-constellation Dual-frequency Positioning Products**

Copyright© 2009-2024, Unicore Communications, Inc. Data subject to change without notice.

## **Revision History**

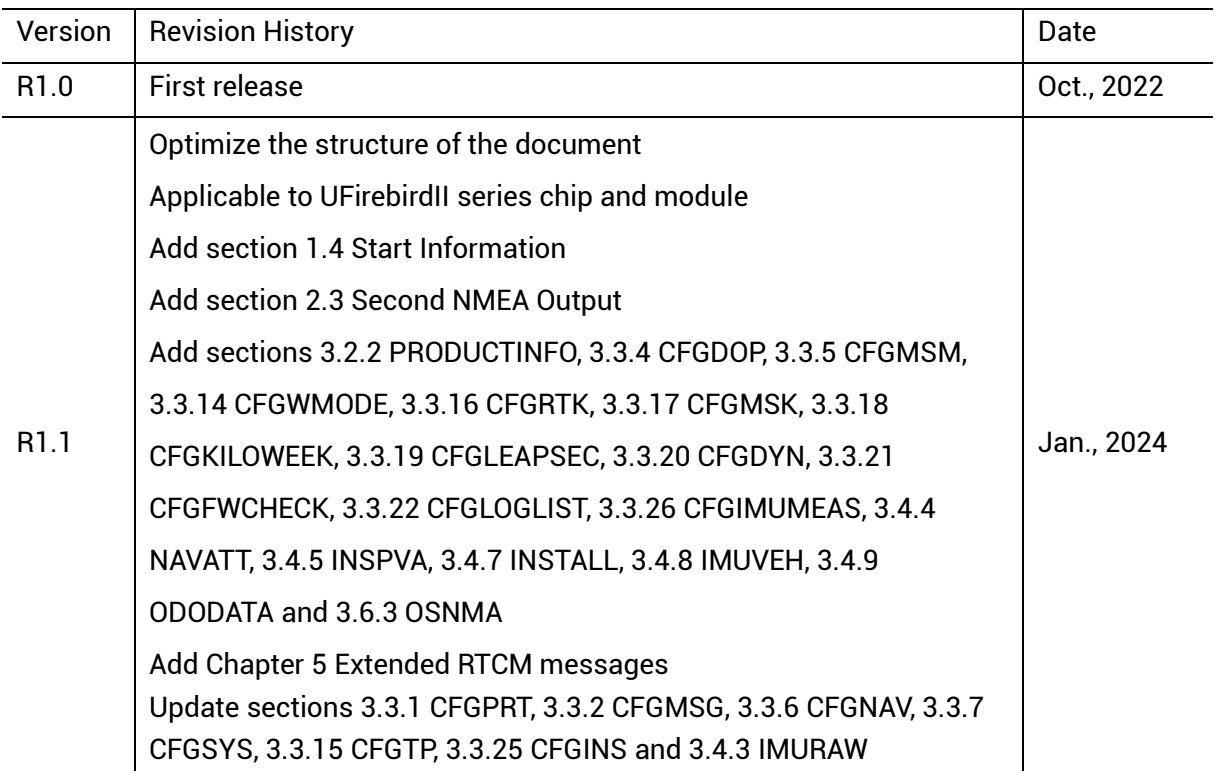

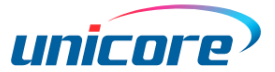

#### **Legal Right Notice**

This manual provides information and details on the products of Unicore Communication, Inc. ("Unicore") referred to herein.

All rights, title and interest to this document and the information such as data, designs, layouts contained in this manual are fully reserved, including but not limited to the copyrights, patents, trademarks and other proprietary rights as relevant governing laws may grant, and such rights may evolve and be approved, registered or granted from the whole information aforesaid or any part(s) of it or any combination of those parts.

Unicore holds the trademarks of "和芯星通","Unicore" and other trade name, trademark,

icon, logo, brand name and/or service mark of Unicore products or their product serial referred to in this manual (collectively "Unicore Trademarks").

This manual or any part of it, shall not be deemed as, either expressly, implied, by estoppel or any other form, the granting or transferring of Unicore rights and/or interests (including but not limited to the aforementioned trademark rights), in whole or in part.

#### **Disclaimer**

The information contained in this manual is provided "as is" and is believed to be true and correct at the time of its publication or revision. This manual does not represent, and in any case, shall not be construed as a commitments or warranty on the part of Unicore with respect to the fitness for a particular purpose/use, the accuracy, reliability and correctness of the information contained herein.

Information, such as product specifications, descriptions, features and user guide in this manual, are subject to change by Unicore at any time without prior notice, which may not be completely consistent with such information of the specific product you purchase.

Should you purchase our product and encounter any inconsistency, please contact us or our local authorized distributor for the most up-to-date version of this manual along with any addenda or corrigenda.

#### **Target Readers**

This manual applies to technicians who have certain knowledge in GNSS modules.

## **Contents**

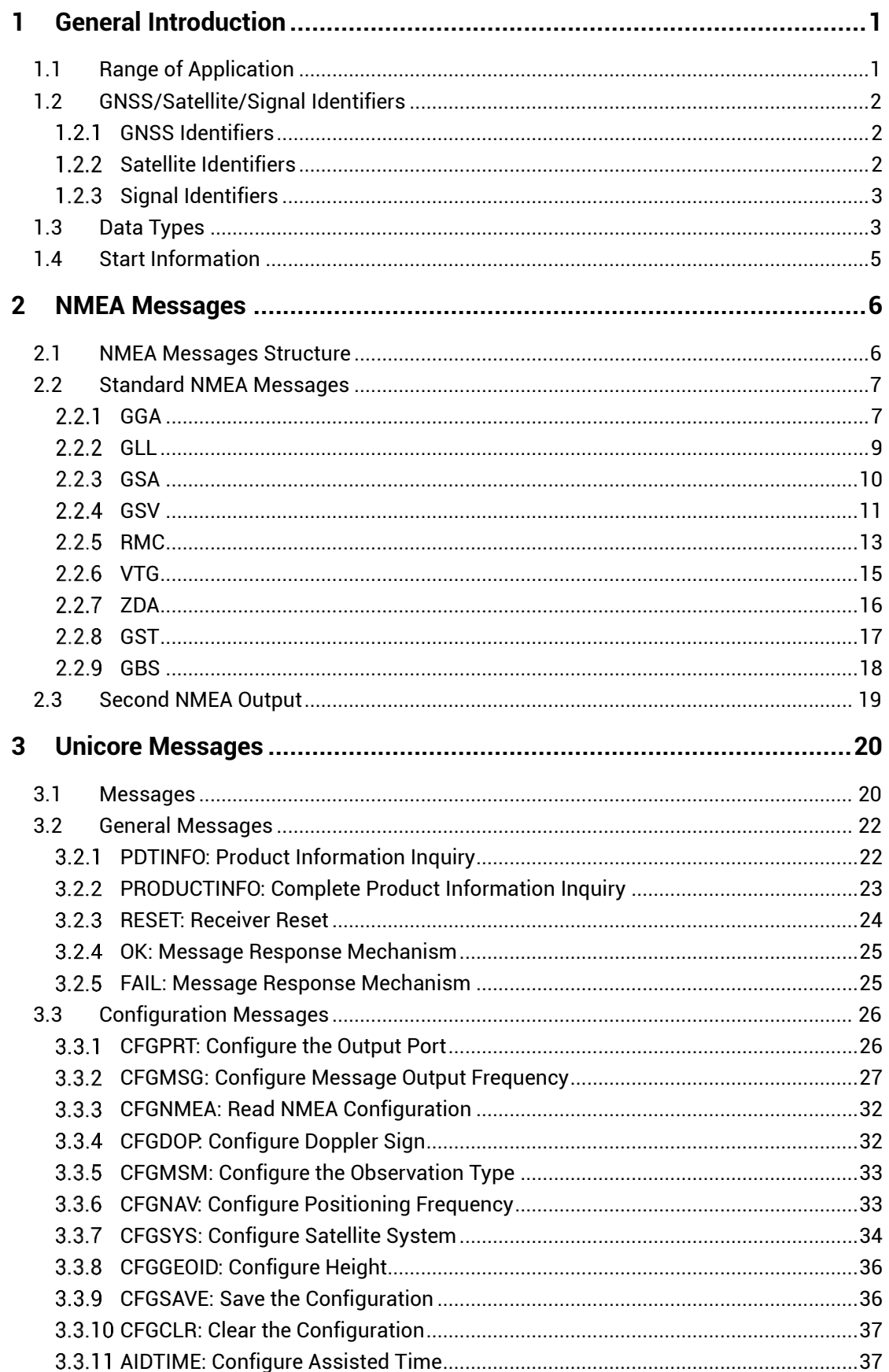

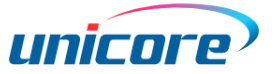

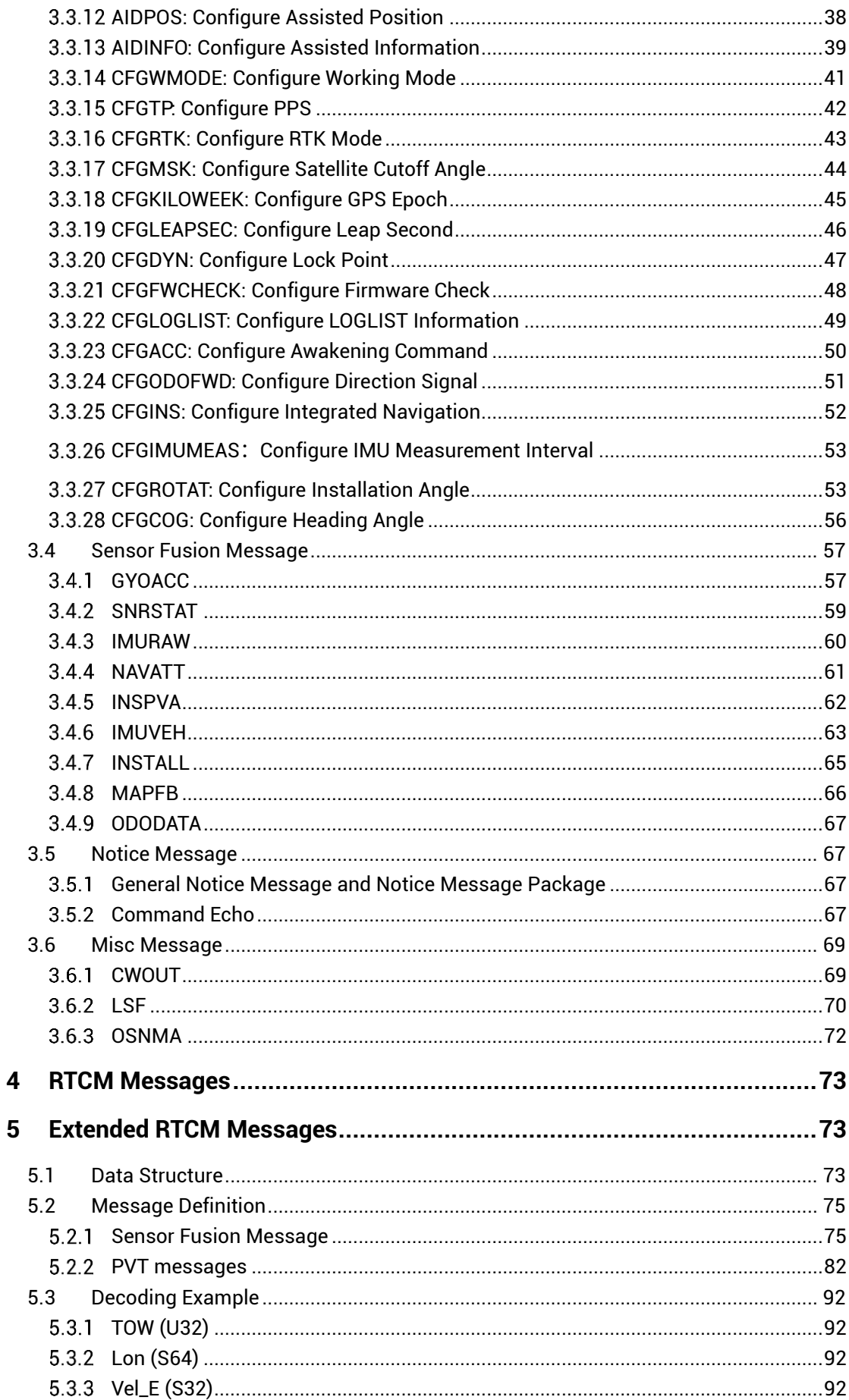

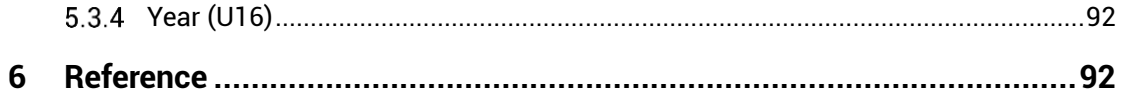

## **List of Tables**

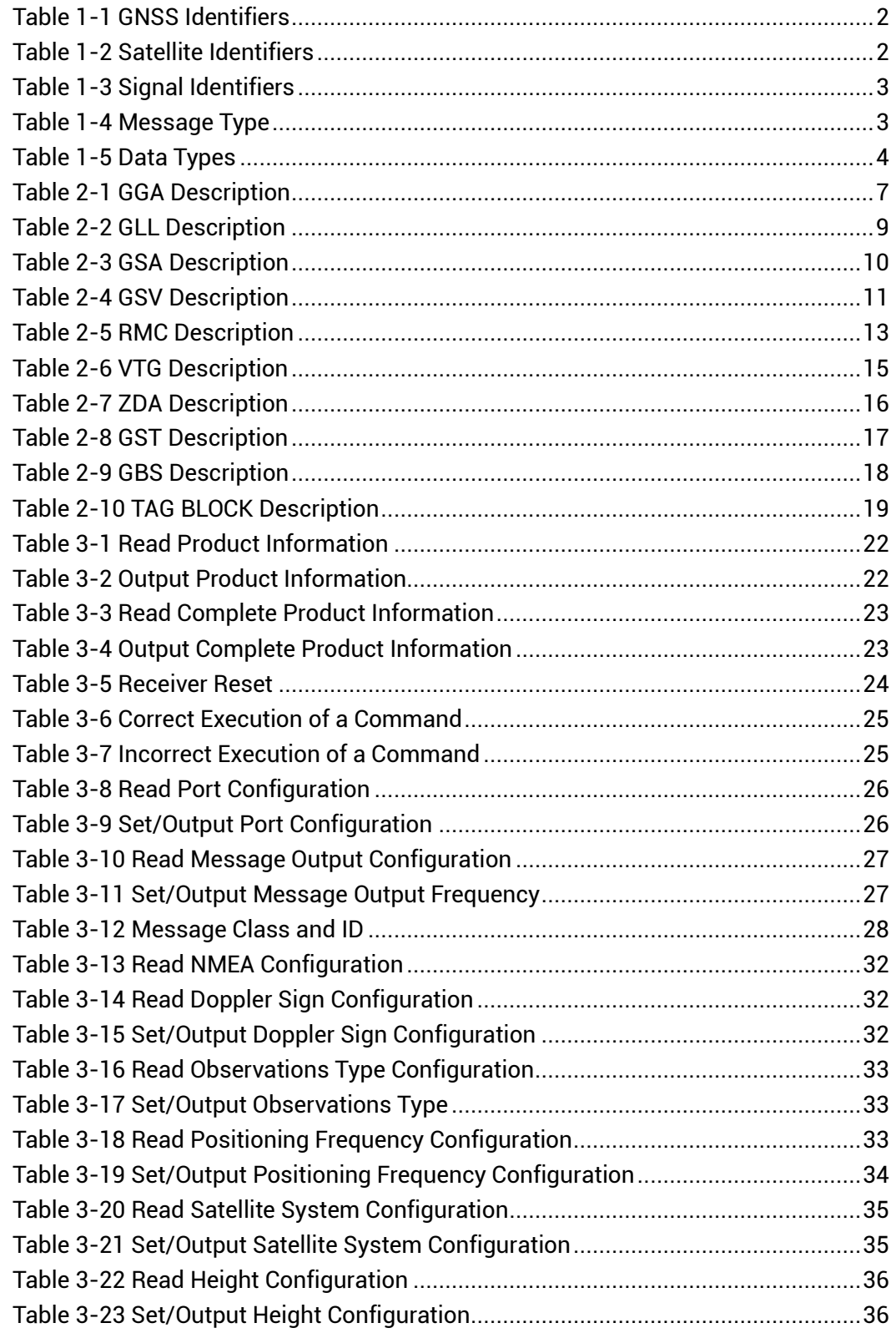

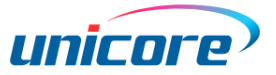

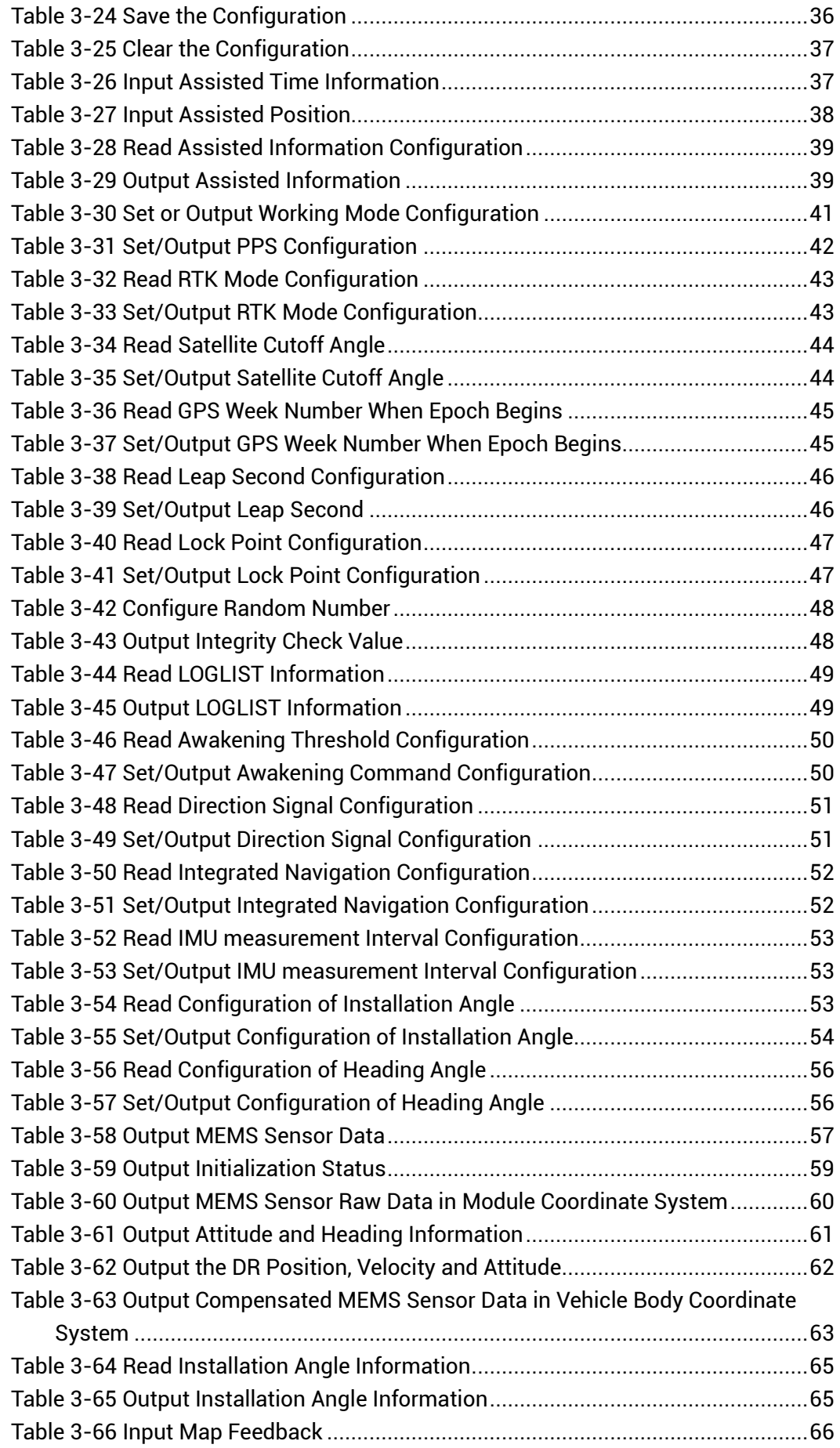

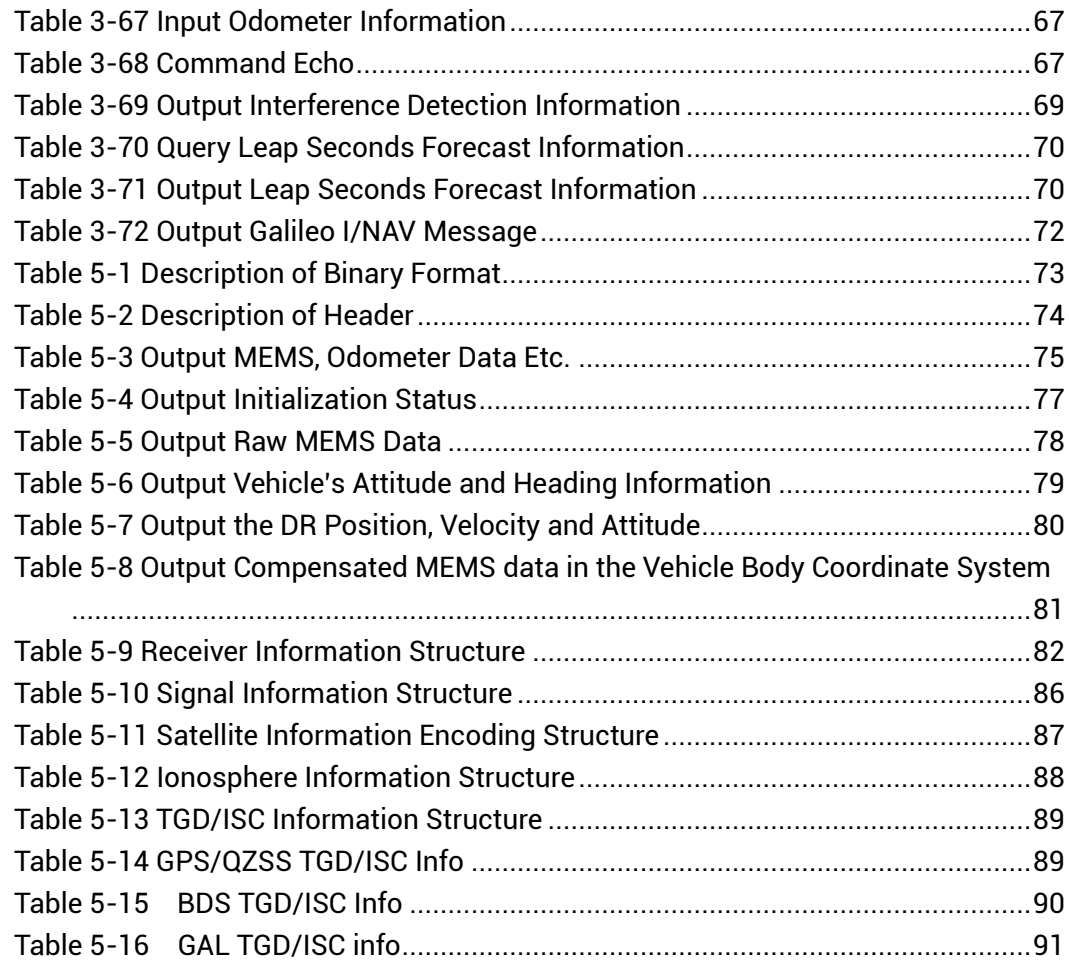

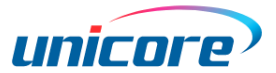

## <span id="page-8-0"></span>**1 General Introduction**

## <span id="page-8-1"></span>**1.1 Range of Application**

This manual is applicable to UC6580, UM620 series, UM621 series, UM670A, UM680A and UM681A. See the specific message for its scope.

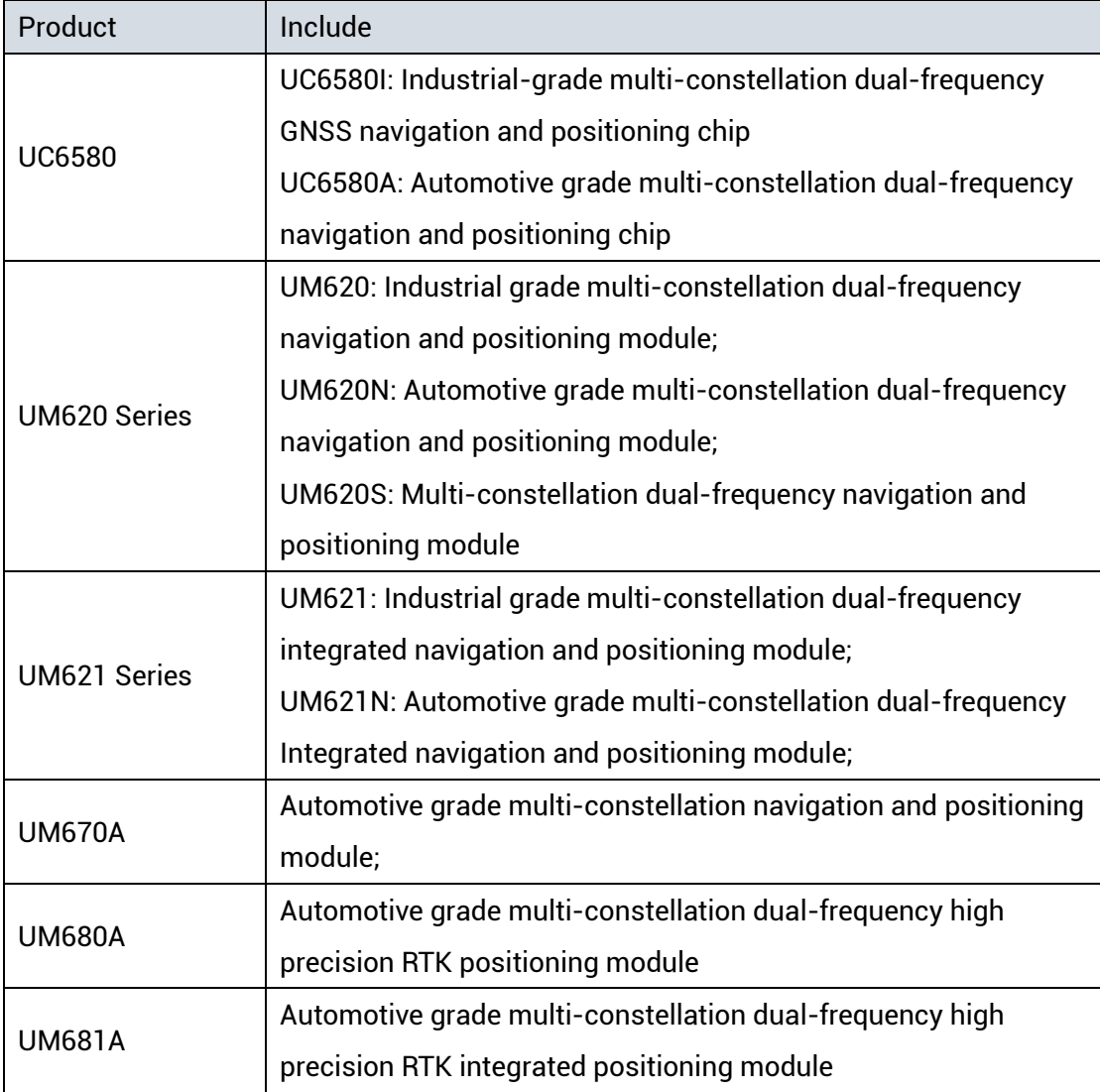

The receiver is delivered to you with default settings, and you can configure it according to section [3.3](#page-33-0) to meet your needs.

## <span id="page-9-0"></span>**1.2 GNSS/Satellite/Signal Identifiers**

## <span id="page-9-1"></span>**GNSS Identifiers**

<span id="page-9-5"></span>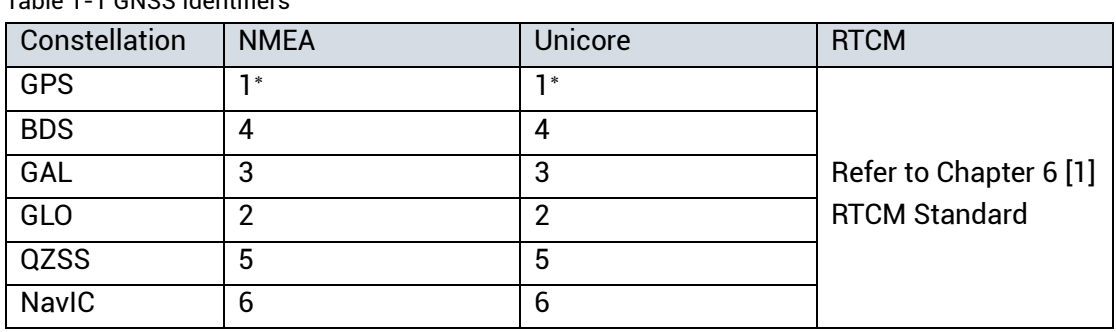

#### <span id="page-9-3"></span>Table 1-1 GNSS Identifiers

## <span id="page-9-2"></span>**Satellite Identifiers**

<span id="page-9-4"></span>Table 1-2 Satellite Identifiers

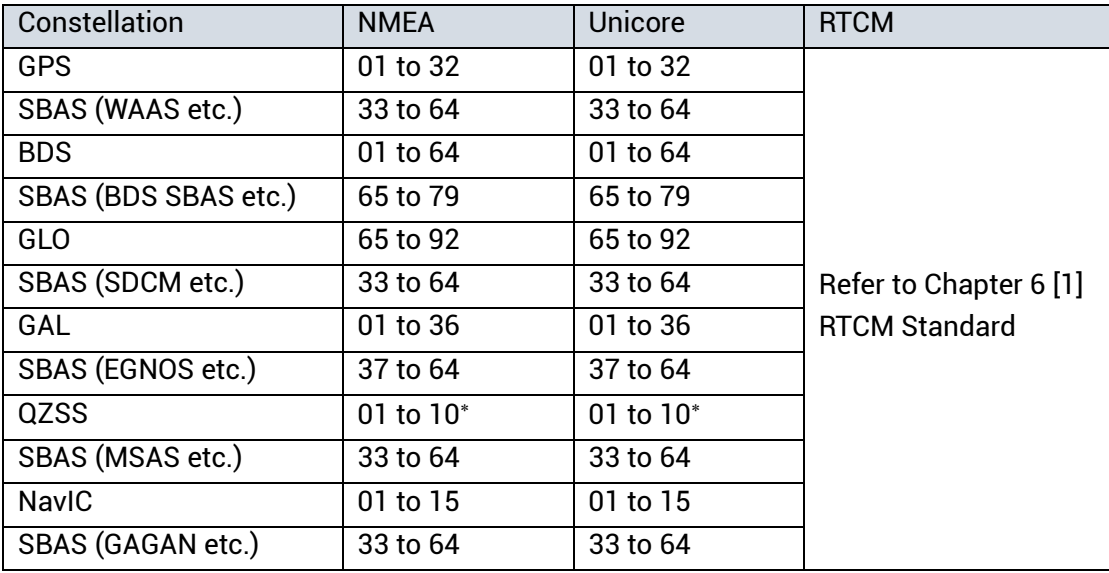

-

For UM620S, it is 1- GPS/WAAS/QZSS/MSAS system ID and it does not support 5.

For UM620S, the satellite ID of QZSS is 193 to 202.

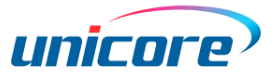

### <span id="page-10-0"></span>**Signal Identifiers**

<span id="page-10-2"></span>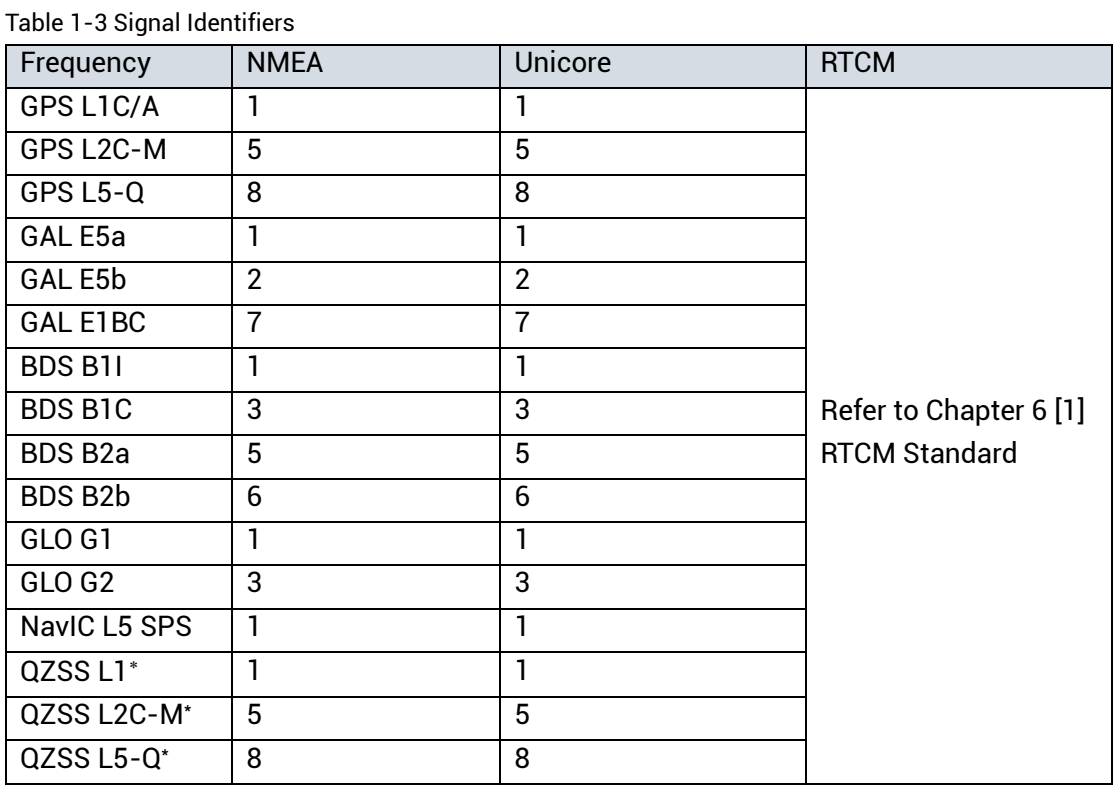

## <span id="page-10-1"></span>**1.3 Data Types**

In the protocol, input and output commands are collectively called messages. Each message is a string composed of ASCII characters.

| Message Type                                                                                         | <b>Description</b>                         |  |
|----------------------------------------------------------------------------------------------------|--------------------------------------------|--|
| Input                                                                                                | The message that inputs to the receiver    |  |
| Output                                                                                               | The message that is output by the receiver |  |
| The message that can input to the receiver and also can be<br>Input/Output<br>output by the receiver |                                            |  |

<span id="page-10-3"></span>Table 1-4 Message Type

In this protocol, the data in the message contains the following types:

#### **String (STR)**

-

The string consists of up to 32 ASCII characters except '\r' and '\n', such as GPSL1.

UM620S outputs GPS/QZSS together; signal ID GPS/QZSS: 1= L1C/A, 5 = L2C-M, 8 = L5-Q.

#### **Unsigned Integers (UINT)**

Unsigned integers range from 0 to 4294967295, and are defined in both decimal and hexadecimal. A decimal unsigned integer consists of ASCII characters 0 to 9 with a maximum of 10 characters, such as 123, 4291075193. A hexadecimal unsigned integer starts with the ASCII character h or H, followed by a string of 0 to 9 and a to f (or A to F), with a maximum of 8 characters (excluding the starting h or H), such as hE10, hE41BA7C0.

#### **Signed Integers (INT)**

Signed integers are composed of the ASCII characters 0 to 9 and a negative sign, in the range of -2147483648 to 2147483647, such as 123217754, -245278. It has 10 characters (excluding the negative sign) at most.

#### **Double-precision Floating-point Data (DOUBLE)**

Double-precision floating-point data consists of ASCII characters 0 to 9, a negative sign and decimal points, ranging from -2^1023 to 2^1023, such as 3.1415926, -9024.12367225. It has 20 characters at most.

#### **Unsigned Long Integers (UINT64)**

The integer has 16 characters (excluding the starting h or H) at most if it is in hexadecimal.

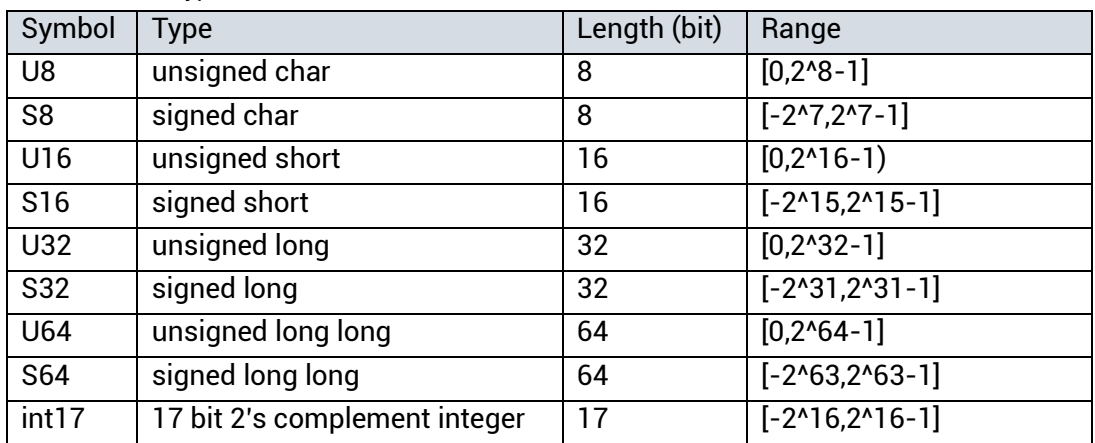

<span id="page-11-0"></span>Table 1-5 Data Types

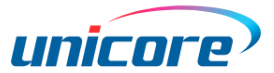

## <span id="page-12-0"></span>**1.4 Start Information**

At each power-on, the receiver outputs the start information, including product name, output port, part number, serial number, hardware version, firmware version and copyright information

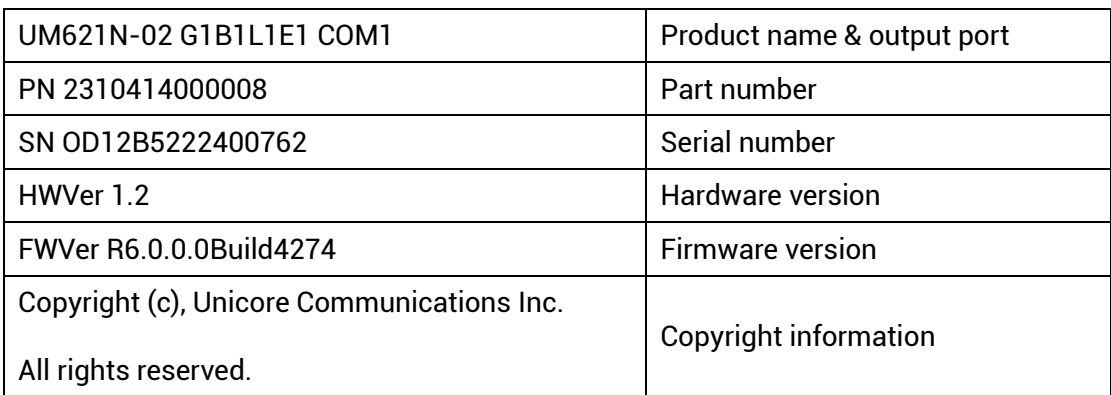

Take UM621N for example:

## <span id="page-13-0"></span>**2 NMEA Messages**

This chapter describes the NMEA V4.11 messages supported by the receivers, including GGA, GBS, GLL, GSA, GSV, RMC, VTG, ZDA and GST. Refer to the document [2] in Chapter [6](#page-99-5) for more information.

Applicable to: UC6580, UM620 series, UM621 series, UM670A, UM680A, UM681A.

The integrated products support the second NMEA output. See sectio[n 2.3](#page-26-0) for more details.

## <span id="page-13-1"></span>**2.1 NMEA Messages Structure**

The following figure shows the structure of a NMEA message.

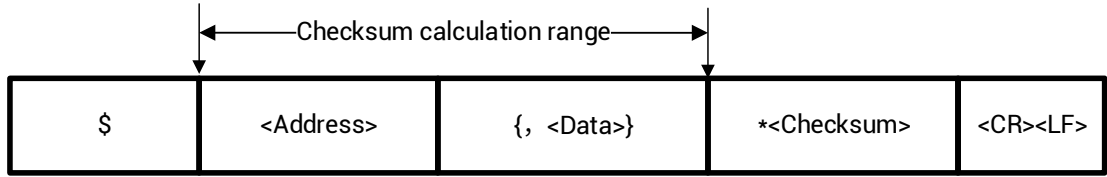

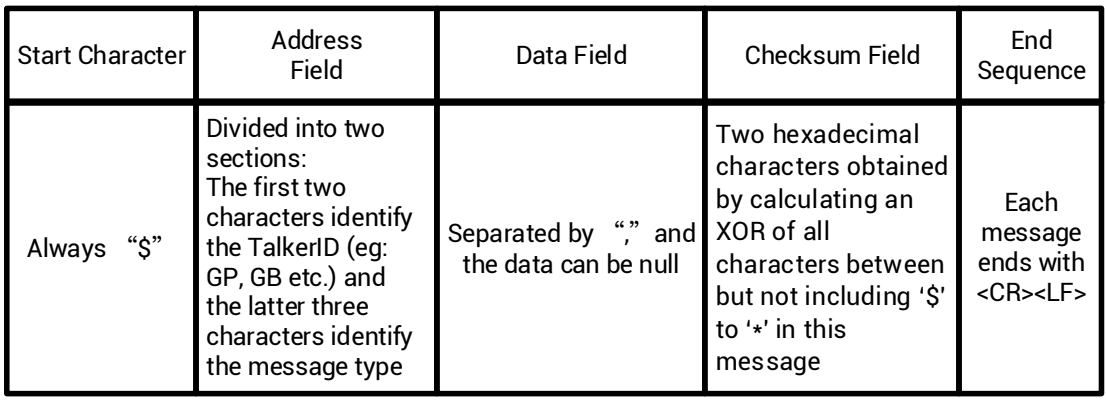

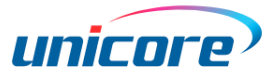

## <span id="page-14-0"></span>**2.2 Standard NMEA Messages**

#### <span id="page-14-1"></span>2.2.1 GGA

<span id="page-14-2"></span>Table 2-1 GGA Description

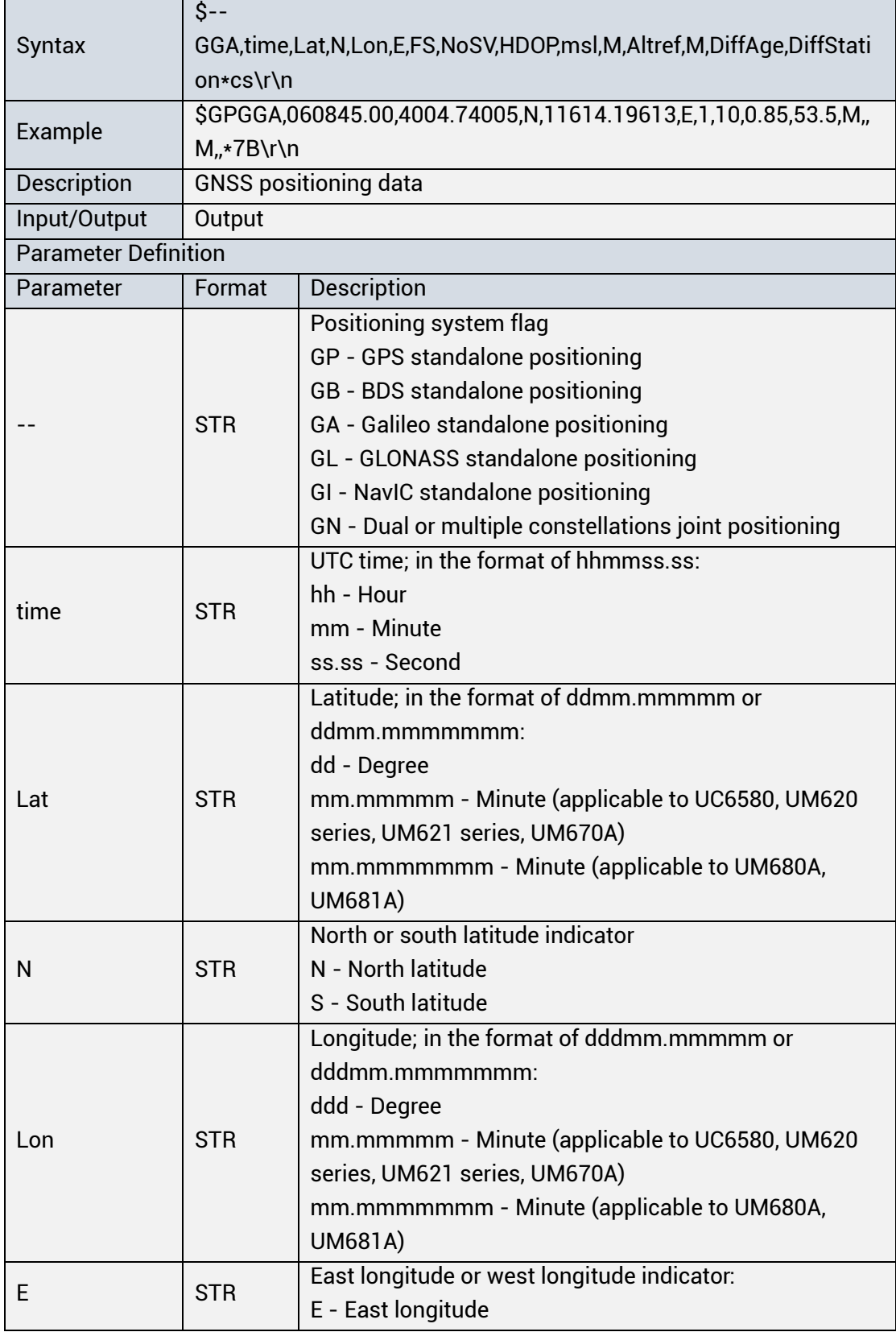

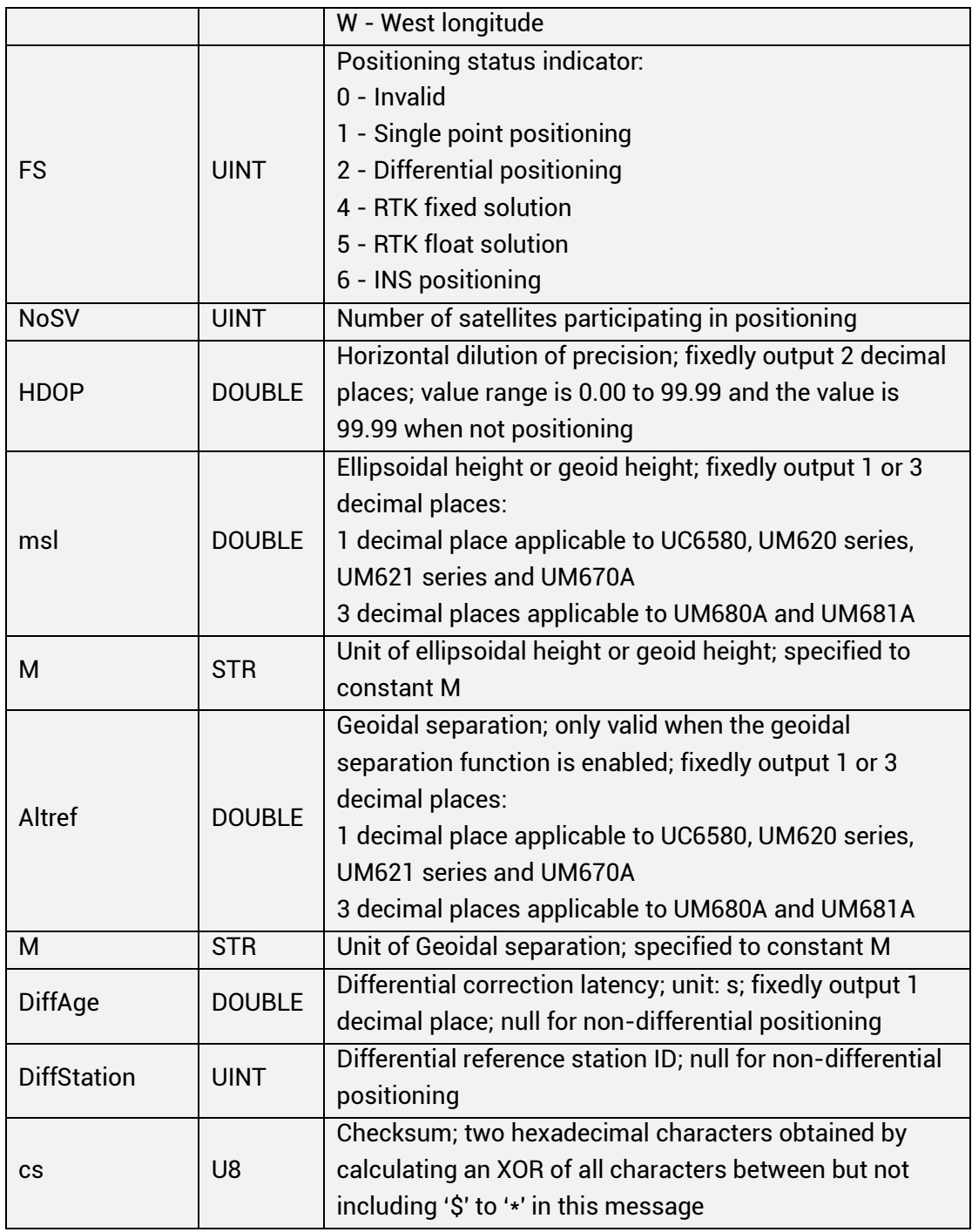

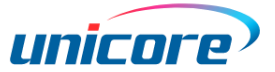

## <span id="page-16-0"></span>**GLL**

#### <span id="page-16-1"></span>Table 2-2 GLL Description

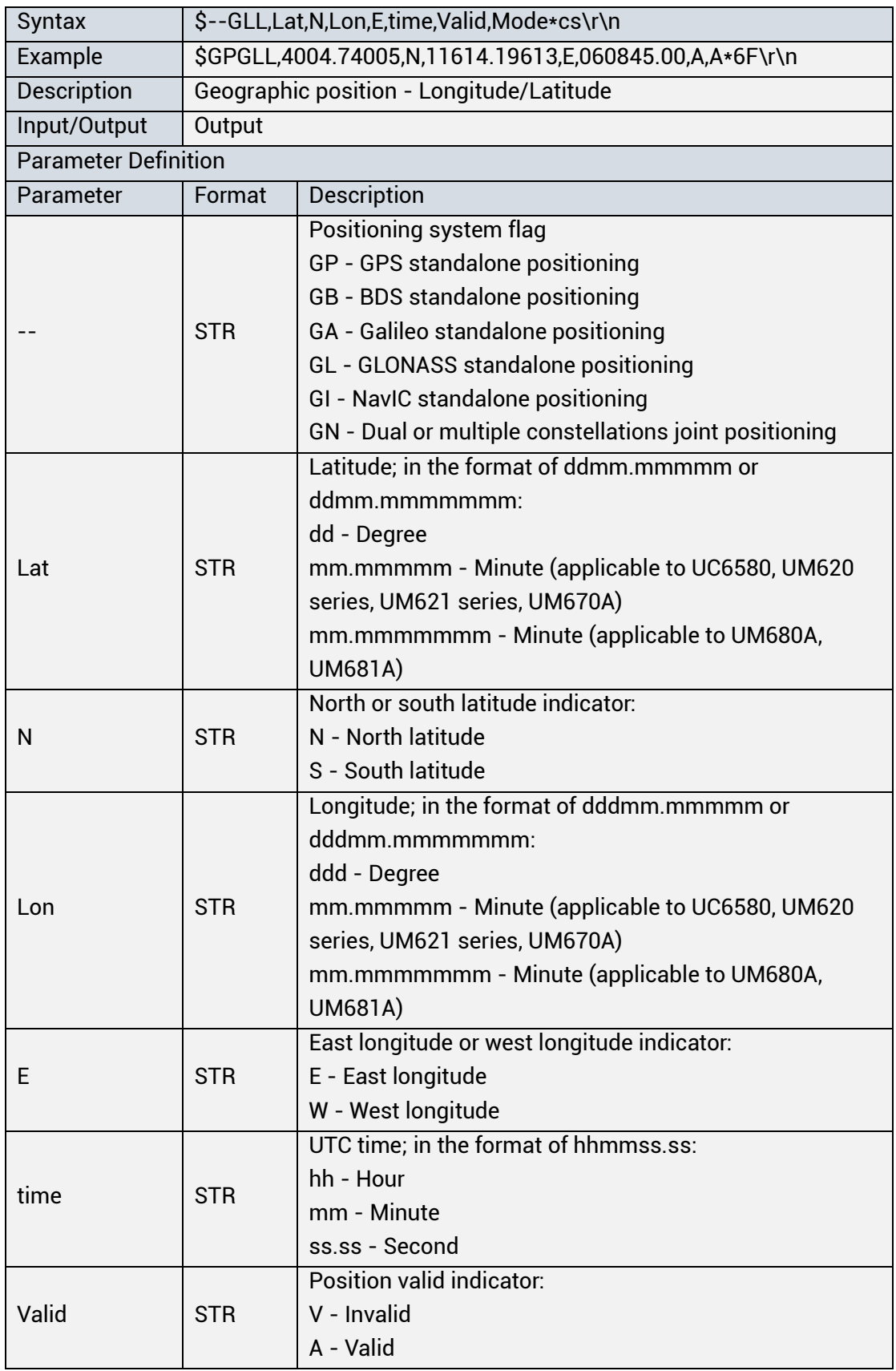

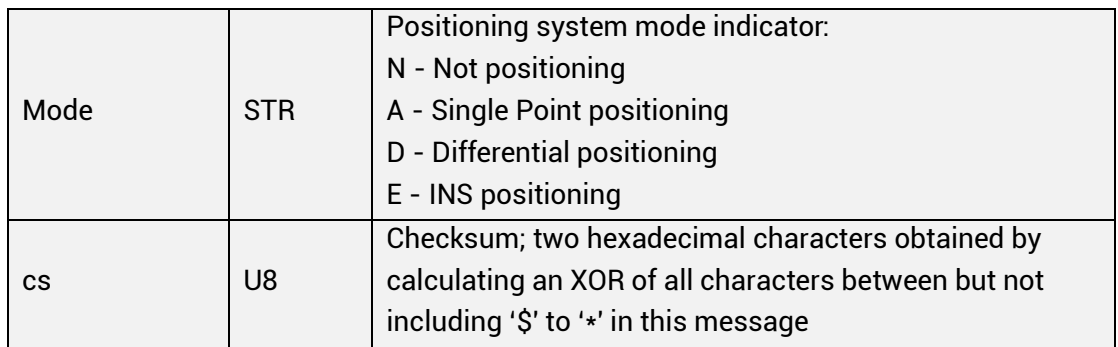

#### <span id="page-17-0"></span>2.2.3 GSA

<span id="page-17-1"></span>Table 2-3 GSA Description

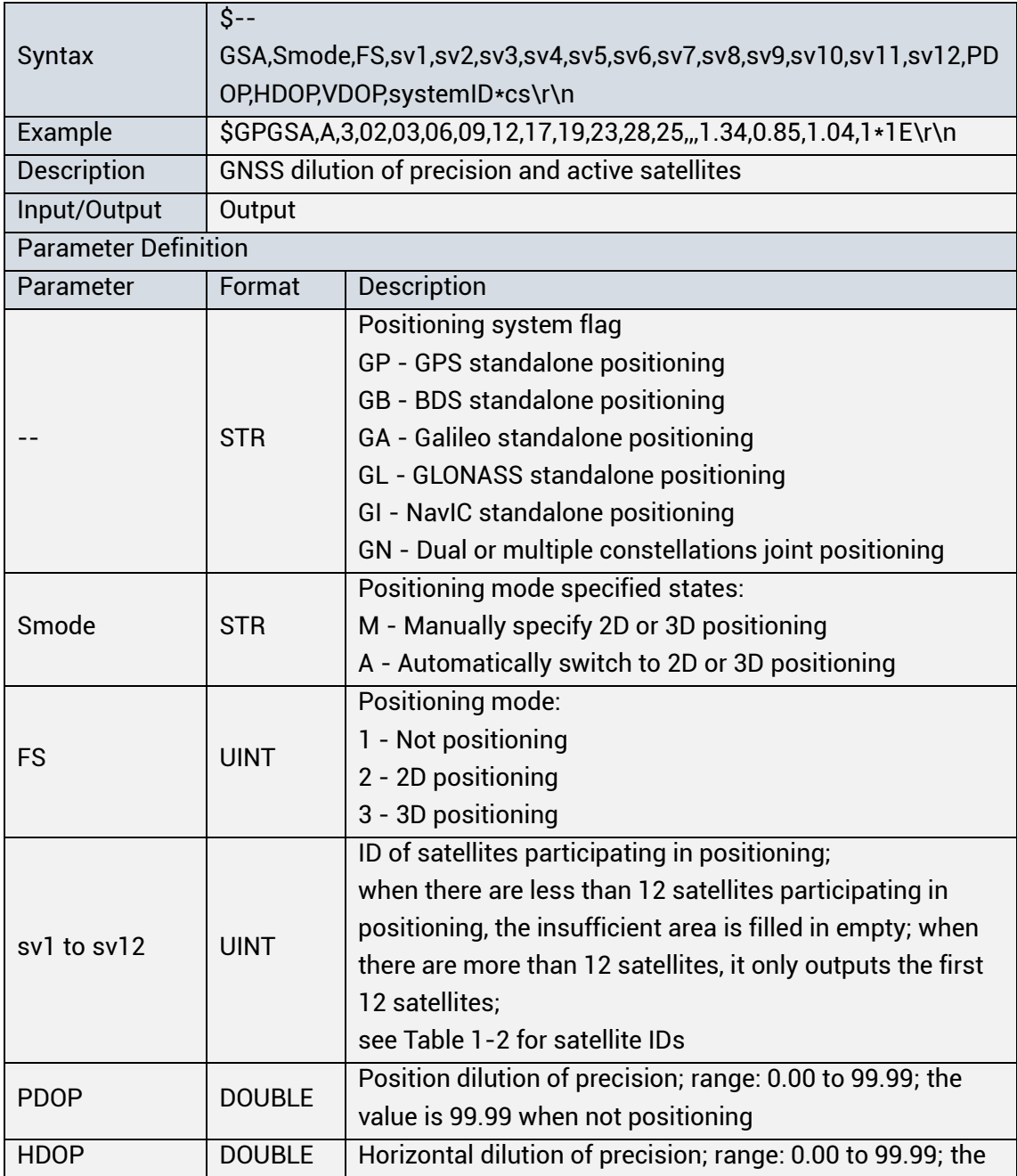

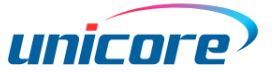

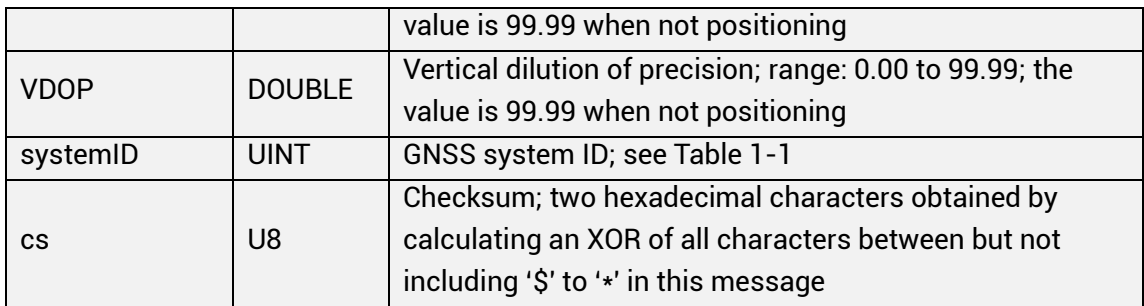

#### <span id="page-18-0"></span>2.2.4 GSV

<span id="page-18-1"></span>Table 2-4 GSV Description

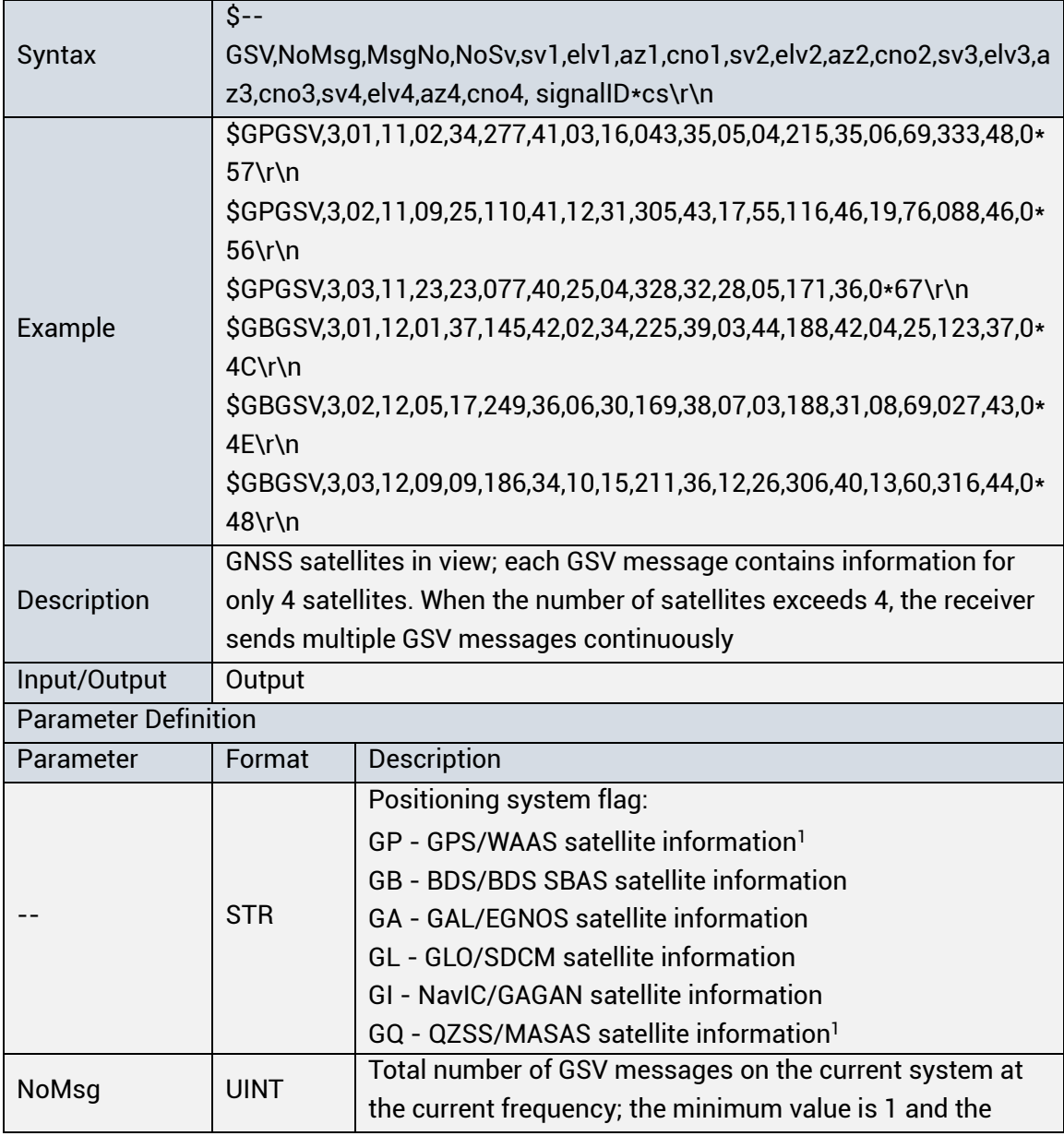

<sup>1</sup> For UM620S, the output is GP - GPS/QZSS joint positioning, and does not support GQ.

<span id="page-18-2"></span>-

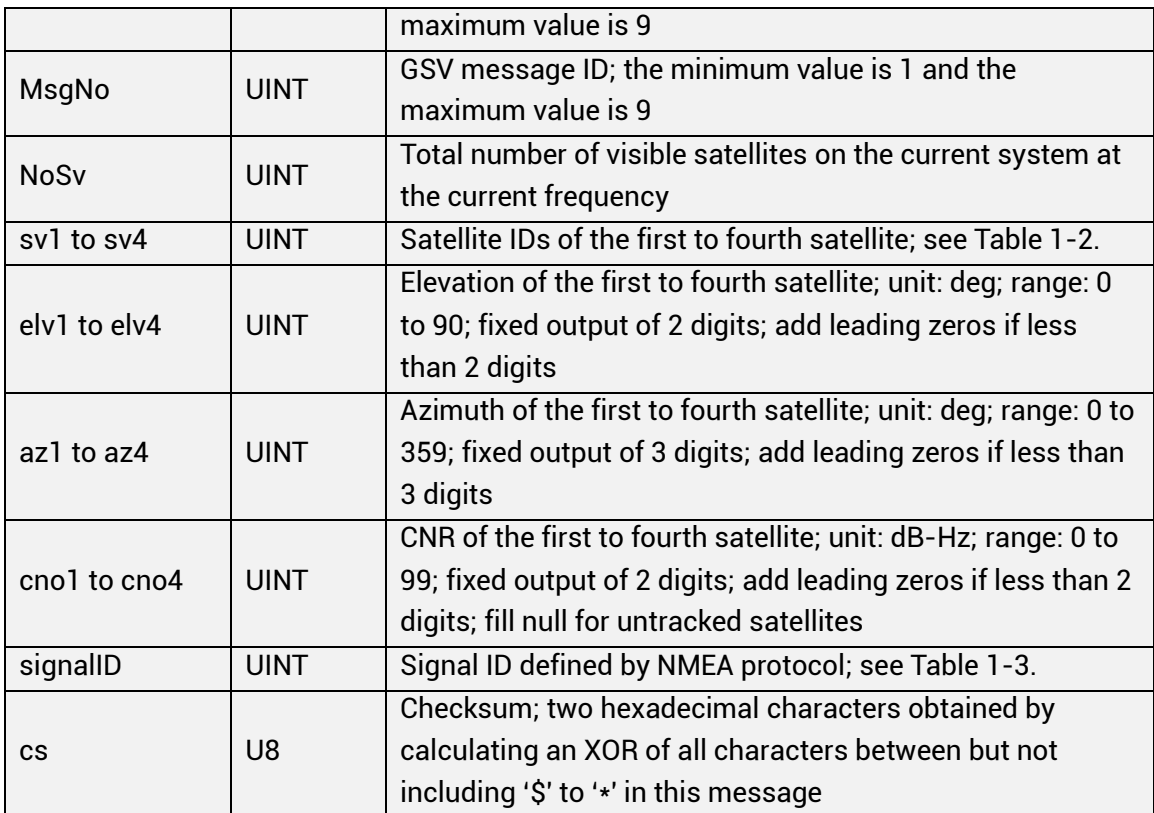

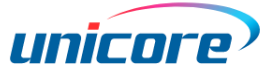

### <span id="page-20-0"></span>2.2.5 RMC

<span id="page-20-1"></span>Table 2-5 RMC Description

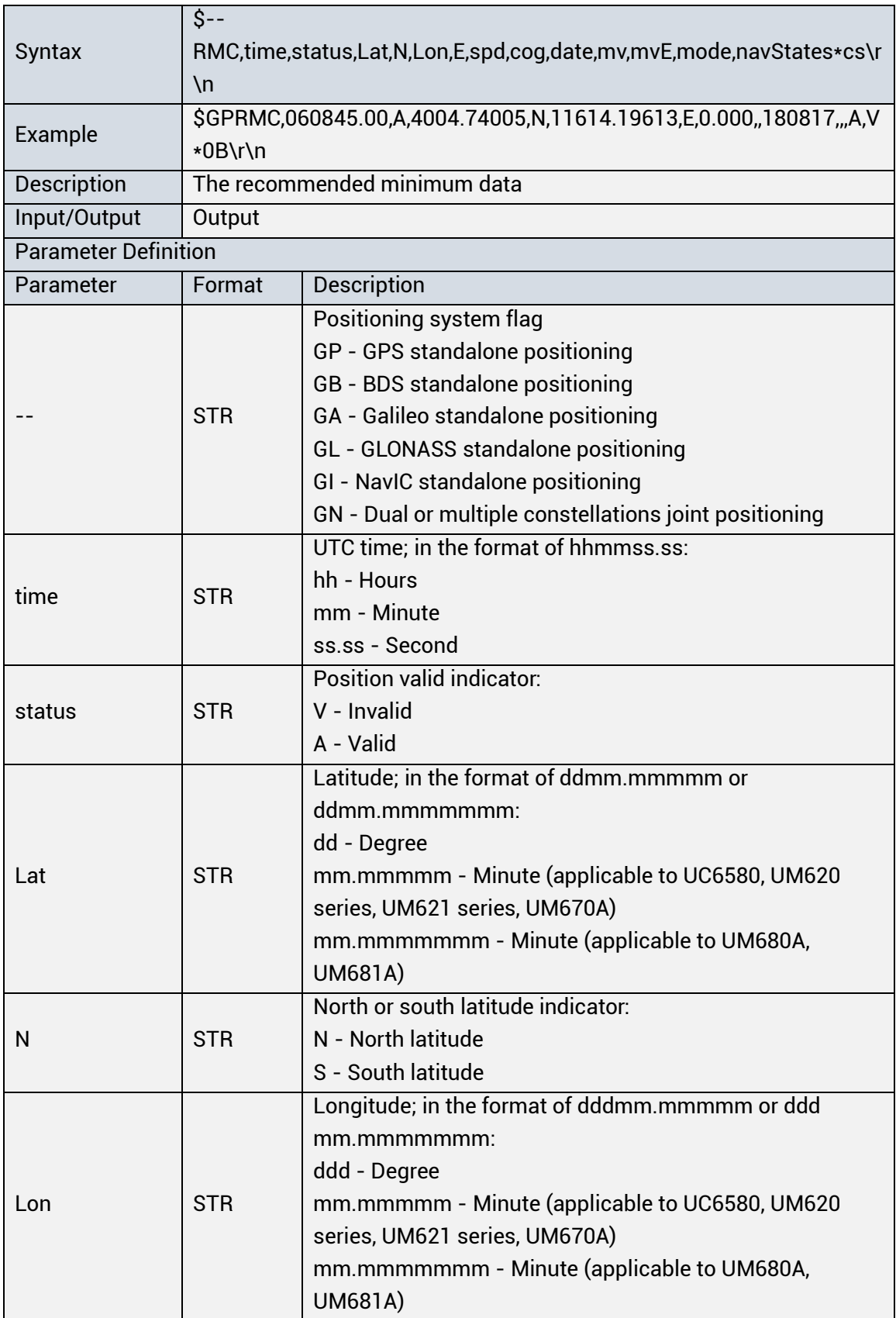

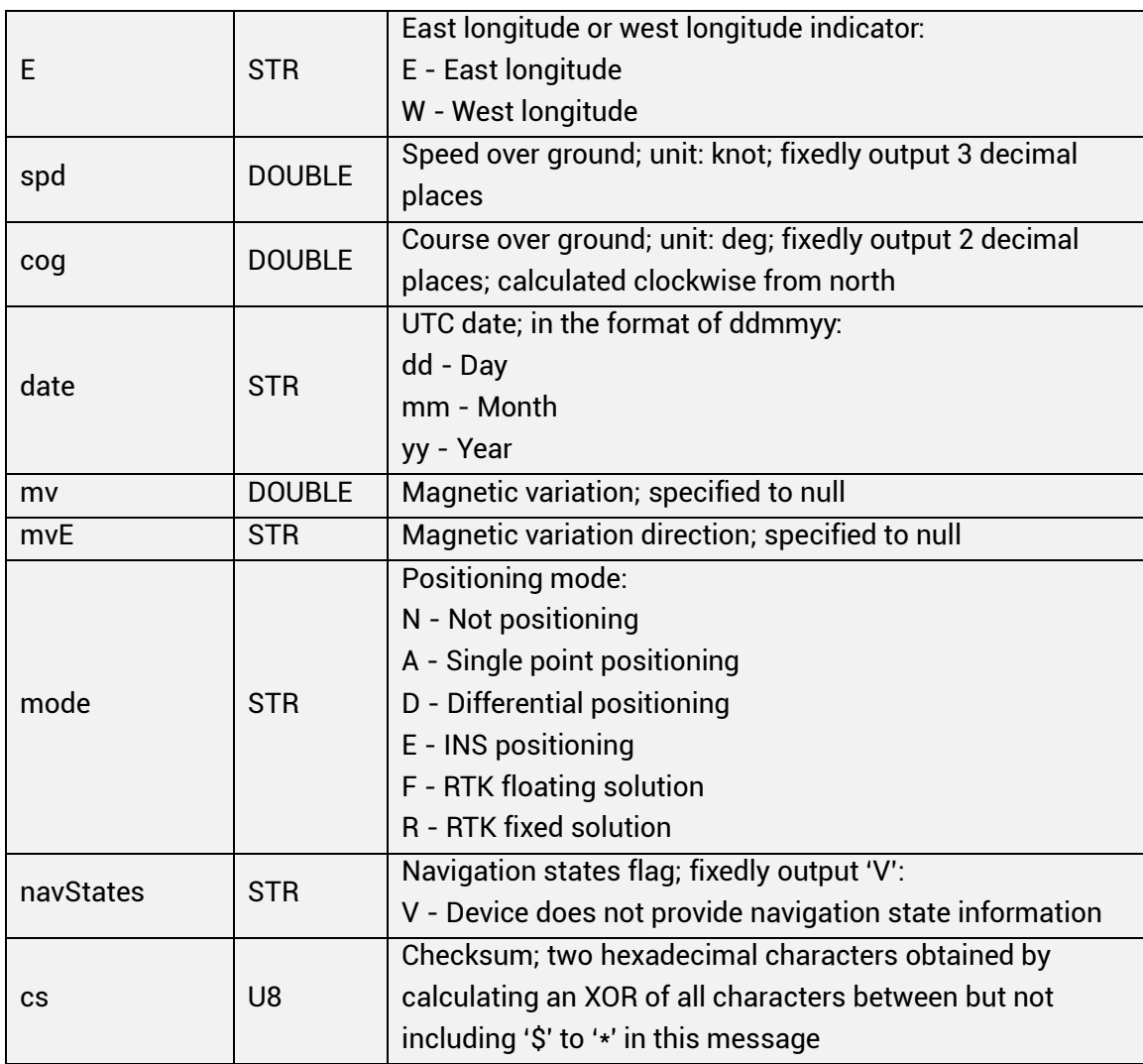

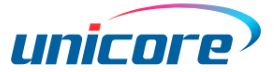

#### <span id="page-22-0"></span>2.2.6 VTG

#### <span id="page-22-1"></span>Table 2-6 VTG Description

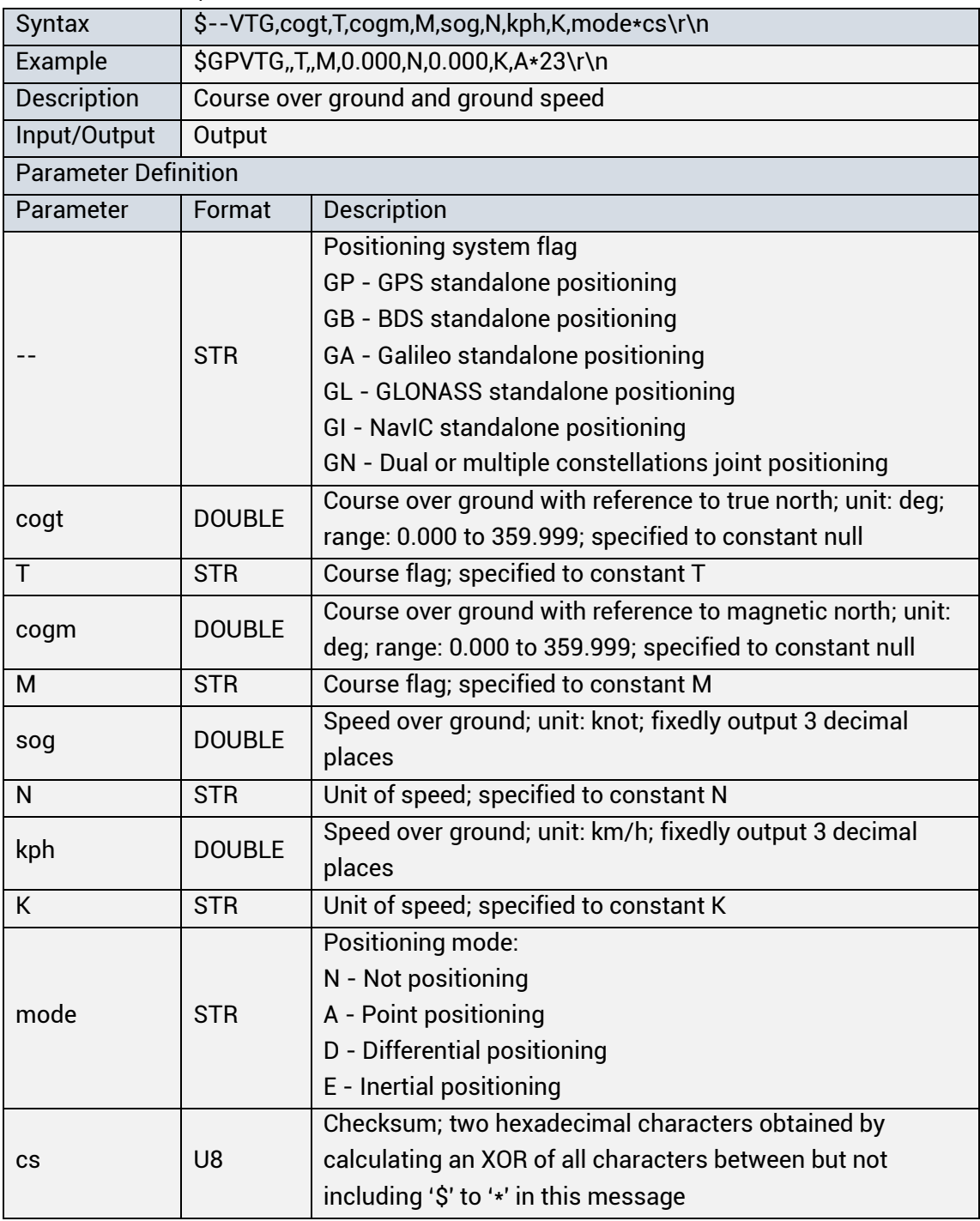

## <span id="page-23-0"></span>2.2.7 ZDA

<span id="page-23-1"></span>Table 2-7 ZDA Description

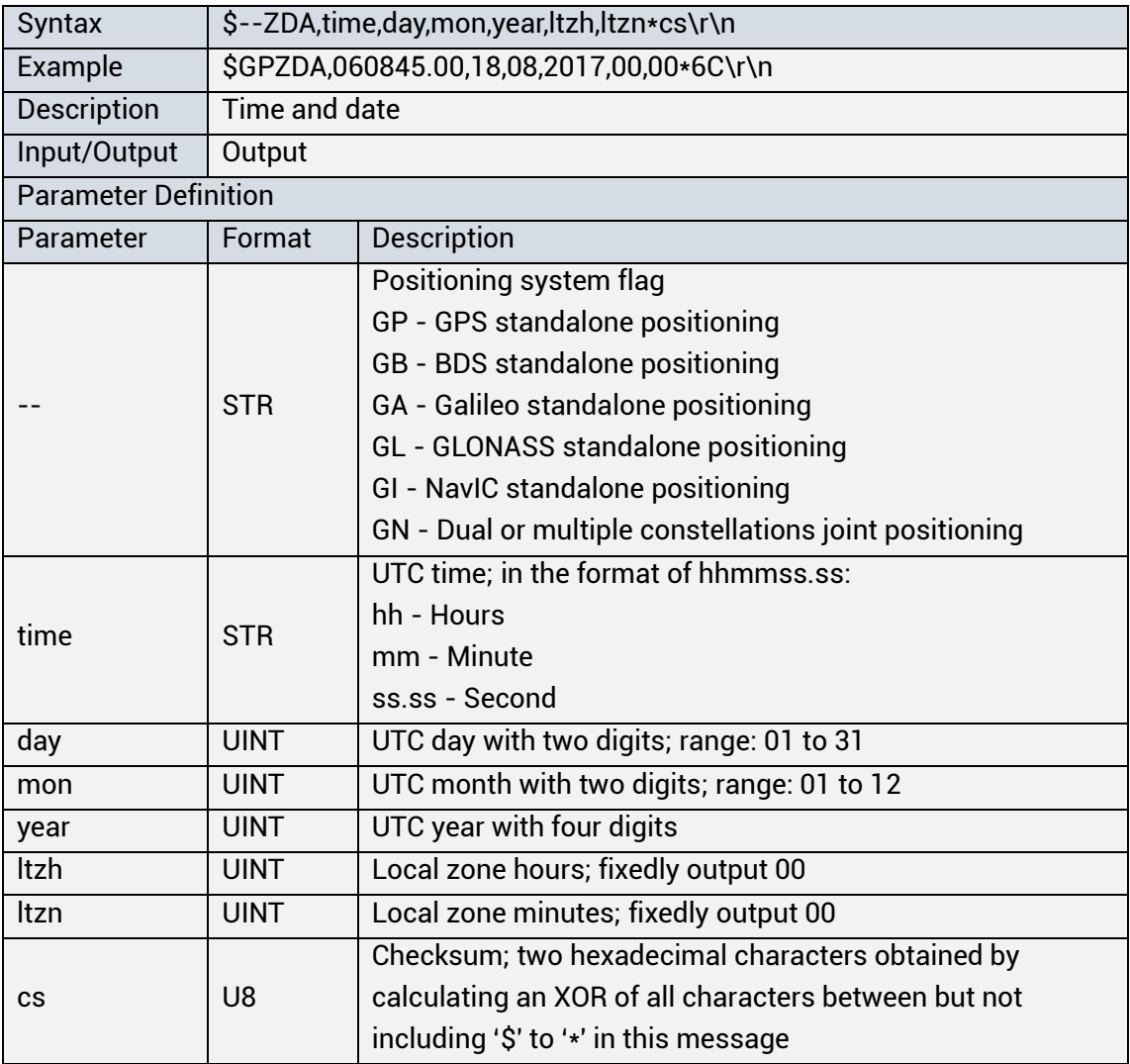

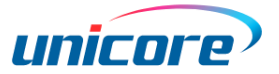

#### <span id="page-24-0"></span>2.2.8 GST

#### <span id="page-24-1"></span>Table 2-8 GST Description

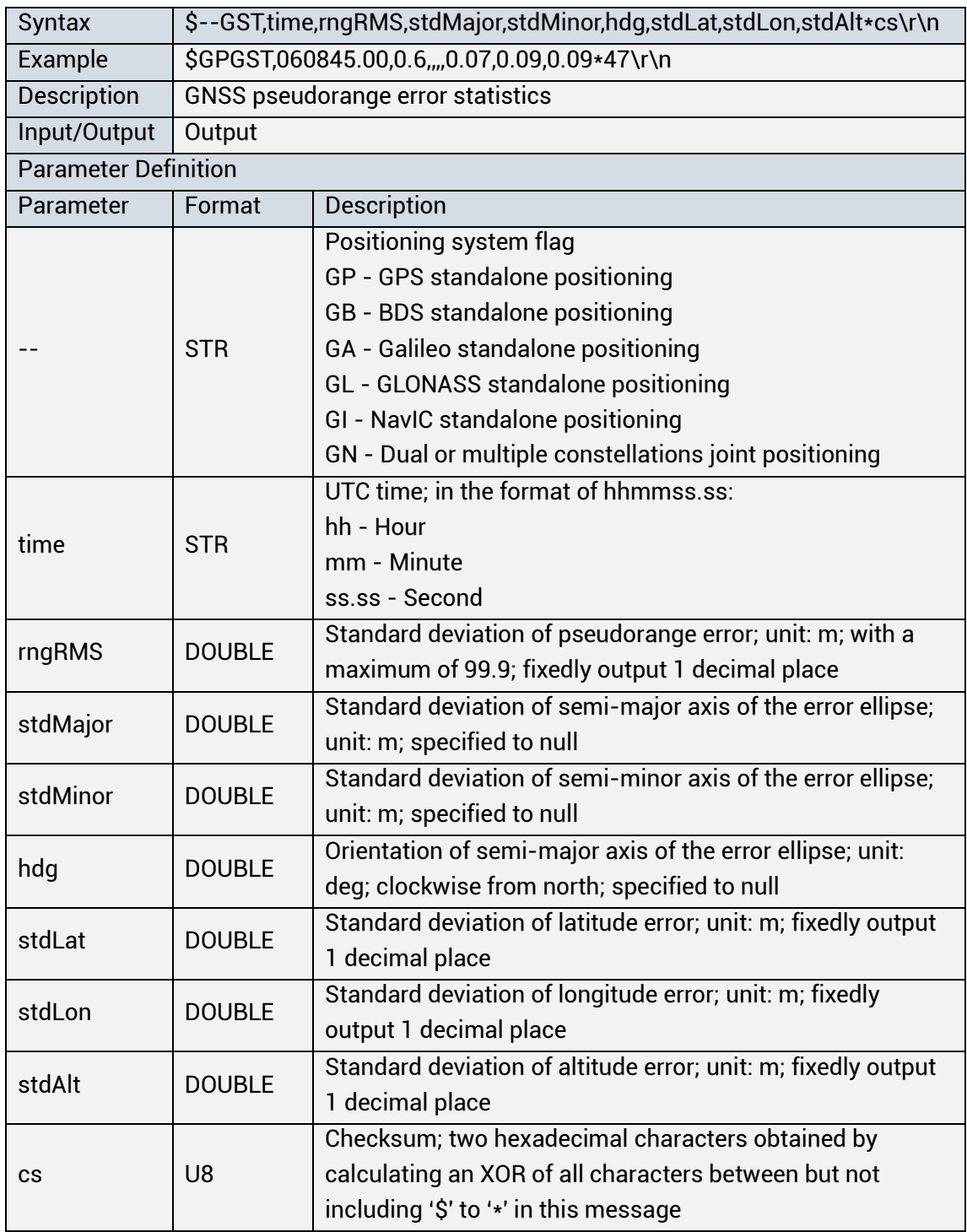

### <span id="page-25-0"></span>2.2.9 GBS

<span id="page-25-1"></span>Table 2-9 GBS Description

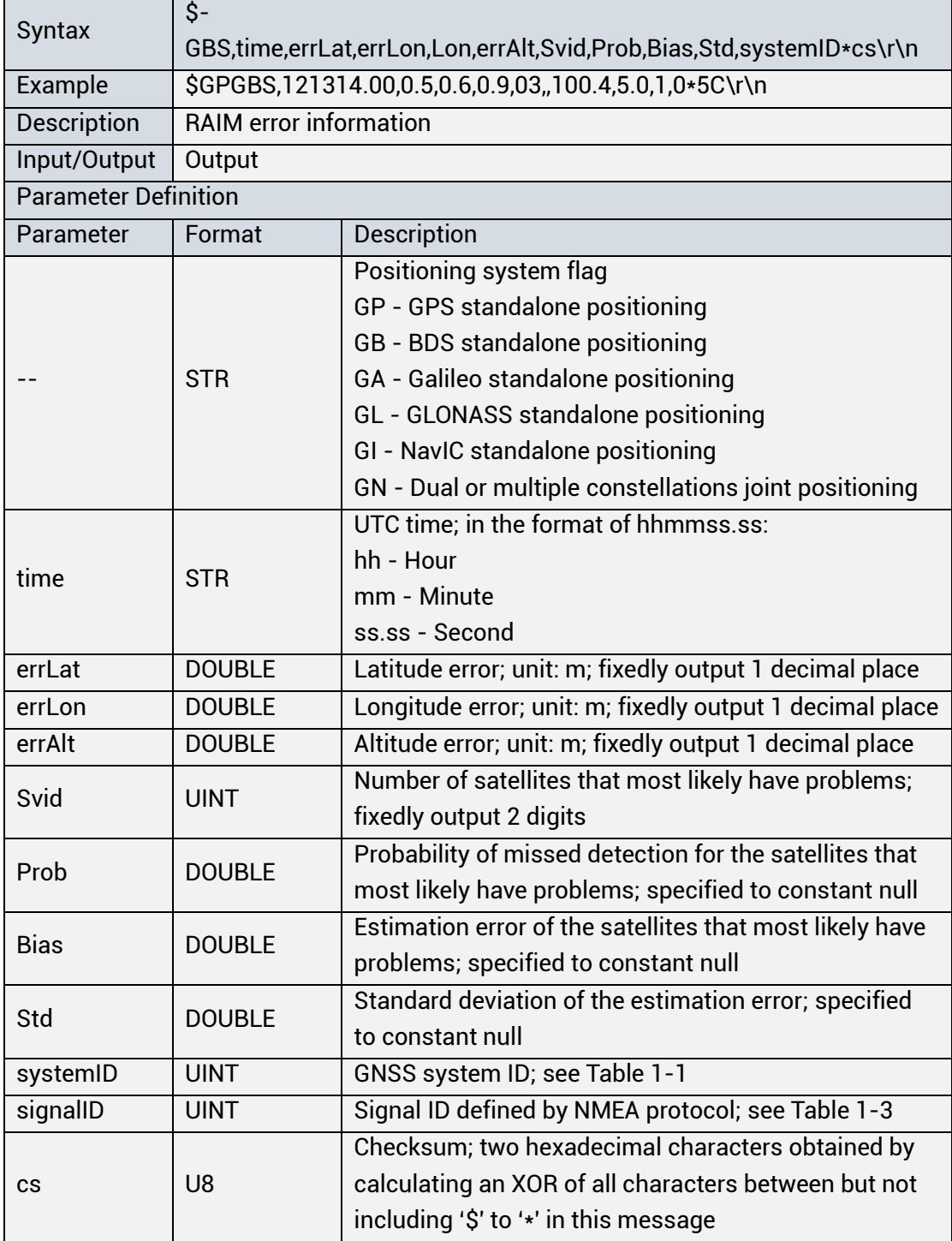

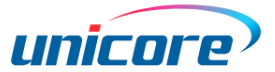

## <span id="page-26-0"></span>**2.3 Second NMEA Output**

Applicable to: UM621 series

The message is applicable to the integrated products to output the GNSS positioning results only. It has a format of adding a TAG BLOCK **\s:1\*78\** before the standard NMEA sentences. Take outputting GGA as an example, the second output format is:

\s:1\*78\\$-GGA,time,Lat,N,Lon,E,FS,NoSV,HDOP,msl,M,Altref,M,DiffAge,DiffStation\*cs\r\n

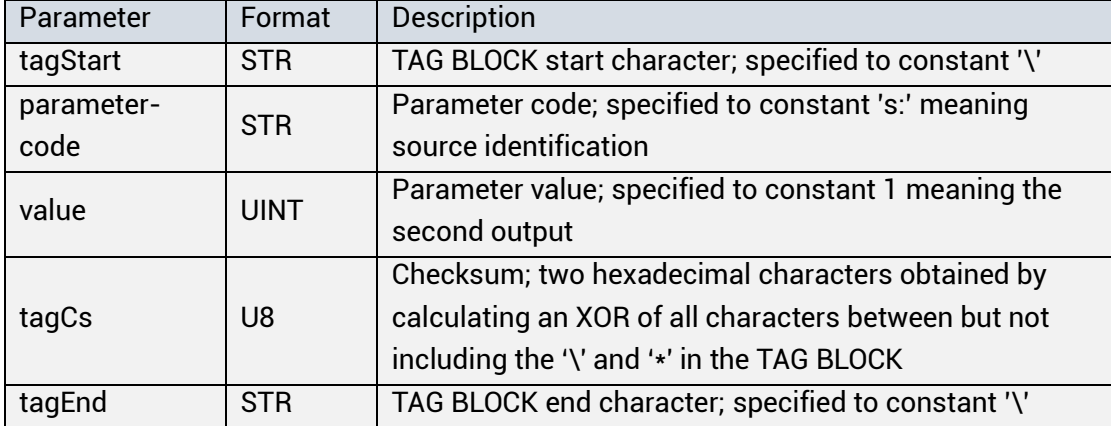

<span id="page-26-1"></span>Table 2-10 TAG BLOCK Description

 $\mathbb{F}$  To enable the second NMEA output, you need to configure the mode to 2 - Vehiclemounted mode (dual-engine) in the message CFGINS. See section [3.3.25](#page-59-0) for more information.

## <span id="page-27-0"></span>**3 Unicore Messages**

## <span id="page-27-1"></span>**3.1 Messages**

The basic format of the Unicore message is:

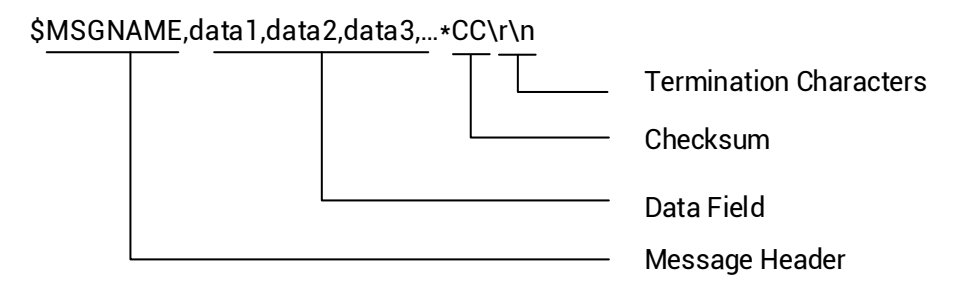

All messages include the following parts:

- Message header. It starts with '\$' (0x24).
- Data field. It follows a delimiter "," (0x2C) and consists of a number of parameters or data. The adjacent data are also separated by the delimiter ",".
- Checksum. It is separated from the previous data by '\*' (0x2A).
- Termination characters. The input message ends with '\r' (0x0D) or '\n' (0x0A) or any combination of the two. The output message ends with '\r\n'.
- The termination characters are omitted in Unicore Messages, as shown in each table of message introduction.
- Message header and parameters, as well as letters in the checksum are casesensitive, and the command echoes according to your inputs.

The total length of each message cannot exceed 128 bytes.

Some parameters of the commands can be omitted (marked as optional in the command description), which means that those parameters can be empty and there is no character between the two delimiters ',,' or ',\*'. If there is no special instruction, the parameter is ignored and the option it controls remains unchanged.

Most of the message headers can be used for both input commands and output messages. As the input, it sets parameters or queries the current configuration; as the output, it outputs the receiver information or configuration.

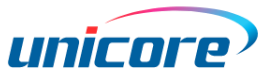

#### **Checksum**

The two characters after '\*'(0x2A) in the message are the checksum, which is the XOR of all characters (excluding '\$' and '\*') from '\$' to '\*'in hexadecimal.

The checksum in the input command is optional. If the input message contains '\*' followed by two characters, the checksum is examined. If it is wrong, the command is not executed, and the receiver outputs the \$FAIL message, in which a checksum error appears. If the message does not contain a checksum, the command is executed directly.

The output message always contains a checksum.

## <span id="page-29-0"></span>**3.2 General Messages**

#### <span id="page-29-1"></span>**PDTINFO: Product Information Inquiry**

Applicable to: UC6580, UM620 series, UM621 series, UM670A, UM680A, UM681A

<span id="page-29-2"></span>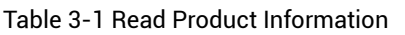

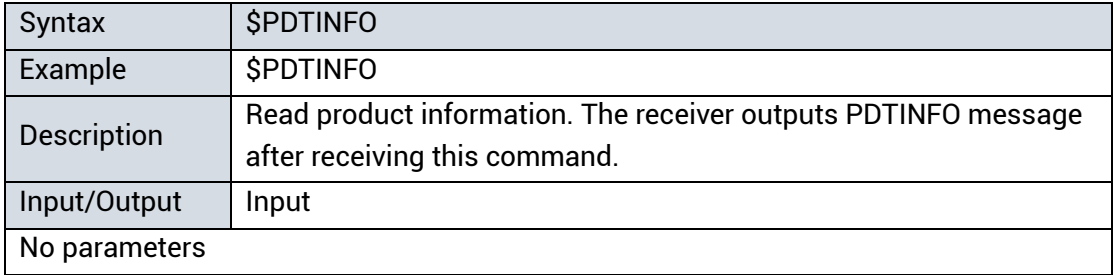

<span id="page-29-3"></span>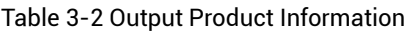

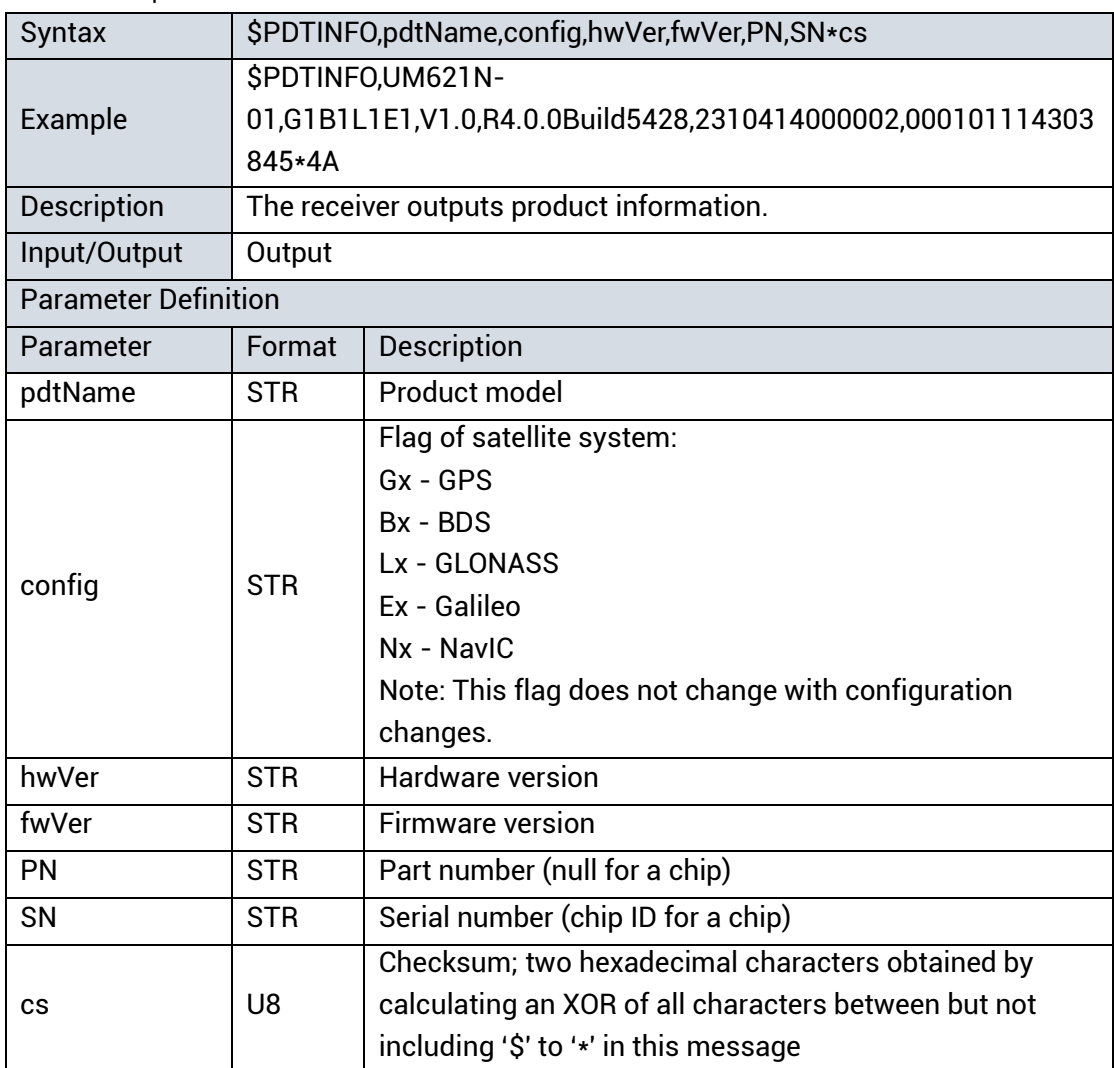

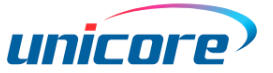

#### <span id="page-30-0"></span>**PRODUCTINFO: Complete Product Information Inquiry**

Applicable to: UC6580, UM620 series, UM621 series, UM670A, UM680A, UM681A

| Syntax             | <b>\$PRODUCTINFO</b>                                    |  |
|--------------------|---------------------------------------------------------|--|
| Example            | <b>\$PRODUCTINFO</b>                                    |  |
| <b>Description</b> | Read complete product information. The receiver outputs |  |
|                    | PRODUCTINFO message after receiving this command.       |  |
| Input/Output       | Input                                                   |  |
| No parameters      |                                                         |  |

<span id="page-30-1"></span>Table 3-3 Read Complete Product Information

#### <span id="page-30-2"></span>Table 3-4 Output Complete Product Information

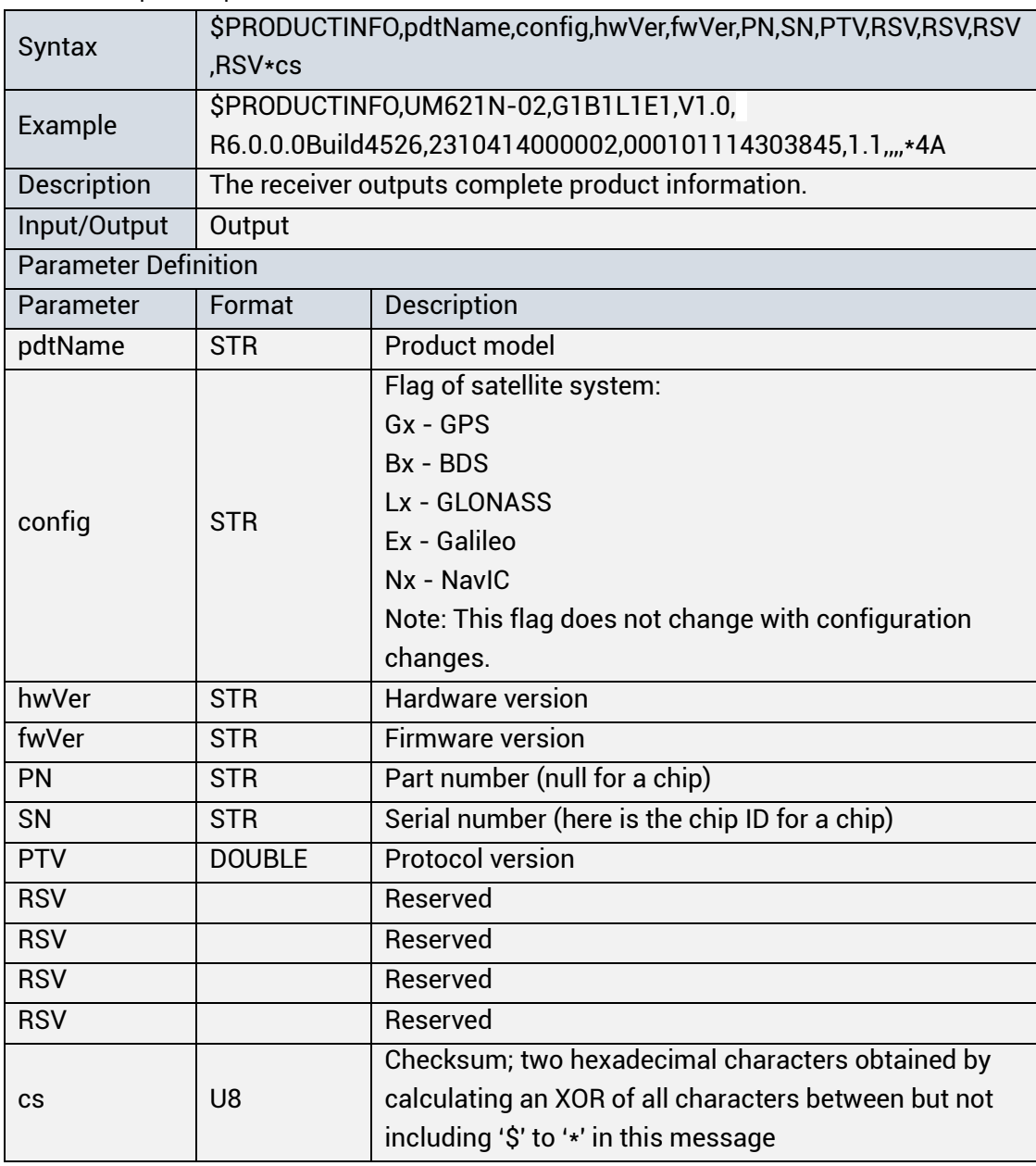

#### <span id="page-31-0"></span>**3.2.3 RESET: Receiver Reset**

Applicable to: UC6580, UM620 series, UM621 series, UM670A, UM680A, UM681A

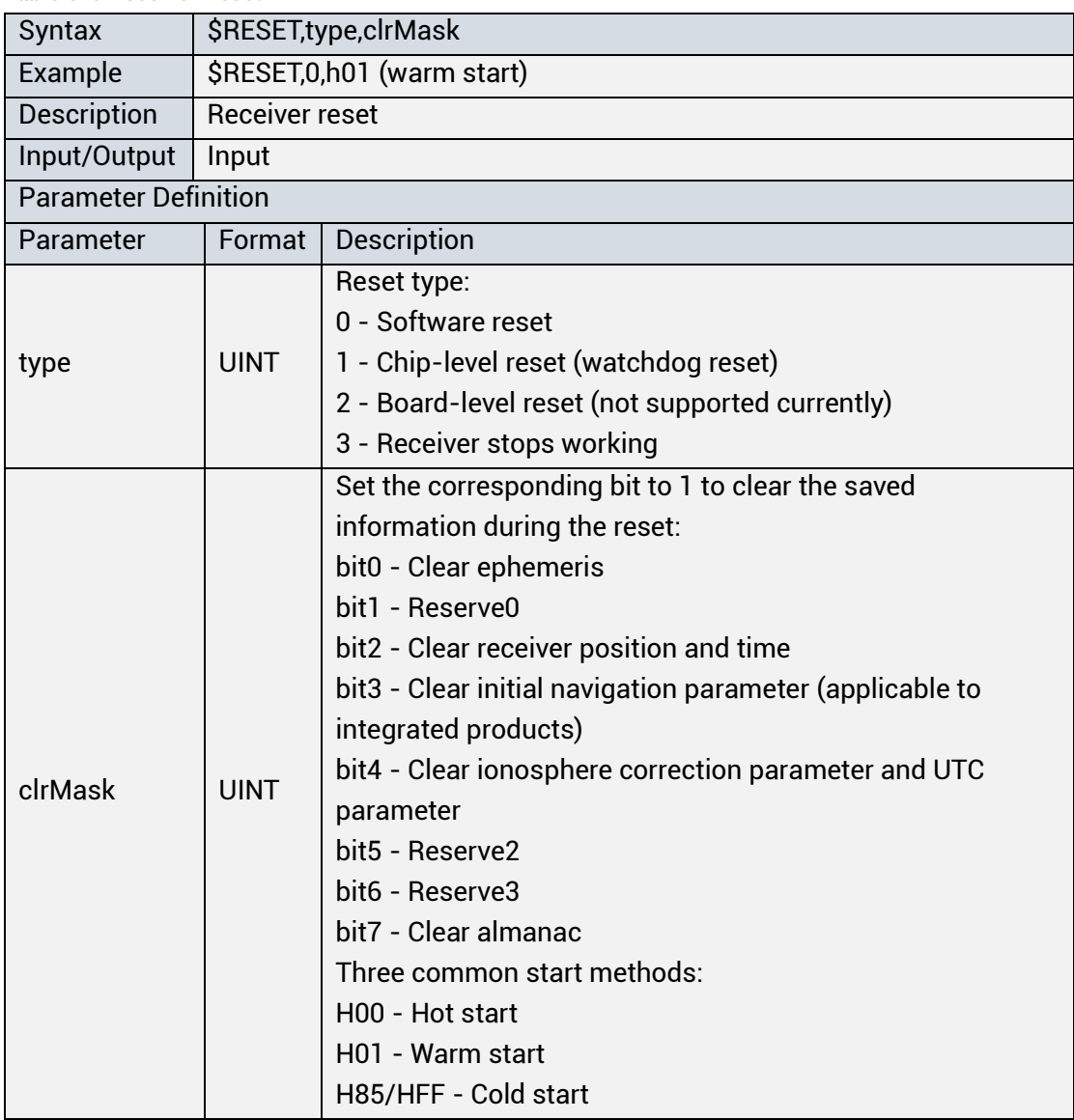

<span id="page-31-1"></span>Table 3-5 Receiver Reset

Use H85 or HFF (recommended) to have a cold start, and an incorrect parameter can cause the receiver to start in a wrong state.

 $\mathbb{G}^*$  When a leap second occurs, it may take the receiver 25 minutes to sync with the UTC time after a cold start reset.

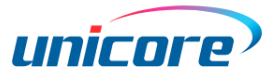

#### <span id="page-32-0"></span>**3.2.4 OK: Message Response Mechanism**

Applicable to: UC6580, UM620 series, UM621 series, UM670A, UM680A, UM681A

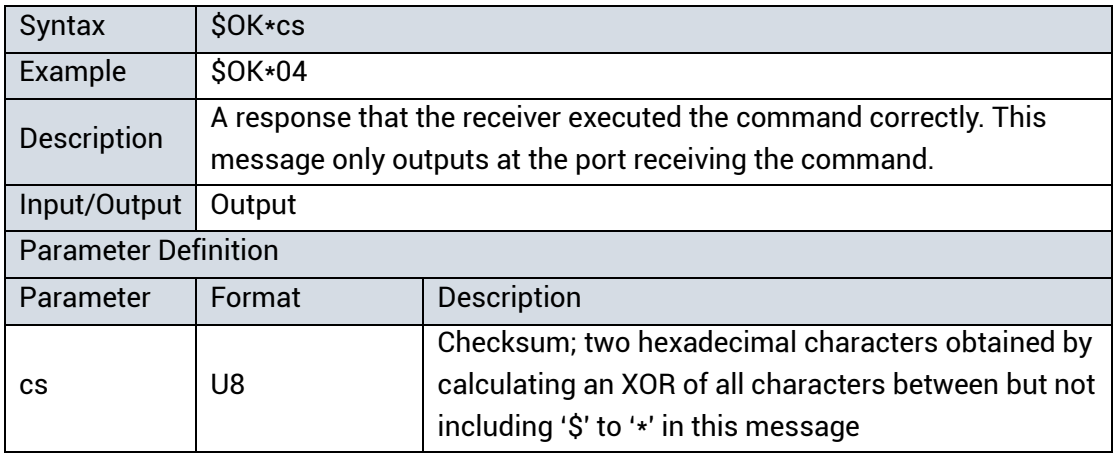

<span id="page-32-2"></span>Table 3-6 Correct Execution of a Command

#### <span id="page-32-1"></span>**FAIL: Message Response Mechanism**

Applicable to: UC6580, UM620 series, UM621 series, UM670A, UM680A, UM681A

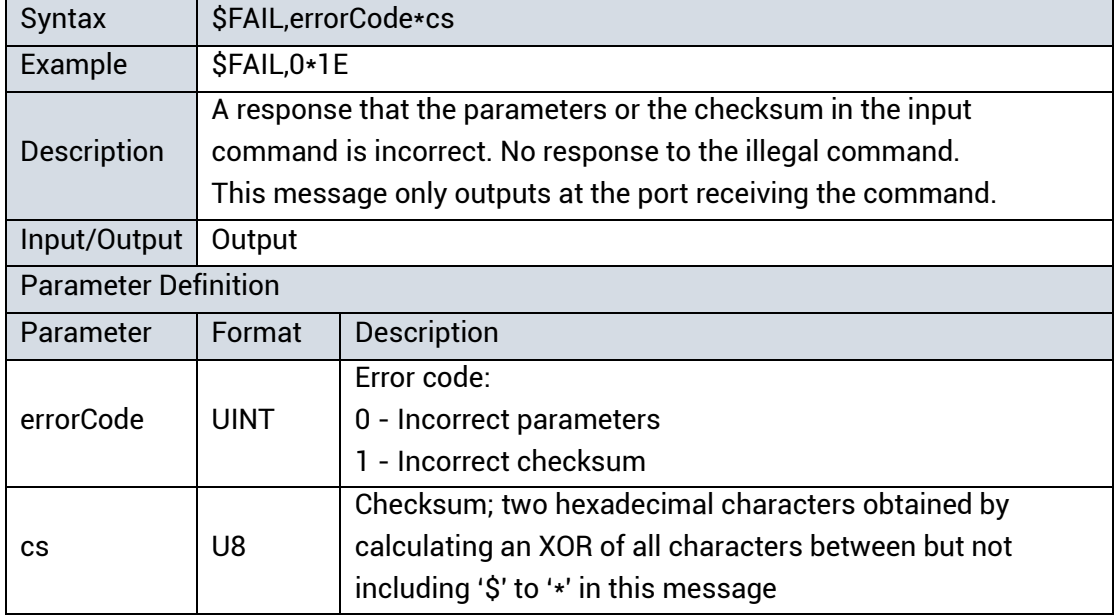

<span id="page-32-3"></span>Table 3-7 Incorrect Execution of a Command

### <span id="page-33-0"></span>**3.3 Configuration Messages**

#### <span id="page-33-1"></span>**CFGPRT: Configure the Output Port**

Applicable to: UC6580, UM620 series, UM621 series, UM670A, UM680A, UM681A

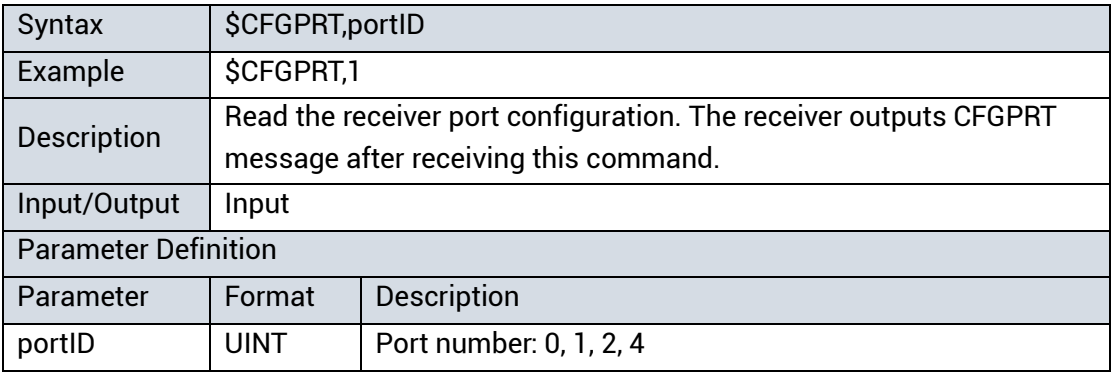

<span id="page-33-2"></span>Table 3-8 Read Port Configuration

<span id="page-33-3"></span>Table 3-9 Set/Output Port Configuration

<span id="page-33-4"></span>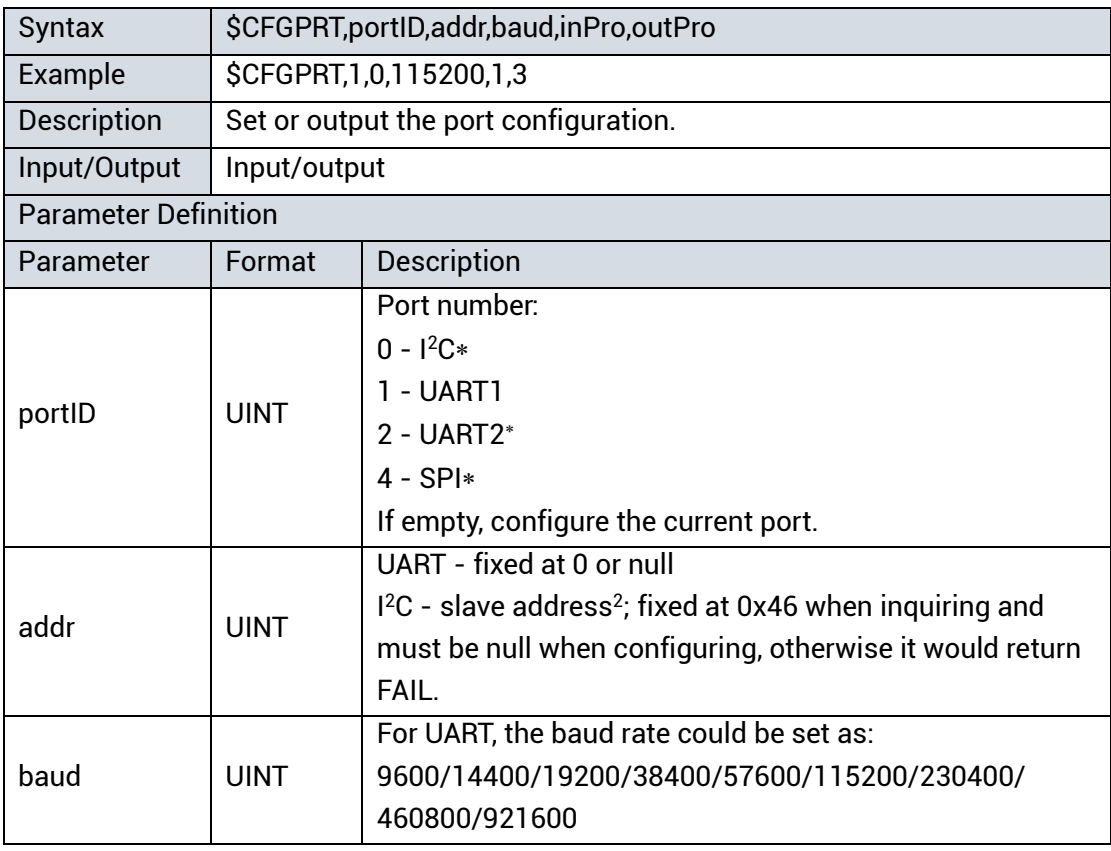

-

 $*$  I<sup>2</sup>C and SPI interfaces are only supported by the specific firmware; if your firmware does not support I <sup>2</sup>C and SPI, this message will return \$FAIL,0\*1E when you set or make an inquiry. UART2 is not supported by UM670A.

<sup>2</sup> The default slave address is 0x46 which cannot be changed via commands.

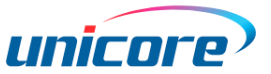

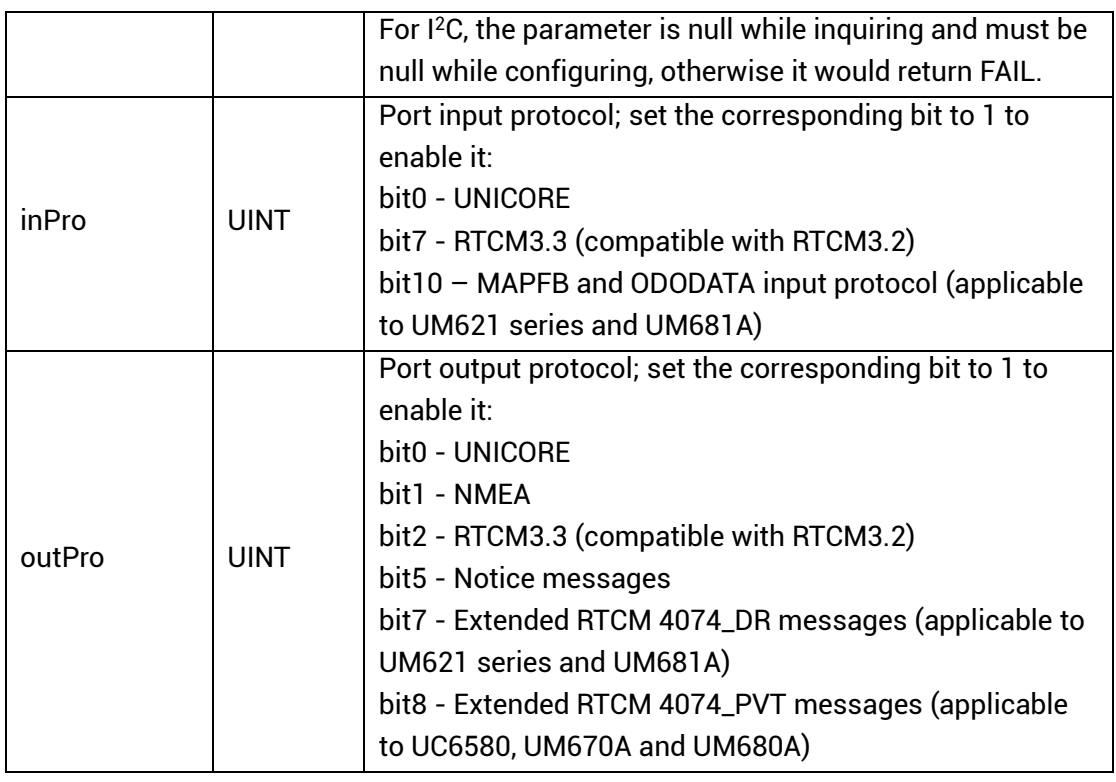

 $\mathbb{G}^*$  If you need to output a message at a higher rate, such as 10 Hz, increase the baud rate. Otherwise, incomplete satellite information may appear.

Do not disable the UNICORE input, otherwise it can cause an abnormal command receiving and returns FAIL.

#### <span id="page-34-0"></span>**CFGMSG: Configure Message Output Frequency**

Applicable to: UC6580, UM620 series, UM621 series, UM670A, UM680A, UM681A

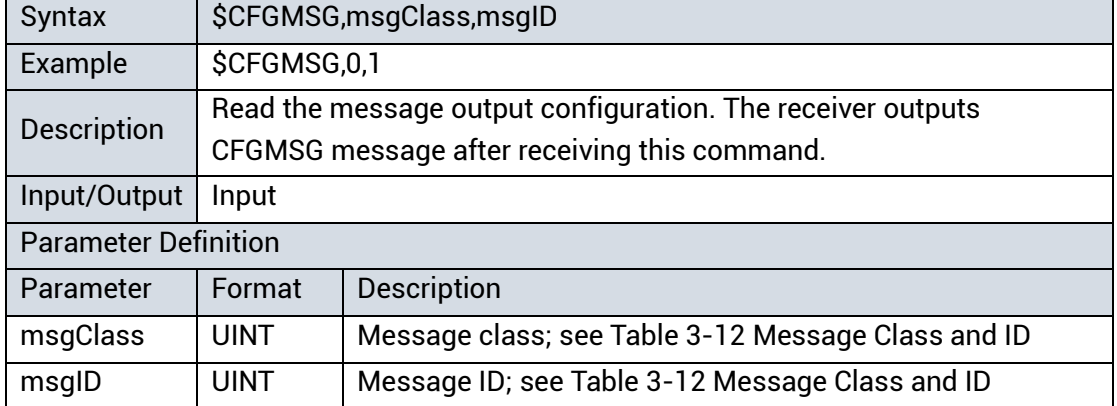

<span id="page-34-1"></span>Table 3-10 Read Message Output Configuration

<span id="page-34-2"></span>Table 3-11 Set/Output Message Output Frequency

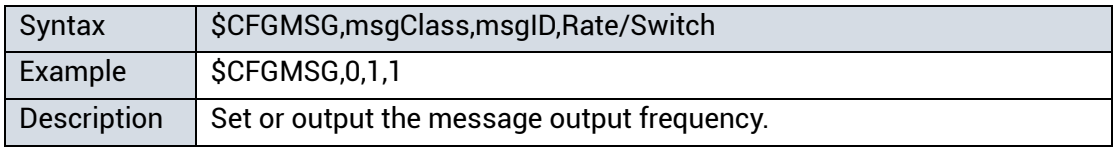

| Input/Output                | Input/output |                                                        |  |  |
|-----------------------------|--------------|--------------------------------------------------------|--|--|
| <b>Parameter Definition</b> |              |                                                        |  |  |
| Parameter                   | Format       | Description                                            |  |  |
| msgClass                    | <b>UINT</b>  | Message class; see Table 3-12 Message Class and ID     |  |  |
| msqlD                       | <b>UINT</b>  | Message ID; see Table 3-12 Message Class and ID;       |  |  |
| Rate/Switch                 | <b>UINT</b>  | Rate: The ratio of reference output frequency to the   |  |  |
|                             |              | configured output frequency; range: 0 to 100; 0 means  |  |  |
|                             |              | disable the output.                                    |  |  |
|                             |              | Take a NMEA message as an example:                     |  |  |
|                             |              | The NMEA message reference output frequency is equal   |  |  |
|                             |              | to the positioning frequency (1000/NavRate), and the   |  |  |
|                             |              | Rate defines that the receiver selects a message to    |  |  |
|                             |              | output after performing N times positioning solutions. |  |  |
|                             |              | Eg. When the positioning frequency is configured to be |  |  |
|                             |              | 10 Hz by CFGNAV, if you need an output frequency at 10 |  |  |
|                             |              | Hz, then you configure the rate to 1, and similarly    |  |  |
|                             |              | configure the rate to 2 if 5 Hz output frequency is    |  |  |
|                             |              | needed. In summary, in NMEA messages                   |  |  |
|                             |              | Rate = 1000/NavRate/Output frequency                   |  |  |
|                             |              | Note: The reference output frequency cannot be less    |  |  |
|                             |              | than the actual output frequency, and 1000/NavRate can |  |  |
|                             |              | be divisible by Rate or Rate can be divisible by       |  |  |
|                             |              | 1000/NavRate.                                          |  |  |
|                             |              | Switch:                                                |  |  |
|                             |              | 0 - Disable the corresponding message                  |  |  |
|                             |              | 1 - Enable the corresponding message                   |  |  |

<span id="page-35-0"></span>Table 3-12 Message Class and ID

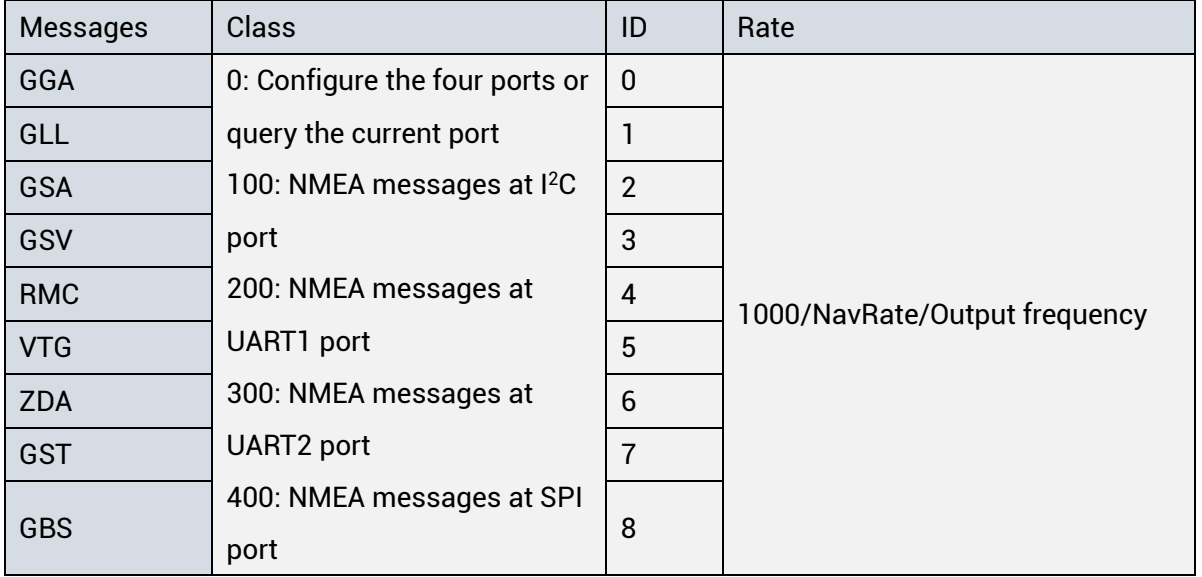
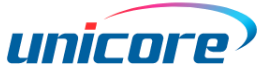

<span id="page-36-0"></span>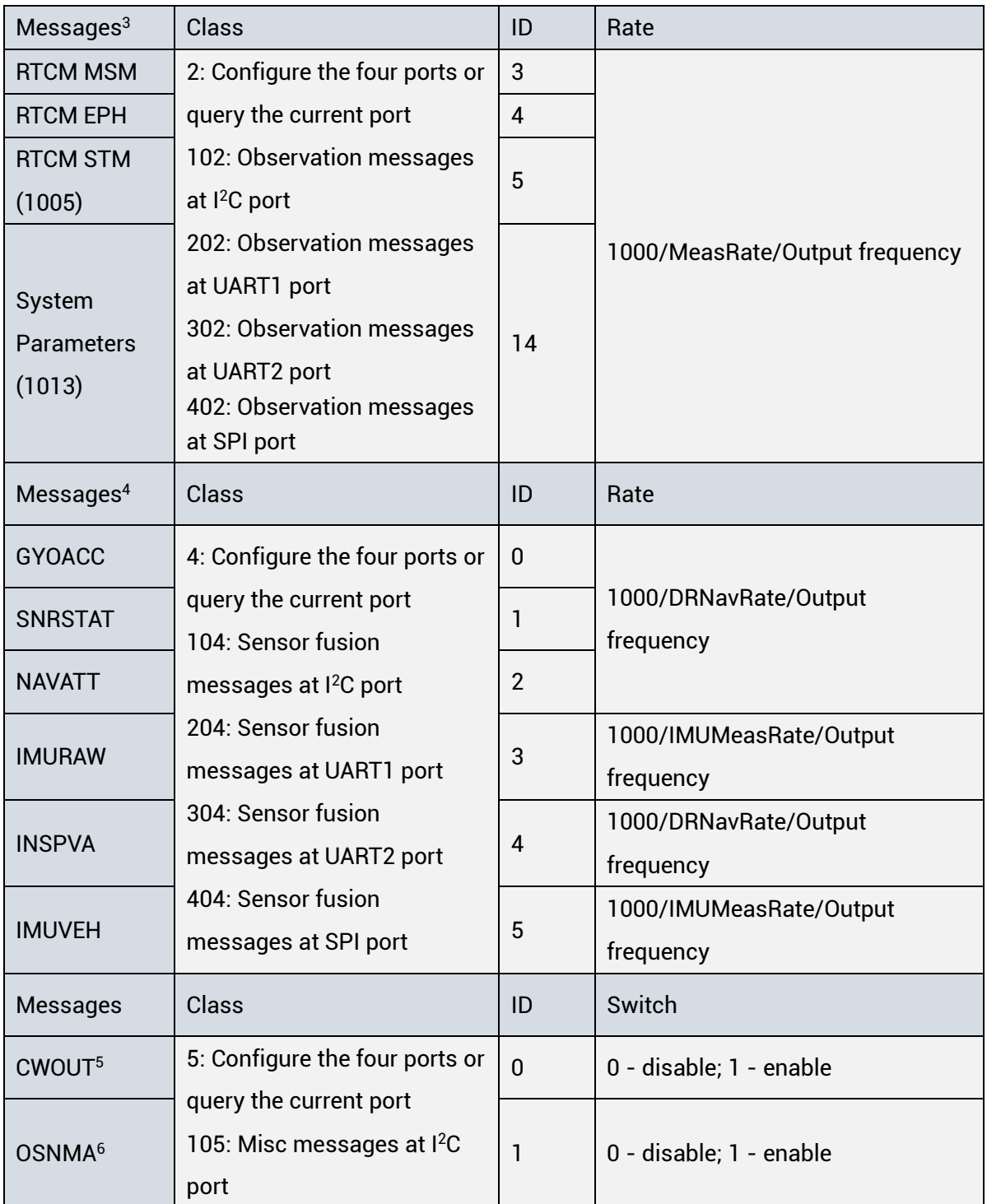

<sup>3</sup> Supported by UM670A, UM680A and UM681A.

- <sup>4</sup> Supported by UM621 series and UM681A.
- <sup>5</sup> Output at constant 1 Hz.

<sup>6</sup> Output at constant 0.5 Hz only when there is no error code in GALILEO messages

### **UFirebirdII Series Protocol Specification**

|                                      | 205: Misc messages at<br><b>UART1</b> port<br>305: Misc messages at<br><b>UART2 port</b><br>405: Misc messages at SPI<br>port |                |                               |
|--------------------------------------|----------------------------------------------------------------------------------------------------|----------------|-------------------------------|
| Messages                             | Class                                                                                                    | ID             | Rate                          |
| General<br><b>Notice</b><br>Messages | 6: Configure the four ports or<br>query the current port<br>106: Notice messages at I <sup>2</sup> C                          | $\mathbf 0$    | 1000/NavRate/Output frequency |
| <b>Notice</b><br>Message<br>Package  | port<br>206: Notice messages at<br><b>UART1</b> port                                                                          | 1              |                               |
| Command<br>Echo                      | 306: Notice messages at<br><b>UART2</b> port<br>406: Notice messages at SPI<br>port                                           | $\overline{2}$ | 0 - disable; 1 - enable       |
| $M$ essages <sup>7</sup>             | <b>Class</b>                                                                                                    | ID             | Rate                          |
| GGA                                  | 7: Configure the four ports or                                                                                                | $\mathbf{0}$   |                               |
| GLL                                  | query the current port                                                                                                    | $\mathbf{1}$   |                               |
| <b>GSA</b>                           | 107: Second NMEA                                                                                                    | $\overline{2}$ |                               |
| GSV                                  | messages at I <sup>2</sup> C port                                                                                             | 3              |                               |
| <b>RMC</b>                           | 207: Second NMEA                                                                                                    | 4              | 1000/NavRate/Output frequency |
| <b>VTG</b>                           | messages at UART1 port                                                                                                    | 5              |                               |
| <b>ZDA</b>                           | 307: Second NMEA                                                                                                    | 6              |                               |
| <b>GST</b>                           | messages at UART2 port                                                                                                    | $\overline{7}$ |                               |
| <b>GBS</b>                           | 407: Second NMEA<br>messages at SPI port                                                                                      | 8              |                               |
| Messages <sup>4</sup>                | Class                                                                                                    | ID             | Rate                          |
| <b>GYOACC</b>                        | 8: Configure the four ports or                                                                                                | $\mathbf 0$    | 1000/DRNavRate/Output         |
| <b>SNRSTAT</b>                       | query the current port                                                                                                    | $\mathbf{1}$   | frequency                     |
| <b>NAVATT</b>                        |                                                                                                    | $\overline{2}$ |                               |

<sup>7</sup> Supported by UM621N series.

 $\overline{\phantom{a}}$ 

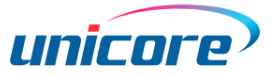

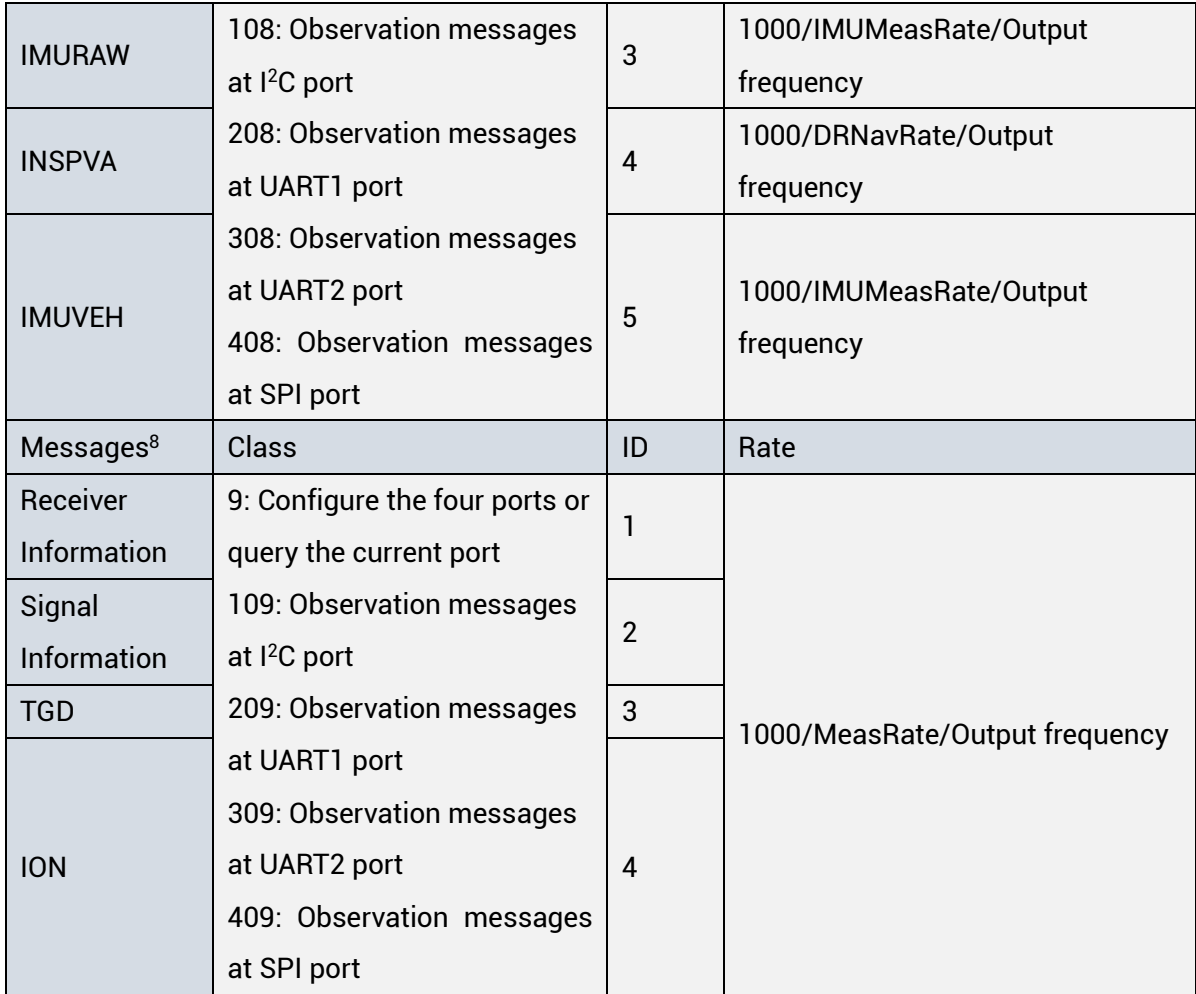

See section [3.3.6](#page-40-0) CFGNAV for the information of NavRate, MeasRate and DRNavRate, and section [3.3.26](#page-60-0) CFGIMUMEAS for that of IMUMeasRate.

<sup>8</sup> Supported by UC6580, UM670A and UM680A.

## **CFGNMEA: Read NMEA Configuration**

Applicable to: UC6580, UM620 series, UM621 series, UM670A, UM680A, UM681A

Table 3-13 Read NMEA Configuration

| Syntax             | <b>\$CFGNMEA</b>                                                   |
|--------------------|--------------------------------------------------------------------|
| Example            | <b>\$CFGNMEA</b>                                                   |
|                    | Read the current NMEA configuration. The receiver outputs the NMEA |
| <b>Description</b> | version H52 (NMEA 4.11) after receiving this command.              |
|                    | The output is \$CFGNMEA, H52*26.                                   |
| Input/Output       | Input                                                              |
| No parameters      |                                                                    |

## **CFGDOP: Configure Doppler Sign**

Applicable to: UM670A, UM680A, UM681A

| Table 5-14 Read Doppler Sign Computation |                                                                   |
|------------------------------------------|-------------------------------------------------------------------|
| Syntax                                   | <b>\$CFGDOP</b>                                                   |
| Example                                  | <b>SCFGDOP</b>                                                    |
| Description                              | Read the current Doppler sign configuration. The receiver outputs |
|                                          | the CFGDOP message after receiving this command.                  |
| Input/Output                             | Input                                                             |
| No parameters                            |                                                                   |

Table 3-14 Read Doppler Sign Configuration

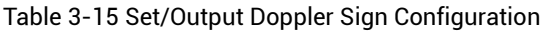

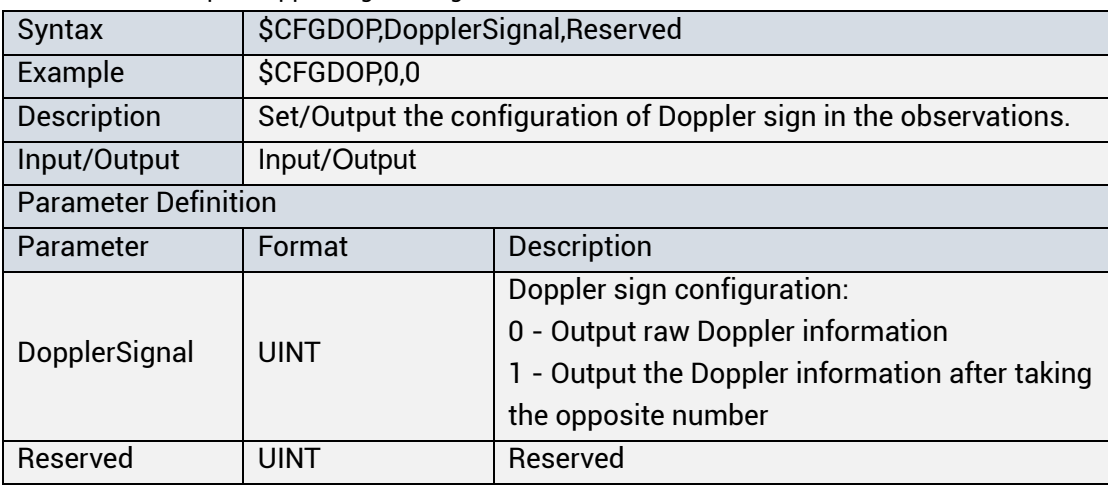

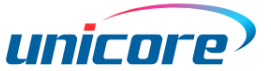

## **CFGMSM: Configure the Observation Type**

Applicable to: UM670A, UM680A, UM681A

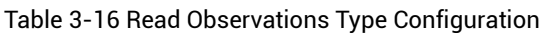

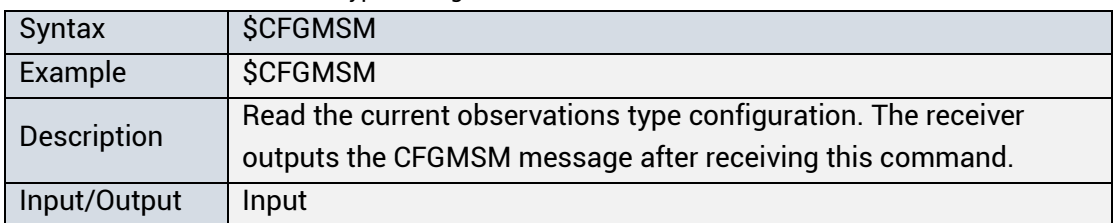

#### Table 3-17 Set/Output Observations Type

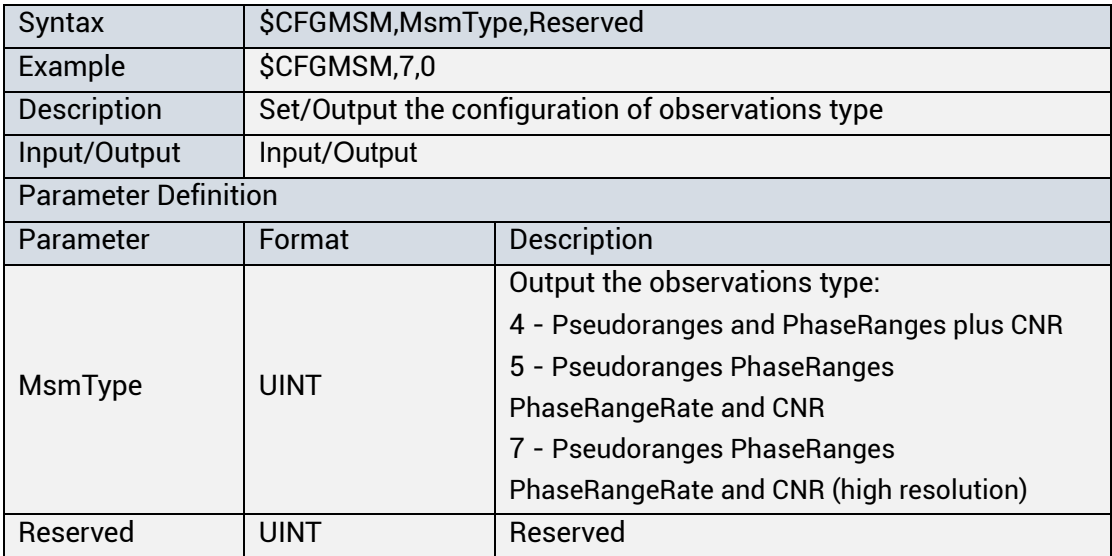

### <span id="page-40-0"></span>**CFGNAV: Configure Positioning Frequency**

Applicable to: UC6580, UM620 series<sup>9</sup>, UM621 series, UM670A, UM680A, UM681A

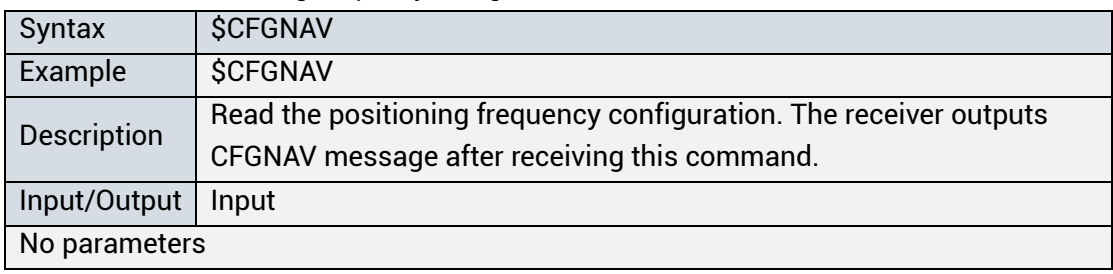

Table 3-18 Read Positioning Frequency Configuration

<sup>9</sup> Not supported by UM620S.

### **UFirebirdII Series Protocol Specification**

| Syntax                      | iable J-T3 Jet/Output Fositioning Fiequency Comiquiation<br>\$CFGNAV, Meas Rate, Nav Rate, DRNav Rate |                                              |
|-----------------------------|----------------------------------------------------------------------------------------------------|----------------------------------------------|
| Example                     | \$CFGNAV, 1000, 1000, 100                                                                             |                                              |
| Description                 | Set or output positioning frequency configuration                                                     |                                              |
| Input/Output                | Input/output                                                                                          |                                              |
| <b>Parameter Definition</b> |                                                                                                    |                                              |
| Parameter                   | Format                                                                                                | Description                                  |
|                             |                                                                                                    | Observation interval; unit: ms;              |
|                             |                                                                                                    | 1000 - corresponding to 1 Hz observation     |
|                             |                                                                                                    | frequency                                    |
| <b>MeasRate</b>             | <b>UINT</b>                                                                                           | 200 - corresponding to 5 Hz observation      |
|                             |                                                                                                    | frequency                                    |
|                             |                                                                                                    | 100 - corresponding to 10 Hz observation     |
|                             |                                                                                                    | frequency                                    |
|                             |                                                                                                    | GNSS positioning interval; unit: ms;         |
|                             | <b>UINT</b>                                                                                           | 1000 - corresponding to 1 Hz GNSS            |
|                             |                                                                                                    | positioning frequency                        |
| <b>NavRate</b>              |                                                                                                    | 200 - corresponding to 5 Hz GNSS positioning |
|                             |                                                                                                    | frequency                                    |
|                             |                                                                                                    | 100 - corresponding to 10 Hz GNSS            |
|                             |                                                                                                    | positioning frequency                        |
|                             |                                                                                                    | INS positioning interval; unit: ms;          |
|                             |                                                                                                    | 100 - corresponding to 10 Hz INS positioning |
|                             | <b>UINT</b>                                                                                           | frequency                                    |
|                             |                                                                                                    | 50 - corresponding to 20 Hz INS positioning  |
| <b>DRNavRate</b>            |                                                                                                    | frequency                                    |
|                             |                                                                                                    | 20 - corresponding to 50 Hz INS positioning  |
|                             |                                                                                                    | frequency                                    |
|                             |                                                                                                    | Except for the integrated products, the      |
|                             |                                                                                                    | parameter is invalid for other modules which |
|                             |                                                                                                    | return 0 when making an inquiry.             |

Table 3-19 Set/Output Positioning Frequency Configuration

**EXECUTE 20** measRate and navRate should be the same, otherwise, the message would return FAIL.

- When the GNSS positioning frequency is 10 Hz, CFGINS cannot be configured to 2 - Vehicle-mounted mode to enable the second NMEA output.
- After the configuration of NavRate is finished, GSV and the RTCM Ephemeris will be reset to output at 1 Hz, and the Ionosphere Information and TGD/ISC Information in extended RTCM messages will output once every 30 s.
- After the configuration of DRNavRate is finished, SNRSTAT will output at 1 Hz.

## **CFGSYS: Configure Satellite System**

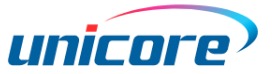

Applicable to: UC6580, UM620 series, UM621 series, UM670A, UM680A, UM681A

| Syntax       | <b>\$CFGSYS</b>                                                       |
|--------------|-----------------------------------------------------------------------|
| Example      | <b>\$CFGSYS</b>                                                       |
| Description  | Read the current satellite system configuration. The receiver outputs |
|              | the CFGSYS message after receiving the command.                       |
| Input/Output | Input                                                                 |
| No parameter |                                                                       |

Table 3-20 Read Satellite System Configuration

### Table 3-21 Set/Output Satellite System Configuration

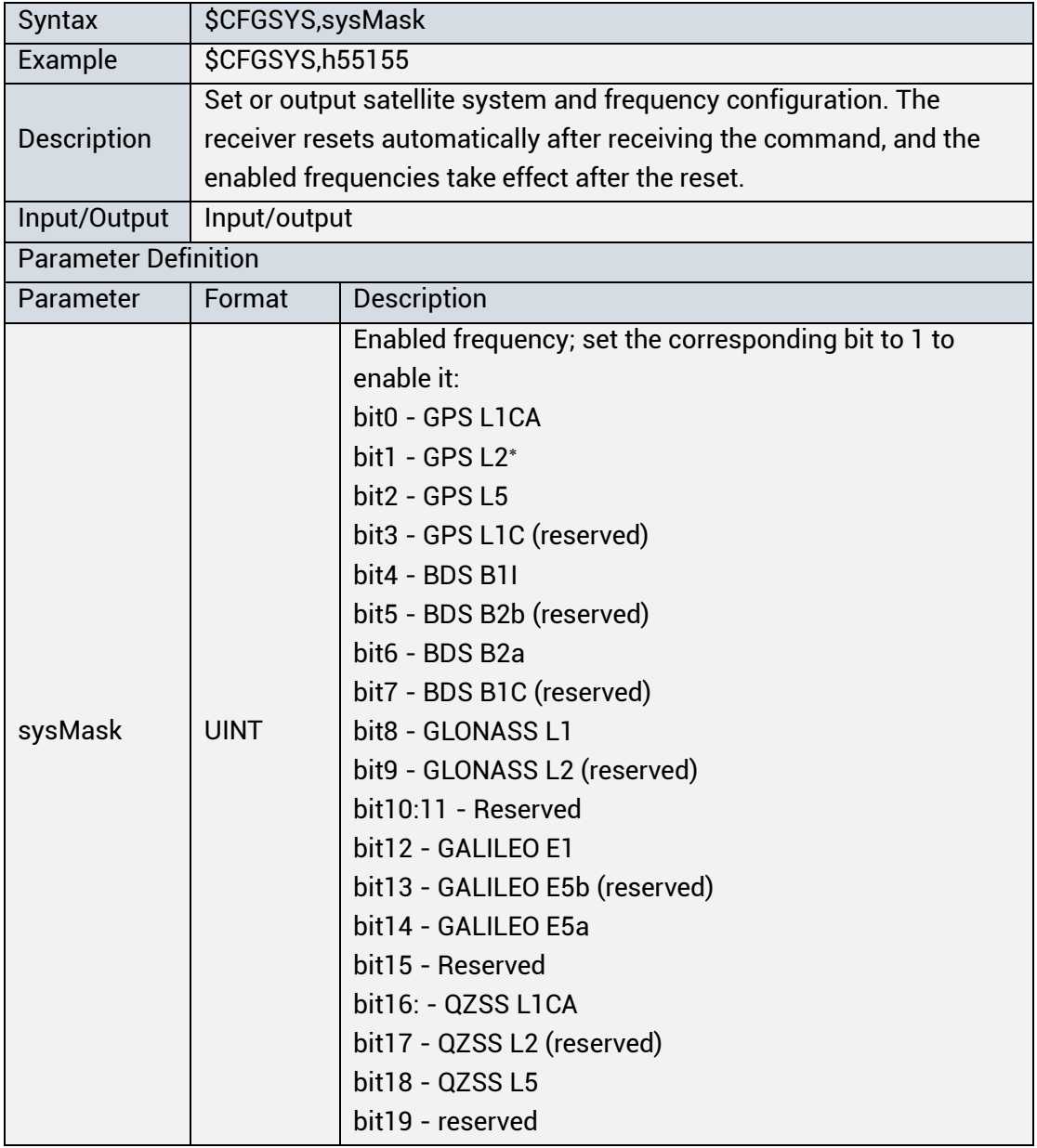

Supported by the specific firmaware.

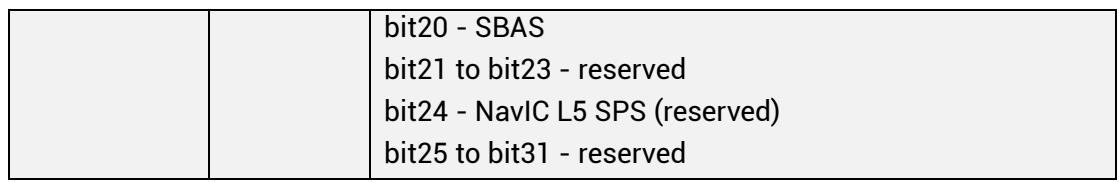

The reserved bit is specified to constant 0.

© QZSS and SBAS can only be enabled when GPS is enabled; each constellation must be enabled or disabled at the same time when configuring L5.

# **CFGGEOID: Configure Height**

Applicable to: UC6580, UM620 series, UM621 series, UM670A, UM680A, UM681A

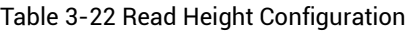

| Syntax             | <b>\$CFGGEOID</b>                                               |
|--------------------|-----------------------------------------------------------------|
| Example            | <b>SCFGGEOID</b>                                                |
| <b>Description</b> | Read the current height configuration. The receiver outputs the |
|                    | CFGGEOID message after receiving the command.                   |
| Input/Output       | Input                                                           |
| No parameter       |                                                                 |

Table 3-23 Set/Output Height Configuration

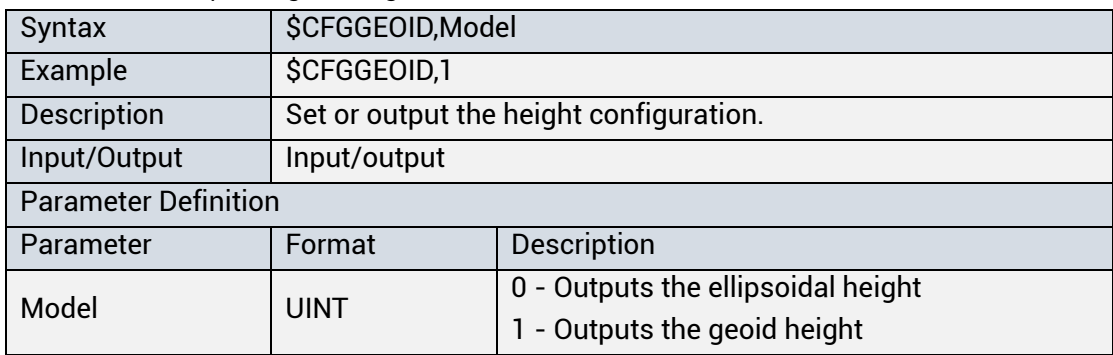

# **CFGSAVE: Save the Configuration**

Applicable to: UC6580, UM620 series, UM621 series, UM670A, UM680A, UM681A

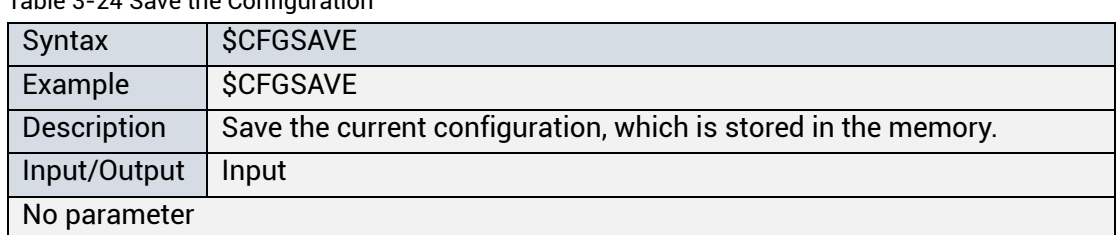

Table 3-24 Save the Configuration

Do NOT power off the product within one second after entering the **\$CFGSAVE** command. A power off during this process may cause damage to the receiver's

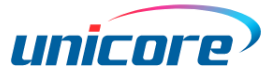

configuration, and the configuration will be restored to factory settings. After configuring the parameters, if you do not type in the CFGSAVE, the configurations will not be effective after the reset.

 $\mathbb{F}$  This command is only applicable to the flash-version products.

#### $3.3.10$ **CFGCLR: Clear the Configuration**

Applicable to: UC6580, UM620 series, UM621 series, UM670A, UM680A, UM681A

Table 3-25 Clear the Configuration

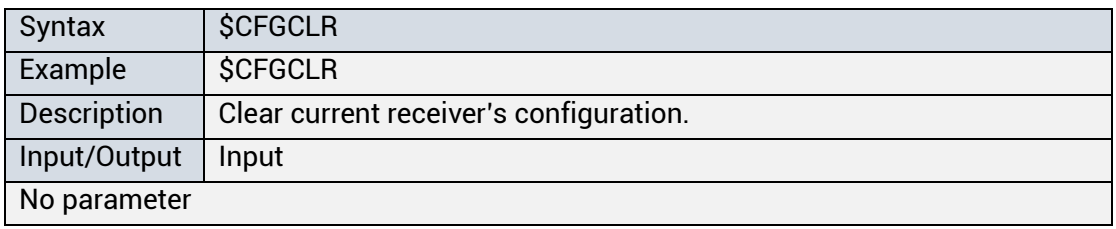

The configuration changed by this command takes effect after resetting the receiver.

CFGCLR command does not clear the satellite system configuration of UM620S.

#### **AIDTIME: Configure Assisted Time**   $3.3.11$

Applicable to: UC6580, UM620 series, UM621 series, UM670A, UM680A, UM681A

Table 3-26 Input Assisted Time Information

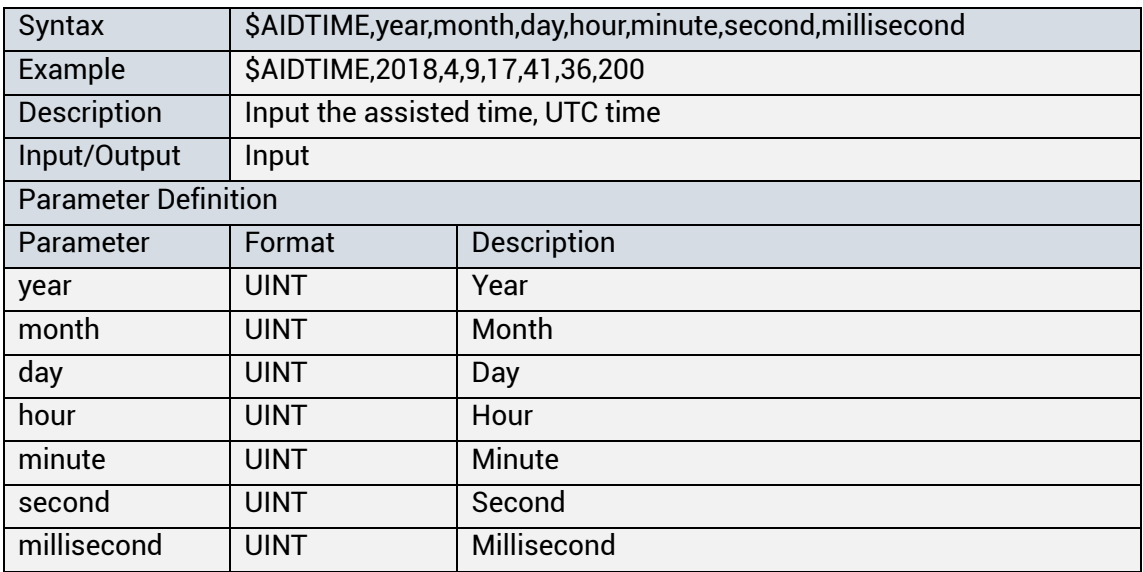

#### **AIDPOS: Configure Assisted Position** 3.3.12

Applicable to: UC6580, UM620 series, UM621 series, UM670A, UM680A, UM681A

| Syntax                      | \$AIDPOS,Latitude,N,Longitude,E,altitude     |                                           |  |
|-----------------------------|----------------------------------------------|-------------------------------------------|--|
| Example                     | \$AIDPOS,4002.229934,N,11618.096855,E,37.254 |                                           |  |
| <b>Description</b>          |                                              | Input the assisted position               |  |
| Input/Output                | Input                                        |                                           |  |
| <b>Parameter Definition</b> |                                              |                                           |  |
| Parameter                   | Format                                       | Description                               |  |
|                             |                                              | Latitude; in the format of ddmm.mmmmmm:   |  |
| Latitude                    | <b>DOUBLE</b>                                | dd - Degree                               |  |
|                             |                                              | mm.mmmmmm - Minute                        |  |
|                             |                                              | Range: 0 to 90                            |  |
|                             | <b>STR</b>                                   | North or south latitude indicator:        |  |
| N                           |                                              | N - North latitude                        |  |
|                             |                                              | S - South latitude                        |  |
|                             | <b>DOUBLE</b>                                | Longitude; in the format of dddmm.mmmmmm: |  |
|                             |                                              | ddd - Degree                              |  |
| Longitude                   |                                              | mm.mmmmmm - Minute                        |  |
|                             |                                              | Range: 0 to 180                           |  |
| E                           | <b>STR</b>                                   | East or west longitude indicator:         |  |
|                             |                                              | E - East longitude                        |  |
|                             |                                              | W - West longitude                        |  |
| altitude                    | <b>DOUBLE</b>                                | Ellipsoidal height; unit: m               |  |

Table 3-27 Input Assisted Position

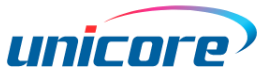

#### **AIDINFO: Configure Assisted Information**  3.3.13

Applicable to: UM6580, UM620 series, UM621 series, UM670A, UM680A, UM681A

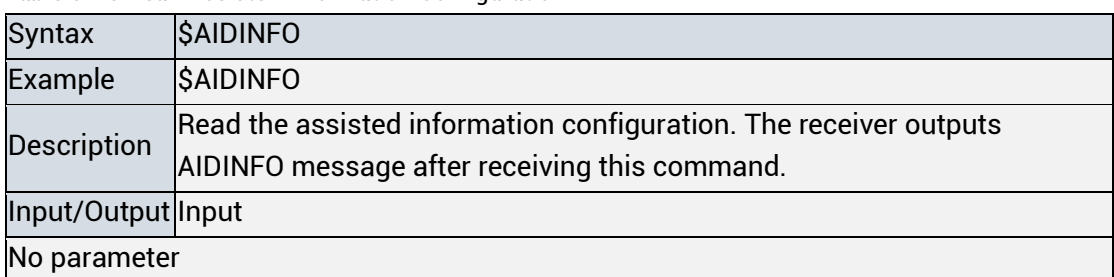

Table 3-28 Read Assisted Information Configuration

Table 3-29 Output Assisted Information

| Syntax                      | \$AIDINFO,GPSRS,GPSUS,BDSRS,BDSUS,GALRS,GALUS,GLORS,GLOUS,IRN<br>RS, IRNUS, AType*cs |                                                                                                    |  |  |
|-----------------------------|--------------------------------------------------------------------------------------|----------------------------------------------------------------------------------------------------|--|--|
| Example                     |                                                                                      | \$AIDINFO,H003FFFFFF7,H000000FA00,H0000003F7F,H0000001A3F,H000                                                                                                    |  |  |
| <b>Description</b>          |                                                                                      | Output the status and type of the assisted information                                                                                                    |  |  |
| Input/Output Output         |                                                                                      |                                                                                                    |  |  |
| <b>Parameter Definition</b> |                                                                                      |                                                                                                    |  |  |
| Parameter                   | <b>Format</b>                                                                        | <b>Description</b>                                                                                                    |  |  |
|                             |                                                                                      | Receiving status of the GPS ephemeris; set the corresponding                                                                                                    |  |  |
| <b>GPSRS</b>                | UINT64                                                                               | bit to 1 as long as the received data pass the verification;<br>fill Null when the GPS is not enabled                                                                         |  |  |
| <b>GPSUS</b>                | UINT64                                                                               | Set the corresponding bit to 1 when GPS ephemeris is<br>effective and can be used in positioning; fill Null when the GPS<br>is not enabled                                    |  |  |
| <b>BDSRS</b>                | UINT64                                                                               | Receiving status of the BDS ephemeris; set the corresponding<br>bit to 1 as long as the received data pass the verification;<br>fill Null when the BDS is not enabled.        |  |  |
| <b>BDSUS</b>                | UINT64                                                                               | Set the corresponding bit to 1 when BDS ephemeris is<br>effective and can be used in positioning; fill Null when the BDS<br>is not enabled.                                   |  |  |
| <b>GALRS</b>                | UINT64                                                                               | Receiving status of the GAL ephemeris; set the corresponding<br>bit to 1 as long as the received data pass the verification;<br>fill Null when the GAL system is not enabled. |  |  |
| <b>GALUS</b>                | UINT64                                                                               | Set the corresponding bit to 1 when GAL ephemeris is<br>effective and can be used in positioning; fill Null when the GAL<br>system is not enabled.                            |  |  |
| <b>GLORS</b>                | UINT64                                                                               | Receiving status of the GLO ephemeris; set the corresponding<br>bit to 1 as long as the received data pass the verification;<br>fill Null when the GLO system is not enabled  |  |  |

### **UFirebirdII Series Protocol Specification**

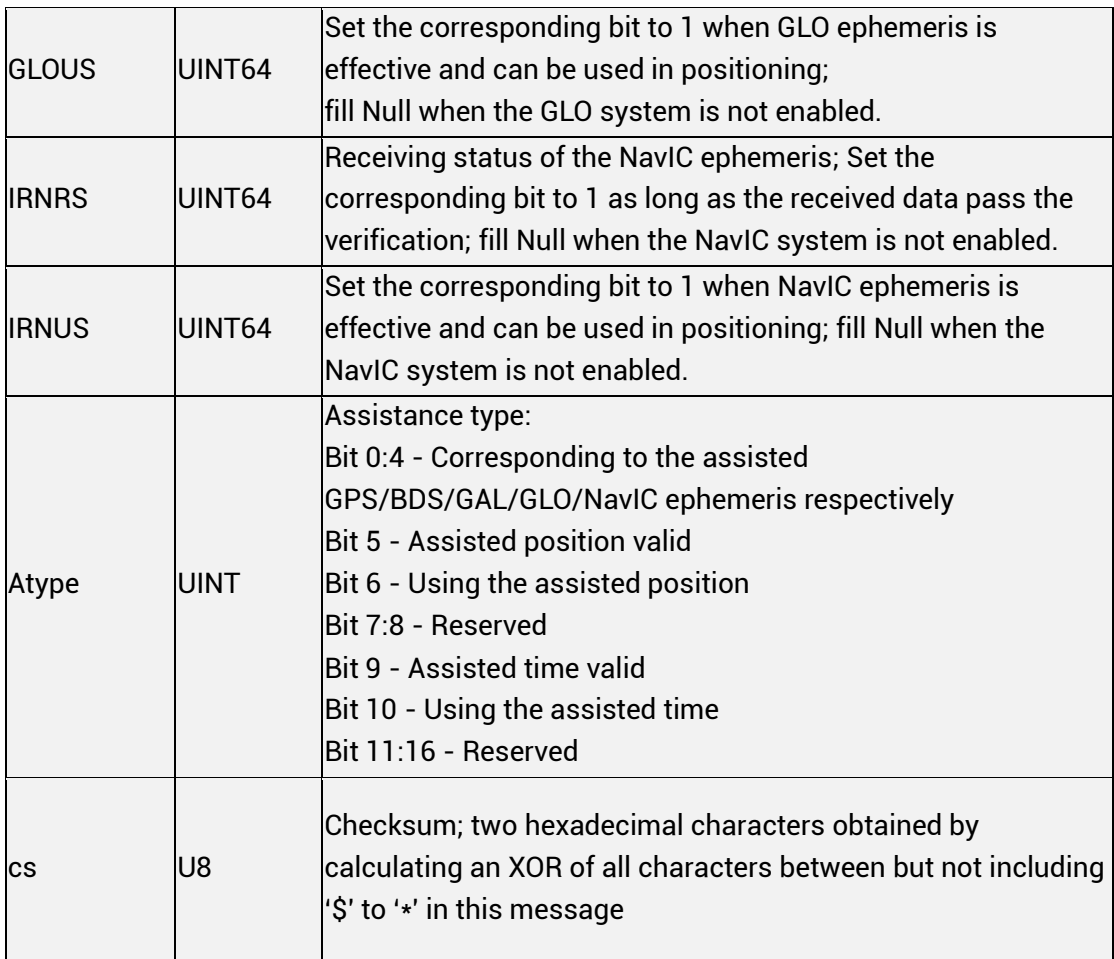

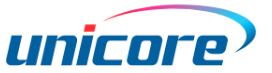

#### **CFGWMODE: Configure Working Mode<sup>10</sup>** 3.3.14

Applicable to: UM620S

Table 3-Read Working Mode Configuration

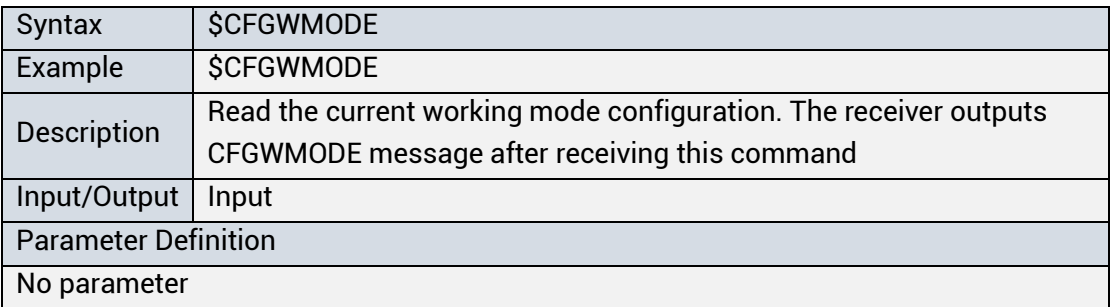

Table 3-30 Set or Output Working Mode Configuration

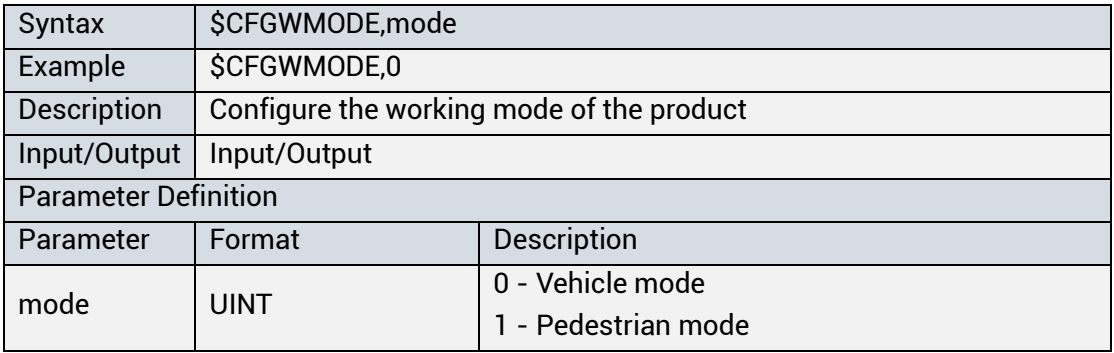

<sup>10</sup> Only supported by UM620S.

#### **CFGTP: Configure PPS** 3.3.15

Applicable to: UC6580, UM620 series, UM621 series, UM670A, UM680A, UM681A

| Syntax                      | <b>\$CFGTP</b>                                                |  |
|-----------------------------|---------------------------------------------------------------|--|
| Example                     | <b>\$CFGTP</b>                                                |  |
| Description                 | Read the time pulse configuration. The receiver outputs CFGTP |  |
|                             | message after receiving this command                          |  |
| Input/Output                | Input                                                         |  |
| <b>Parameter Definition</b> |                                                               |  |
| No parameter                |                                                               |  |

Table 3-Read PPS Configuration

Table 3-31 Set/Output PPS Configuration

| Syntax                      | \$CFGTP, interval, length, flag, ant Delay, rfDelay, usrDelay |                                                       |
|-----------------------------|---------------------------------------------------------------|-------------------------------------------------------|
| Example                     | \$CFGTP,1000000,500000,1,0,800,0                              |                                                       |
| Description                 | Set or output time pulse configuration.                       |                                                       |
| Input/Output                | Input/output                                                  |                                                       |
| <b>Parameter Definition</b> |                                                               |                                                       |
| Parameter                   | Format                                                        | Description                                           |
| interval                    | <b>UINT</b>                                                   | Time pulse frequency; unit: us; supports:             |
|                             |                                                               | 1000000, 500000, 200000, 100000                       |
|                             |                                                               | Time pulse width; unit: us; recommended:              |
|                             |                                                               | 25%*interval ≤ length ≤ 75%*interval                  |
| length                      | <b>UINT</b>                                                   | (High-level when the rising edge is aligned to top of |
|                             |                                                               | second; low-level when the falling edge is aligned to |
|                             |                                                               | top of second)                                        |
|                             | <b>UINT</b>                                                   | Time pulse configuration:                             |
|                             |                                                               | Bit 0                                                 |
|                             |                                                               | 0 - Disable time pulse output                         |
|                             |                                                               | 1 - Enable time pulse output                          |
|                             |                                                               | Bit 1                                                 |
| flaq                        |                                                               | 0 - Rising edge at top of second                      |
|                             |                                                               | 1 - Falling edge at top of second                     |
|                             |                                                               | Bit 2                                                 |
|                             |                                                               | 0 - Output when positioning                           |
|                             |                                                               | 1 - Output when switching on the receiver             |
| antDelay                    | <b>INT</b>                                                    | Antenna delay; unit: ns; range: -32768 to 32767       |
| rfDelay                     | <b>INT</b>                                                    | RF delay; unit: ns; range: -32768 to 32767            |

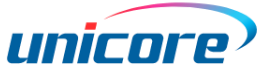

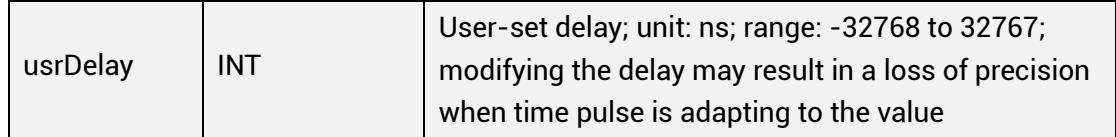

#### **CFGRTK: Configure RTK Mode** 3.3.16

Applicable to: UM680A, UM681A

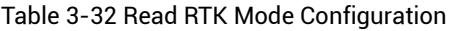

| Syntax             | <b>\$CFGRTK</b>                                          |
|--------------------|----------------------------------------------------------|
| Example            | <b>\$CFGRTK</b>                                          |
| <b>Description</b> | Read RTK mode configuration. The receiver outputs CFGRTK |
|                    | message after receiving this command.                    |
| Input/Output       | Input                                                    |
| No parameters      |                                                          |

Table 3-33 Set/Output RTK Mode Configuration

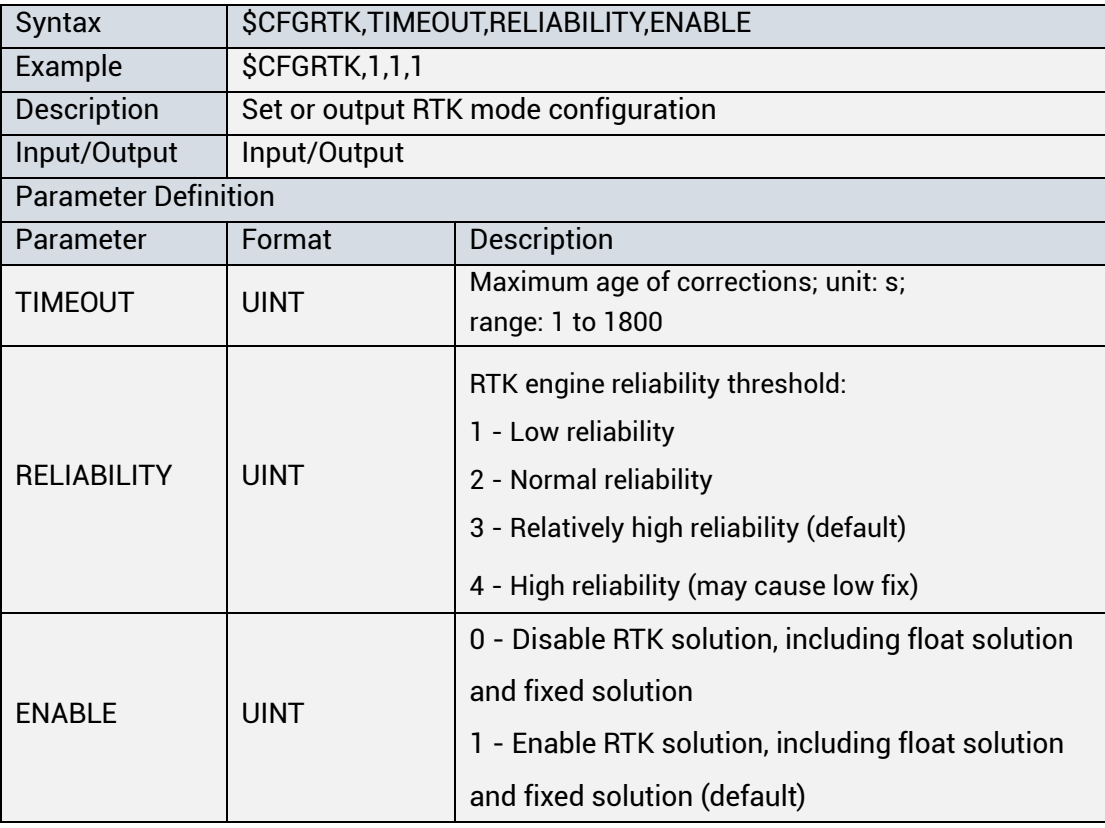

#### **CFGMSK: Configure Satellite Cutoff Angle**  3.3.17

Applicable to: UM680A, UM681A

The message is to configure the cutoff angle when RTK algorithm participates the positioning.

Table 3-34 Read Satellite Cutoff Angle

| Syntax        | <b>\$CFGMSK</b>                         |
|---------------|-----------------------------------------|
| Example       | <b>\$CFGMSK</b>                         |
| Description   | Read the current satellite cutoff angle |
| Input/Output  | Input                                   |
| No parameters |                                         |

Table 3-35 Set/Output Satellite Cutoff Angle

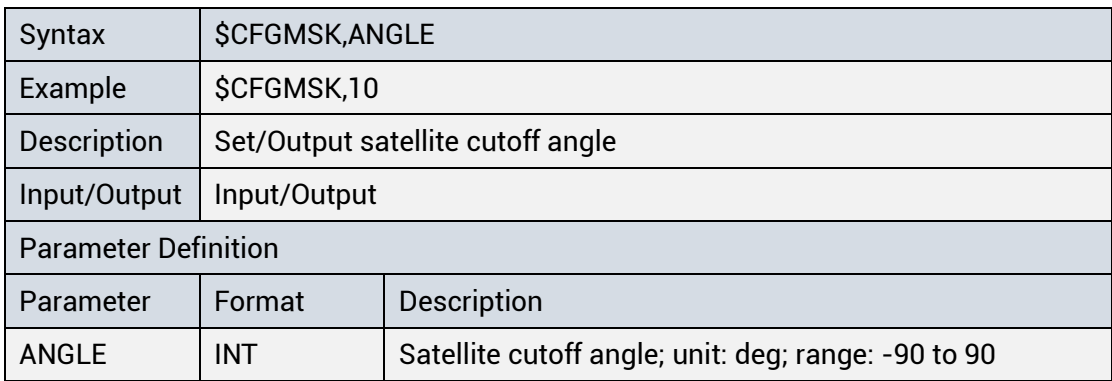

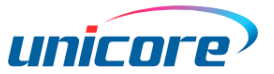

#### **CFGKILOWEEK: Configure GPS Epoch** 3.3.18

Applicable to: UC6580, UM620 series, UM621 series, UM670A, UM680A, UM681A

Table 3-36 Read GPS Week Number When Epoch Begins

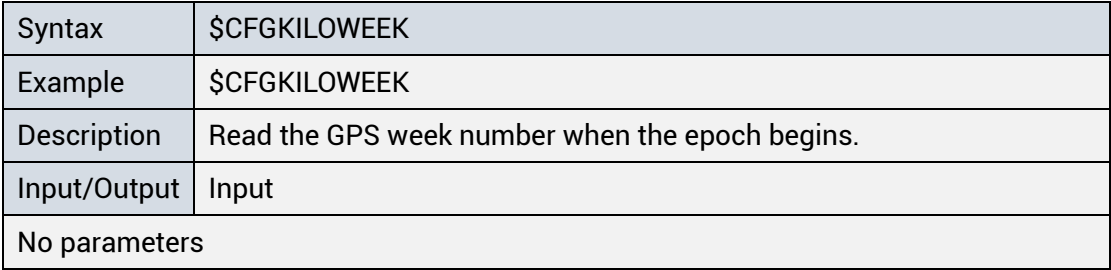

Table 3-37 Set/Output GPS Week Number When Epoch Begins

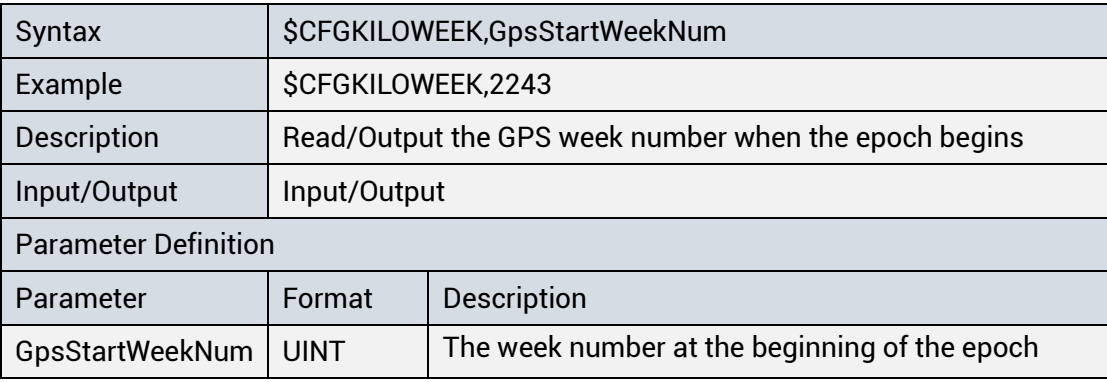

#### **CFGLEAPSEC: Configure Leap Second** 3.3.19

Applicable to: UC6580, UM620 series, UM621 series, UM670A, UM680A, UM681A

Table 3-38 Read Leap Second Configuration

| Syntax        | <b>\$CFGLEAPSEC</b>                |  |
|---------------|------------------------------------|--|
| Example       | <b>\$CFGLEAPSEC</b>                |  |
| Description   | Read the leap second configuration |  |
| Input/Output  | Input                              |  |
| No parameters |                                    |  |

Table 3-39 Set/Output Leap Second

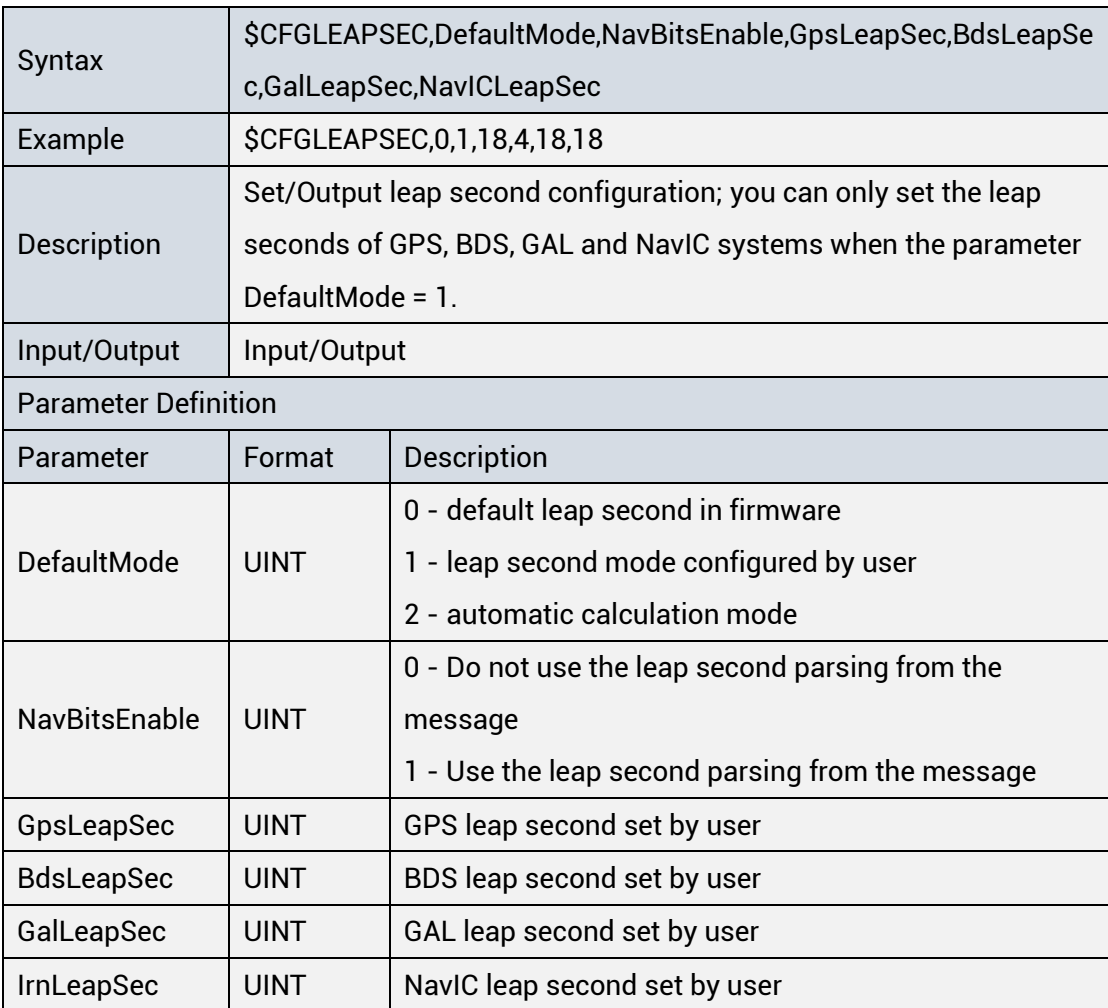

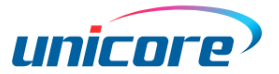

#### **CFGDYN: Configure Lock Point** 3.3.20

Applicable to: UC6580, UM620 series, UM621 series, UM670A, UM680A, UM681A

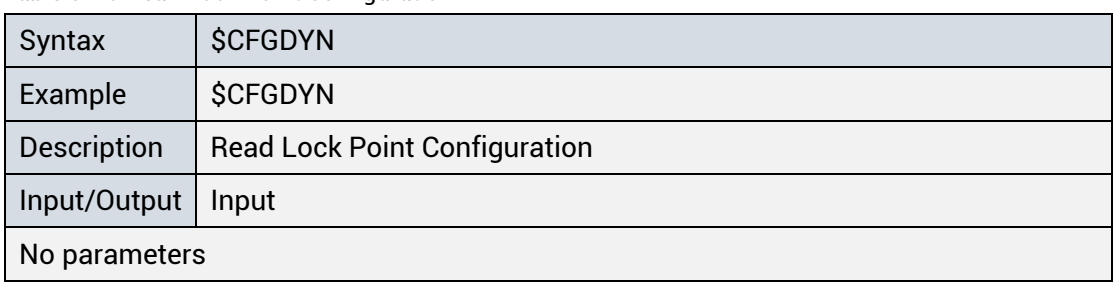

Table 3-40 Read Lock Point Configuration

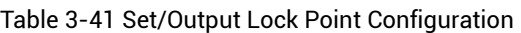

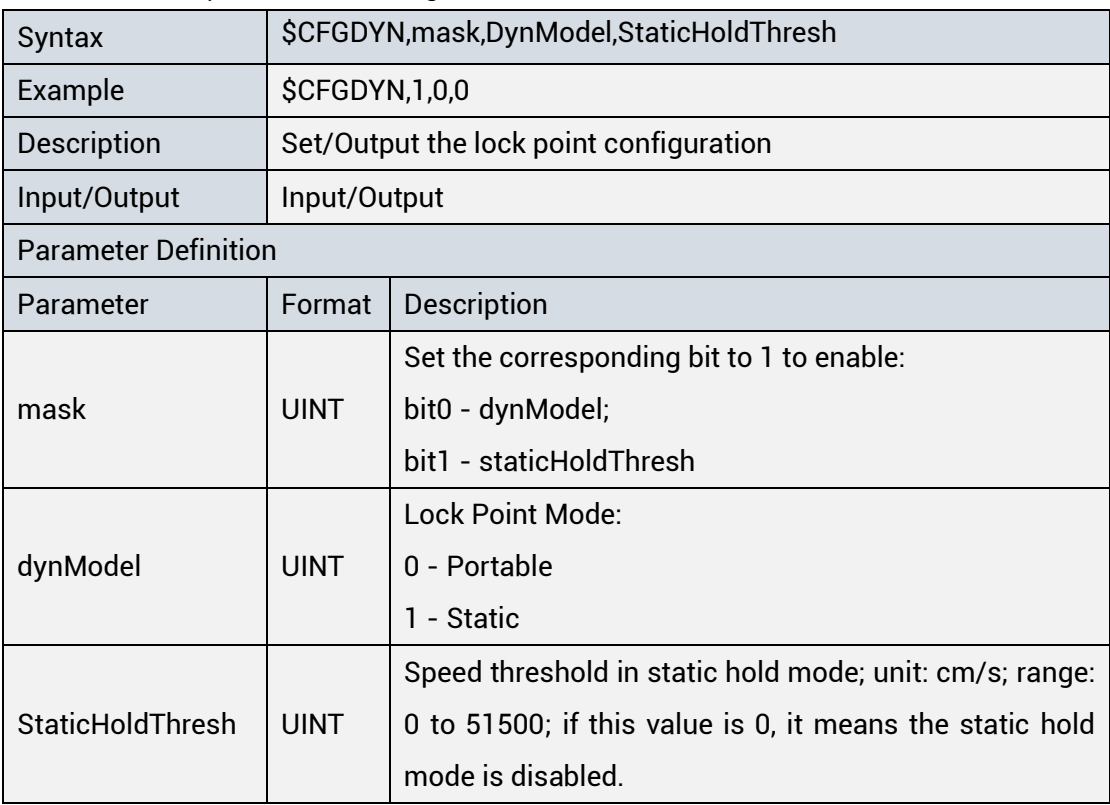

#### **CFGFWCHECK: Configure Firmware Check**   $3.3.21$

Applicable to: UC6580, UM620 series, UM621 series, UM670A, UM680A, UM681A

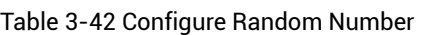

| Syntax                      | <b>\$CFGFWCHECK,CRCIN</b>                           |                                                   |  |  |
|-----------------------------|-----------------------------------------------------|---------------------------------------------------|--|--|
| Example                     | \$CFGFWCHECK, HAE 1206                              |                                                   |  |  |
| <b>Description</b>          | Configure the random number for the firmware check. |                                                   |  |  |
| Input/Output                | Input                                               |                                                   |  |  |
| <b>Parameter Definition</b> |                                                     |                                                   |  |  |
| Parameter                   | Format                                              | <b>Description</b>                                |  |  |
|                             |                                                     | Random number typed in by user; a hexadecimal     |  |  |
| <b>CRCIN</b>                | <b>UINT</b>                                         | input beginning with H, with a length of 0 to 32  |  |  |
|                             |                                                     | bytes, that is 64 hexadecimal characters at most. |  |  |

Table 3-43 Output Integrity Check Value

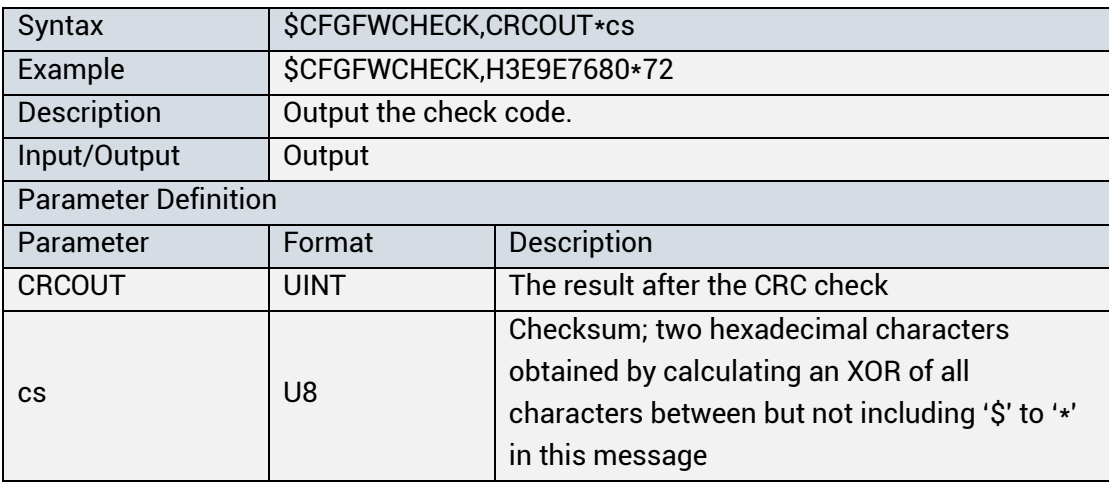

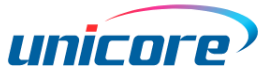

# **CFGLOGLIST: Configure LOGLIST Information**

Applicable to: UC6580, UM620 series, UM621 series, UM670A, UM680A, UM681A

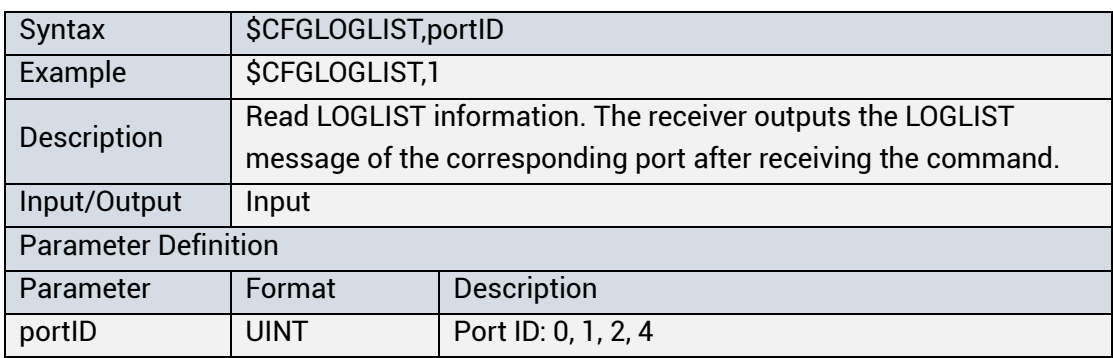

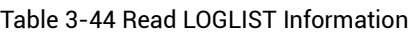

Table 3-45 Output LOGLIST Information

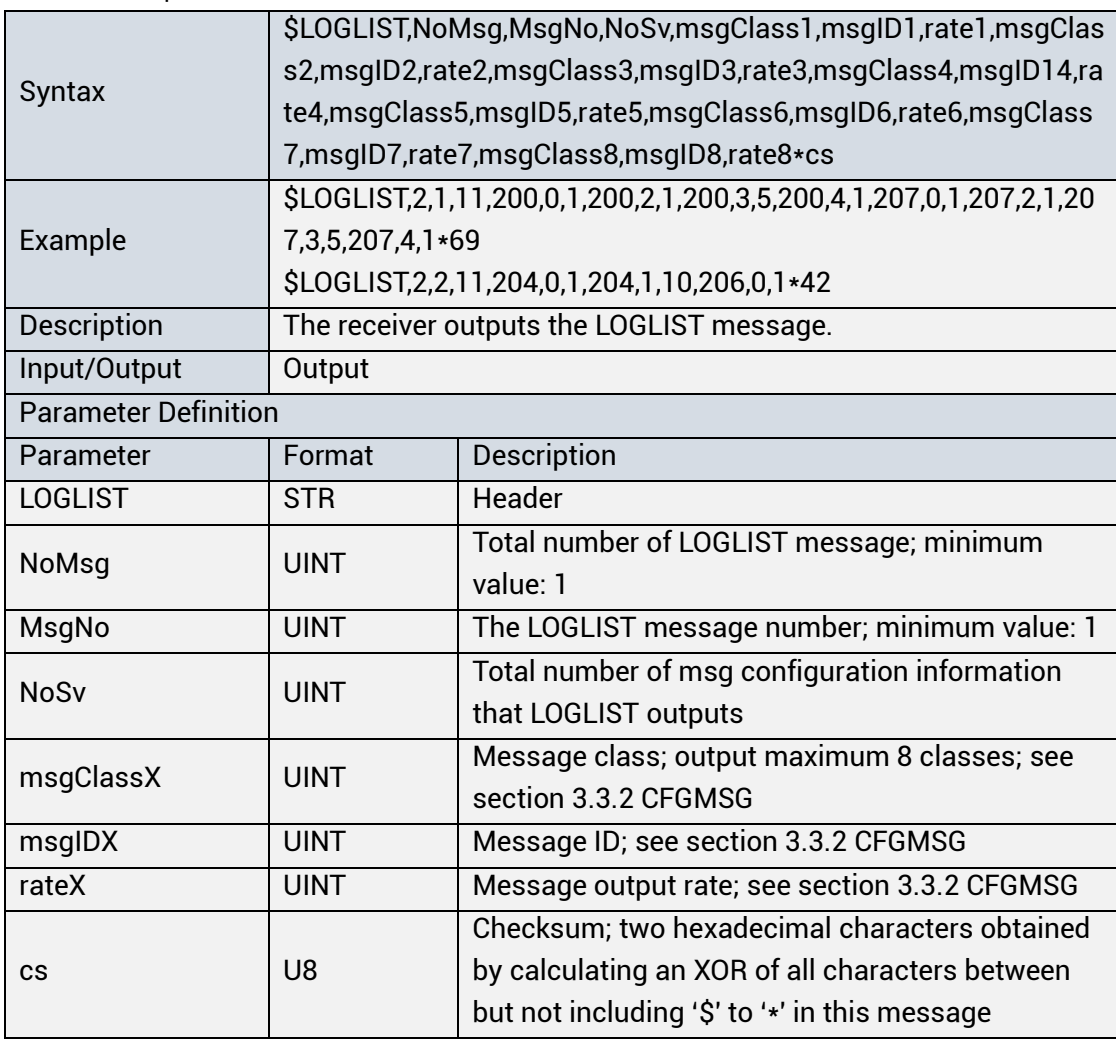

#### **CFGACC: Configure Awakening Command**   $3.3.23$

Applicable to: UM621 series<sup>11</sup>

This message is used when a collision or dragging occurs while the vehicle is in sleep mode. Then the module would output a pulse signal via the WAKE UP pin.

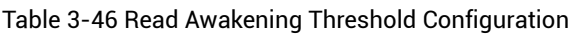

| Syntax             | <b>\$CFGACC</b>                                                                                                    |  |
|--------------------|----------------------------------------------------------------------------------------------------|--|
| Example            | <b>\$CFGACC</b>                                                                                                    |  |
| <b>Description</b> | Read the parameter of the receiver's accelerometer threshold. The<br>receiver outputs the awakening threshold of the accelerometer after<br>receiving the command. |  |
| Input/Output       | Input                                                                                                    |  |
| No parameter       |                                                                                                    |  |

Table 3-47 Set/Output Awakening Command Configuration

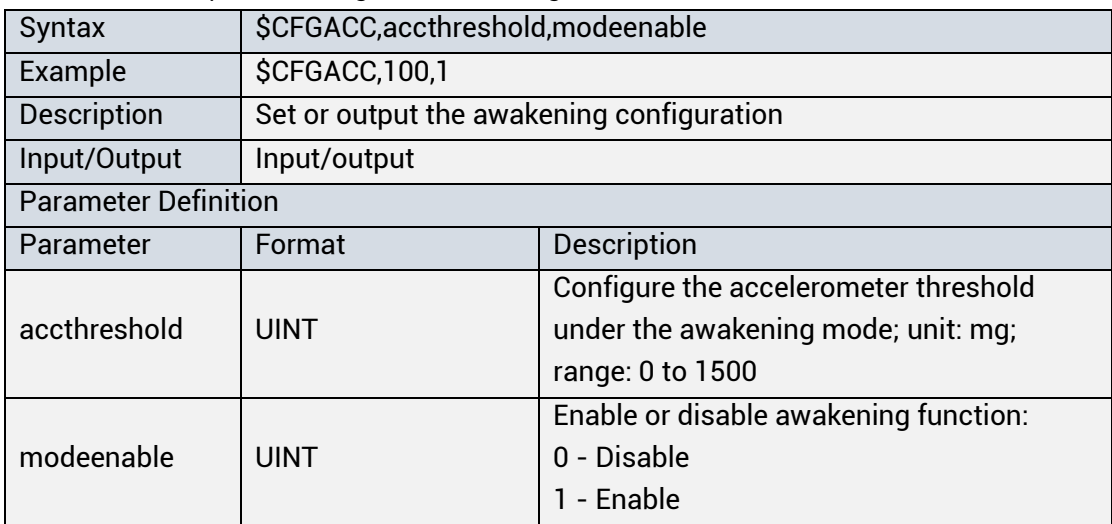

<sup>11</sup> Only supported by UM621A-32.

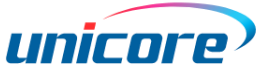

#### **CFGODOFWD: Configure Direction Signal**   $3.3.24$

Applicable to: UM621 series, UM681A

Table 3-48 Read Direction Signal Configuration

| Syntax       | <b>\$CFGODOFWD</b>                                    |  |
|--------------|-------------------------------------------------------|--|
|              |                                                       |  |
| Example      | <b>SCFGODOFWD</b>                                     |  |
|              |                                                       |  |
| Description  | Read the configuration of odometer's direction signal |  |
|              |                                                       |  |
| Input/Output | Input                                                 |  |
|              |                                                       |  |
| No parameter |                                                       |  |
|              |                                                       |  |

Table 3-49 Set/Output Direction Signal Configuration

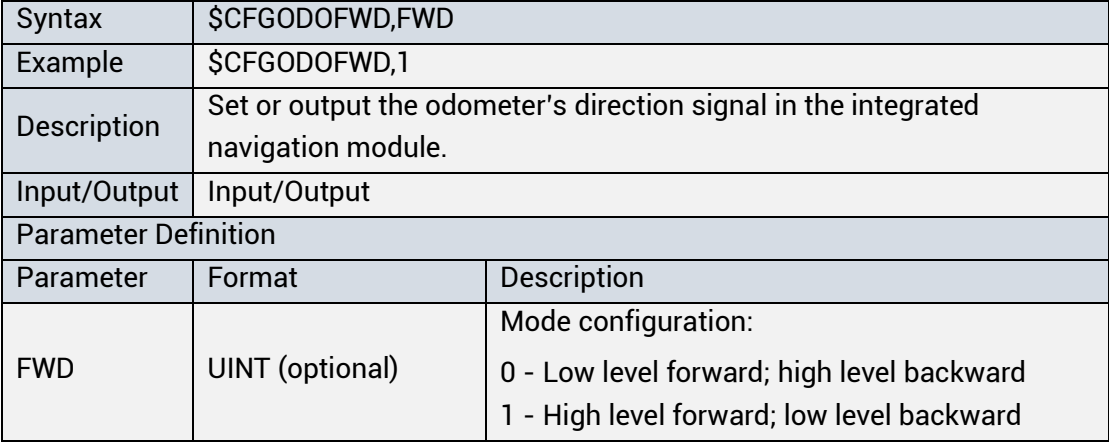

#### **CFGINS: Configure Integrated Navigation**   $3.3.25$

Applicable to: UM621 series, UM681A

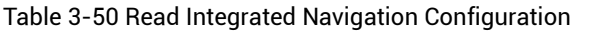

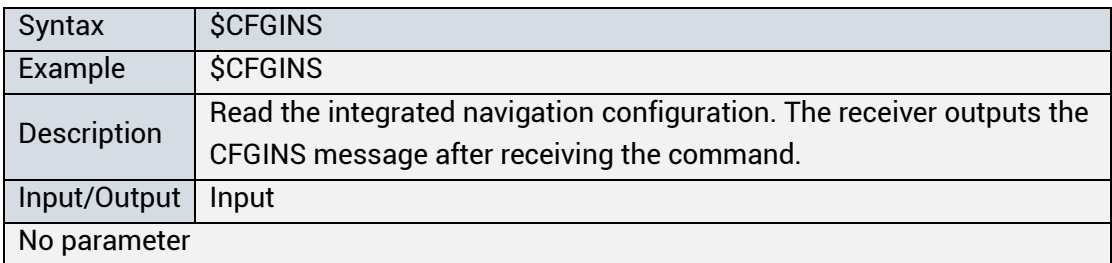

Table 3-51 Set/Output Integrated Navigation Configuration

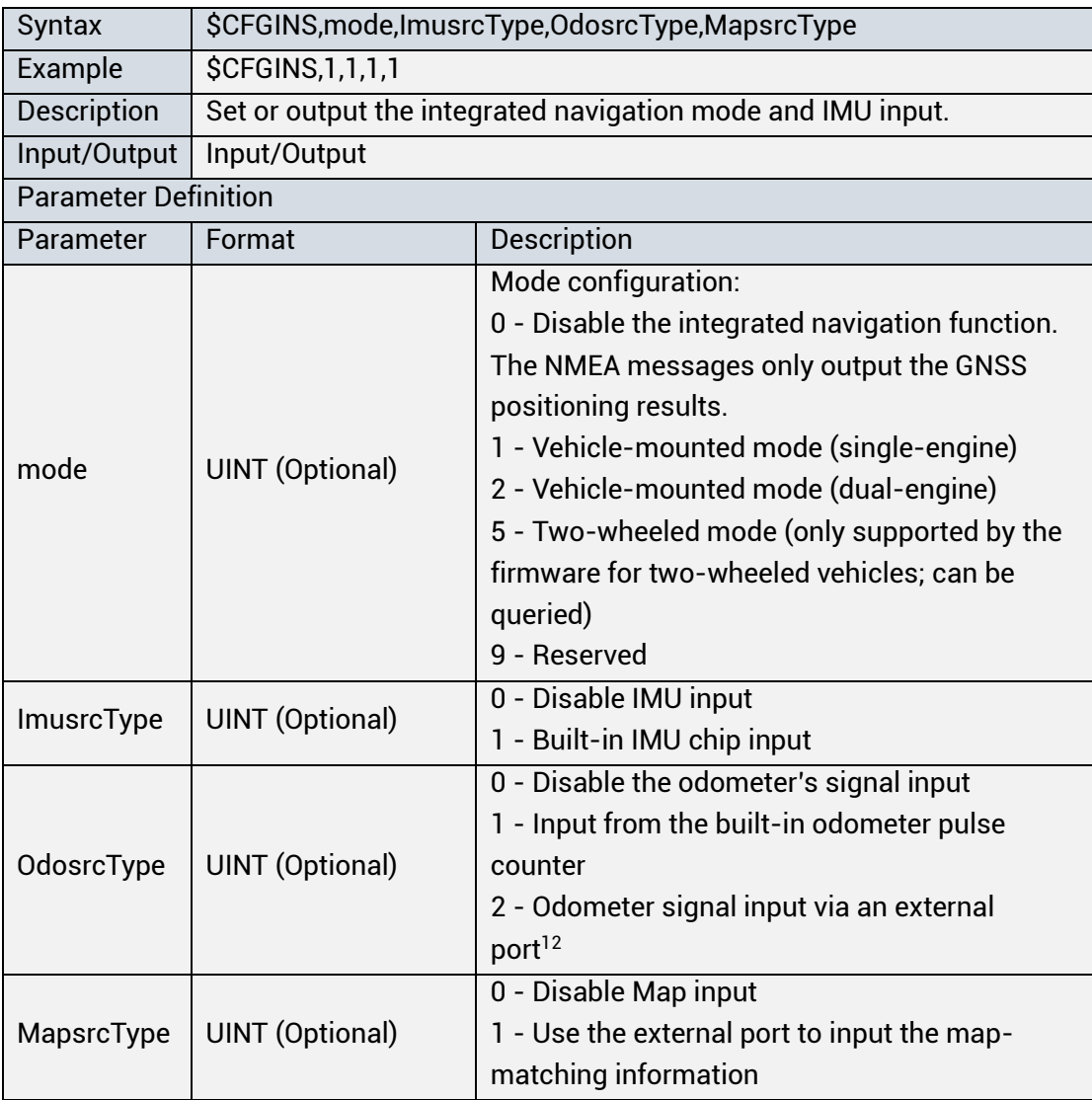

<sup>&</sup>lt;sup>12</sup> Supported by the specific firmware.

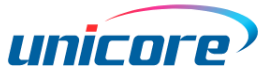

#### <span id="page-60-0"></span>**CFGIMUMEAS**:**Configure IMU Measurement** 3.3.26

### **Interval**

Applicable to: UM621 series, UM681A

Table 3-52 Read IMU measurement Interval Configuration

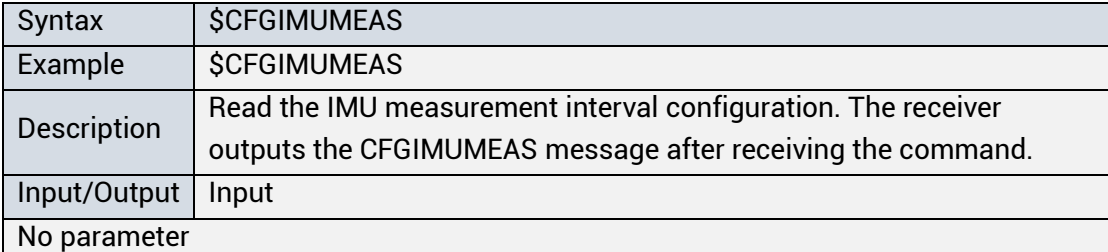

Table 3-53 Set/Output IMU measurement Interval Configuration

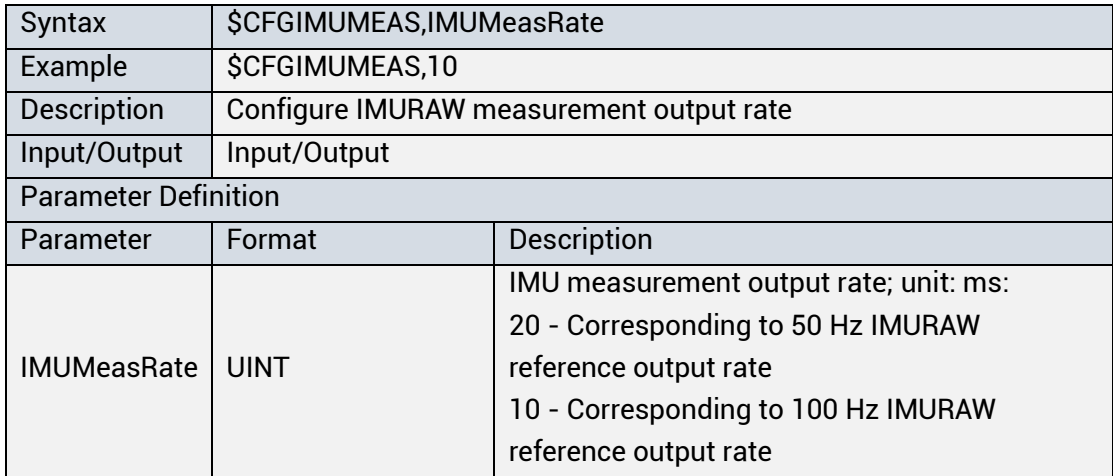

#### **CFGROTAT: Configure Installation Angle**  $3.3.27$

Applicable to: UM621 series, UM681A

![](_page_60_Picture_195.jpeg)

Table 3-54 Read Configuration of Installation Angle

### **UFirebirdII Series Protocol Specification**

| bic o loo oct/loutput comiguidaon or motamation Angle |                                                                    |                                                      |  |  |
|-------------------------------------------------------|--------------------------------------------------------------------|------------------------------------------------------|--|--|
| Syntax                                                | \$CFGROTAT, angleX, angleY, angleZ, mode                           |                                                      |  |  |
| Example                                               | \$CFGROTAT,0,0,0,2                                                 |                                                      |  |  |
| <b>Description</b>                                    | Set or output the configuration of the module's installation angle |                                                      |  |  |
|                                                       | relative to the vehicle body coordinate.                           |                                                      |  |  |
| Input/Output                                          | Input/Output                                                       |                                                      |  |  |
| <b>Parameter Definition</b>                           |                                                                    |                                                      |  |  |
| Parameter                                             | Format                                                             | Description                                          |  |  |
| angleX                                                | <b>UINT</b> (Optional)                                             | Rotation angle of the module X axis relative to the  |  |  |
|                                                       |                                                                    | body coordinate X axis (right-hand screw rule);      |  |  |
|                                                       |                                                                    | unit: 0.01 deg; range: 0 to 36000                    |  |  |
| angleY                                                |                                                                    | Rotation angle of the module Y axis relative to the  |  |  |
|                                                       | <b>UINT</b> (Optional)                                             | body coordinate Y axis (right-hand screw rule);      |  |  |
|                                                       |                                                                    | unit: 0.01 deg; range: 0 to 36000                    |  |  |
| angleZ                                                | <b>UINT</b> (Optional)                                             | Rotation angle of the module Z axis relative to the  |  |  |
|                                                       |                                                                    | body coordinate Z axis (right-hand screw rule);      |  |  |
|                                                       |                                                                    | unit: 0.01 deg; range: 0 to 36000                    |  |  |
|                                                       | <b>UINT</b> (Optional)                                             | Configuration mode of installation angle:            |  |  |
|                                                       |                                                                    | 0 - General installation mode; the accuracy of input |  |  |
|                                                       |                                                                    | installation angle is rough (within 10 degrees)      |  |  |
| mode                                                  |                                                                    | 2 - Auto installation mode; no need to input the     |  |  |
|                                                       |                                                                    | installation angle but need to complete a            |  |  |
|                                                       |                                                                    | calibration                                          |  |  |
|                                                       |                                                                    |                                                      |  |  |

Table 3-55 Set/Output Configuration of Installation Angle

![](_page_62_Picture_0.jpeg)

![](_page_62_Figure_1.jpeg)

Vehicle Body Coordinate

#### **CFGCOG: Configure Heading Angle** 3.3.28

Applicable to: UM621 series, UM681A

![](_page_63_Picture_123.jpeg)

![](_page_63_Picture_124.jpeg)

Table 3-57 Set/Output Configuration of Heading Angle

![](_page_63_Picture_125.jpeg)

![](_page_64_Picture_0.jpeg)

# **3.4 Sensor Fusion Message**

# **3.4.1 GYOACC**

Applicable to: UM621 series, UM681A

Table 3-58 Output MEMS Sensor Data

![](_page_64_Picture_316.jpeg)

### **UFirebirdII Series Protocol Specification**

![](_page_65_Picture_182.jpeg)

Note:

- To output GYOACC message at 10 Hz, you need to set the baud rate of the serial port 1 or 2<sup>\*</sup> to 230400 bps.
- GYOACC message is based on the module coordinate defined as follows (see the figure):
	- Positive direction of X axis: ID point right-hand direction, horizontal.
	- Positive direction of Y axis: ID point forward direction, horizontal.
	- Positive direction of Z axis: Vertical to the module plane, upward.

![](_page_65_Figure_8.jpeg)

Module Coordinate

Not supported by UM681A

![](_page_66_Picture_0.jpeg)

# **3.4.2 SNRSTAT**

Applicable to: UM621 series, UM681A

![](_page_66_Picture_227.jpeg)

![](_page_66_Picture_228.jpeg)

![](_page_67_Picture_342.jpeg)

## **3.4.3 IMURAW**

Applicable to: UM621 series, UM681A

Table 3-60 Output MEMS Sensor Raw Data in Module Coordinate System

![](_page_67_Picture_343.jpeg)

![](_page_68_Picture_0.jpeg)

![](_page_68_Picture_214.jpeg)

### **3.4.4 NAVATT**

Applicable to: UM621 series, UM681A

![](_page_68_Picture_215.jpeg)

![](_page_68_Picture_216.jpeg)

# **3.4.5 INSPVA**

Applicable to: UM621 series, UM681A

![](_page_69_Picture_310.jpeg)

![](_page_69_Picture_311.jpeg)

![](_page_70_Picture_0.jpeg)

## **3.4.6 IMUVEH**

### Applicable to: UM621 series, UM681A

Table 3-63 Output Compensated MEMS Sensor Data in Vehicle Body Coordinate System

![](_page_70_Picture_344.jpeg)

### **UFirebirdII Series Protocol Specification**

![](_page_71_Picture_96.jpeg)

Note:

- IMUVEH message is based on the body coordinate defined as follows:
	- Positive direction of X axis: Driver's right-hand direction, horizontal.
	- Positive direction of Y axis: Vehicle forward direction, horizontal.
	- Positive direction of Z axis: Vertical to the body plane, upward.

![](_page_71_Figure_7.jpeg)

Vehicle Body Coordinate
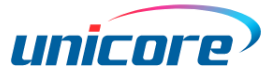

#### **3.4.7 INSTALL**

Applicable to: UM621 series, UM681A

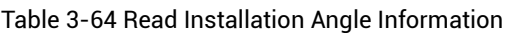

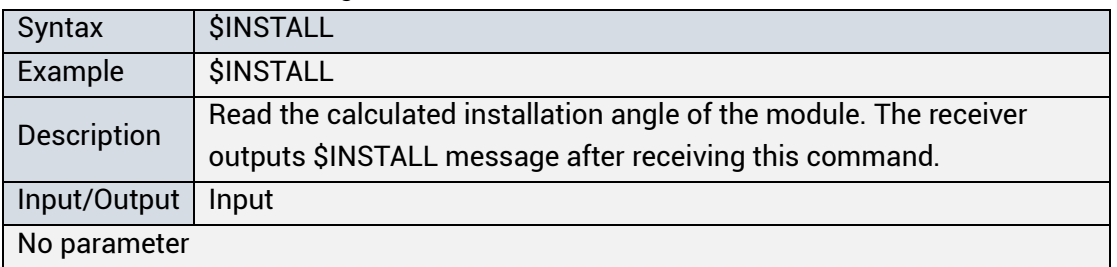

#### Table 3-65 Output Installation Angle Information

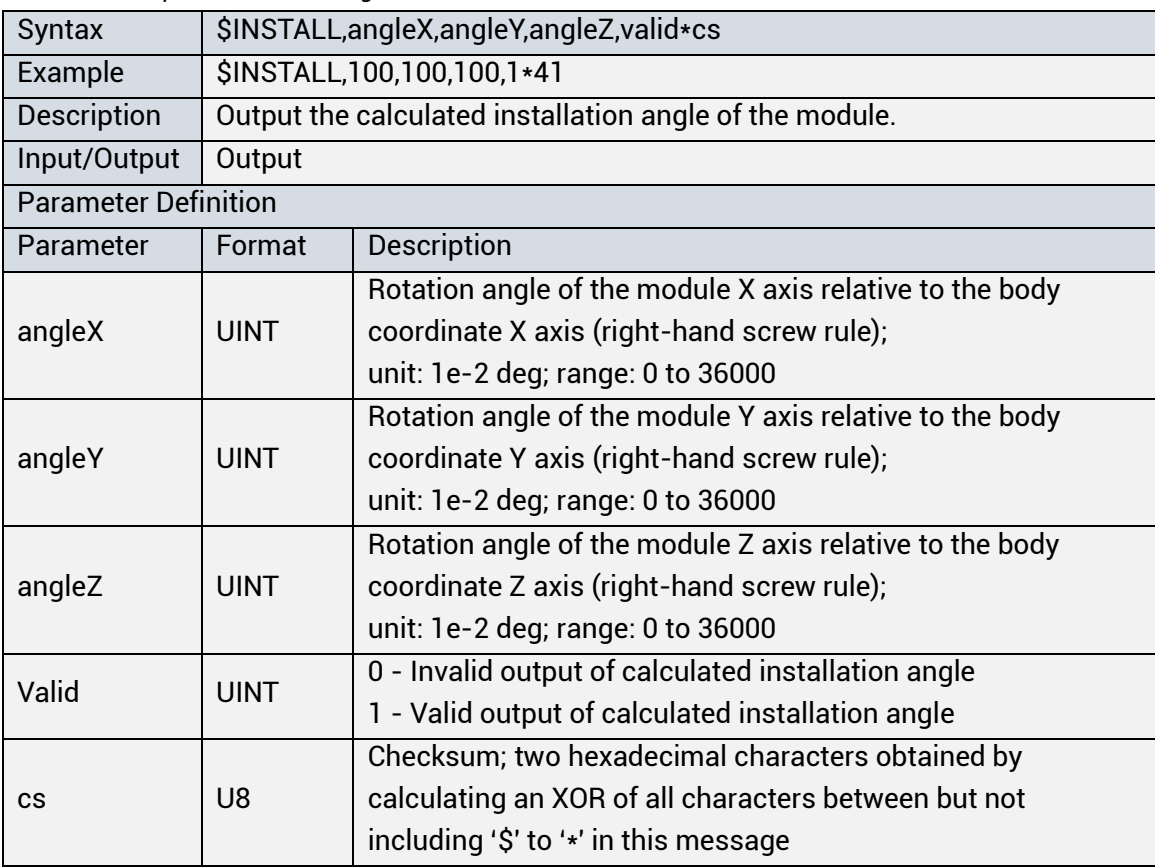

## **3.4.8 MAPFB**

Applicable to: UM621 series, UM681A

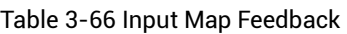

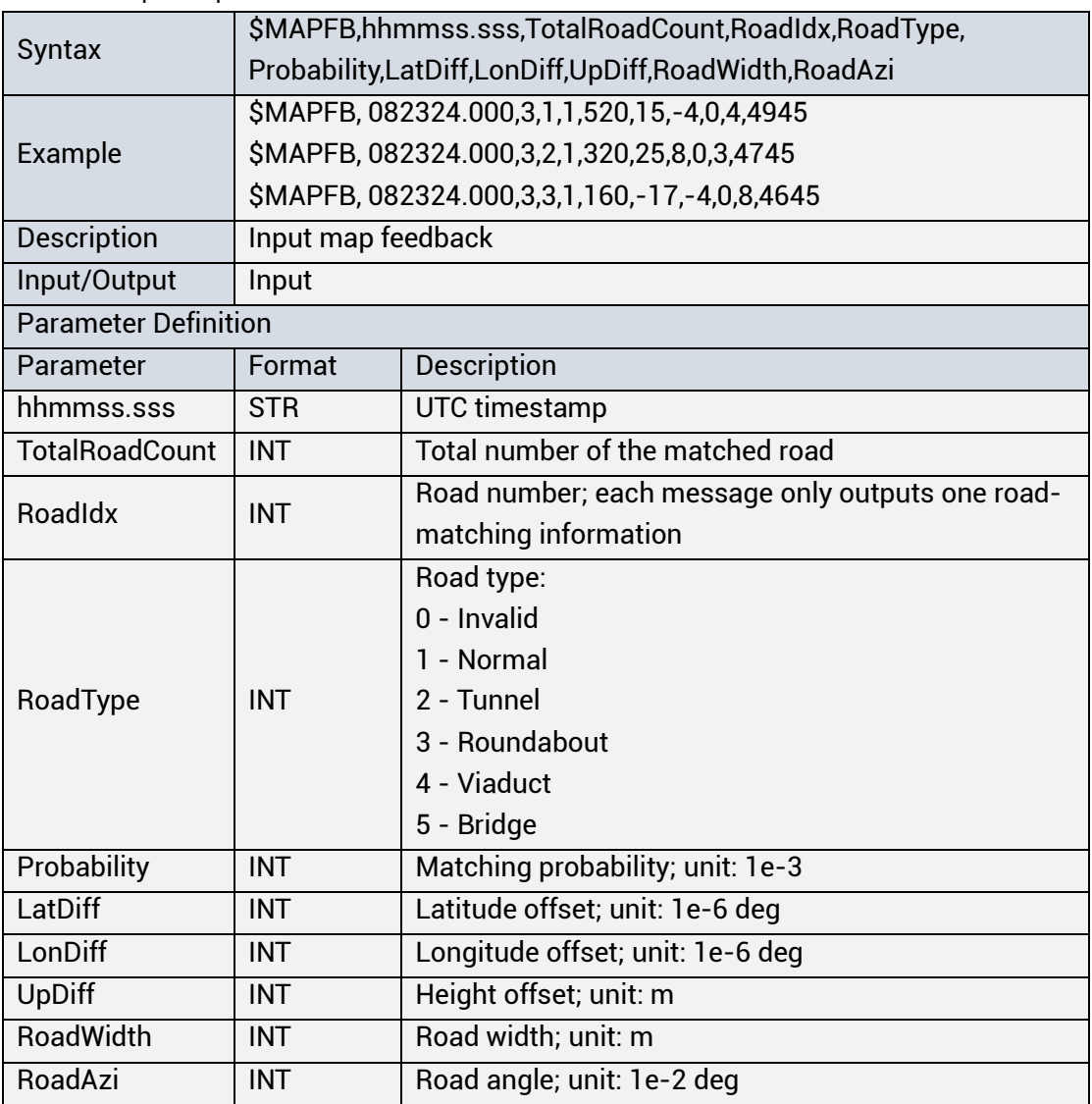

 $\mathbb{G}$  The command needs to be sent to the module within 700 ms after the current integer seconds, for example, the current is 1 second, and the matching protocol needs to be sent to the module within 1.7 seconds.

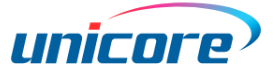

### **3.4.9 ODODATA**

Applicable to: UM621 series, UM681A

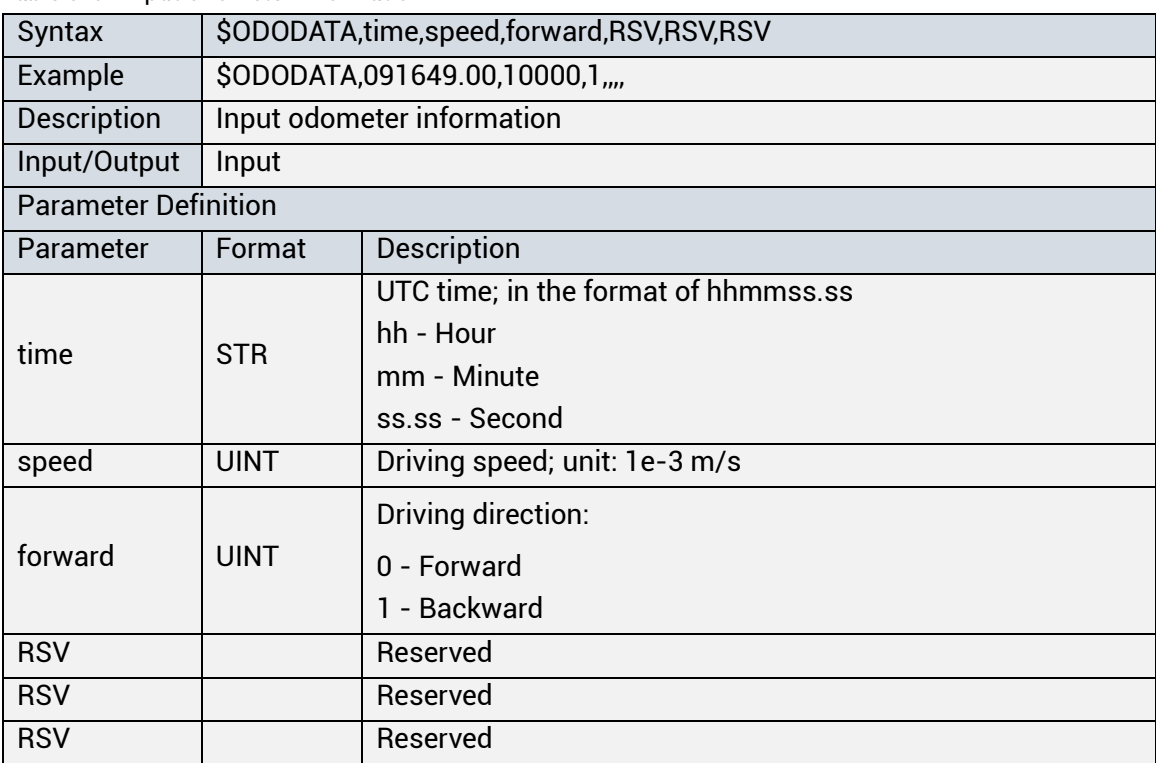

#### Table 3-67 Input Odometer Information

#### **3.5 Notice Message**

#### **General Notice Message and Notice Message Package**

Applicable to: UC6580, UM620 series, UM621 series, UM670A, UM680A, UM681A

General Notice Message and Notice Message Package are used by Unicore for research and development. See the following for the syntax of the output message.

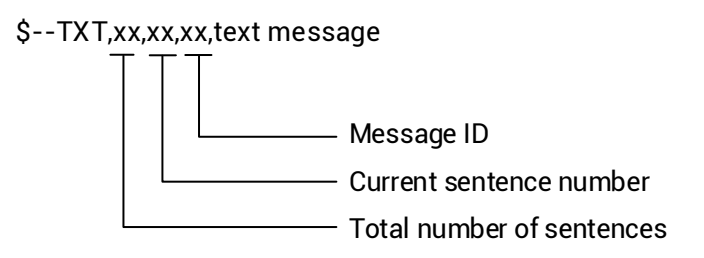

#### **Command Echo**

Applicable to: UC6580, UM620 series, UM621 series, UM670A, UM680A, UM681A

Table 3-68 Command Echo

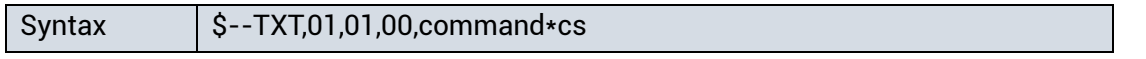

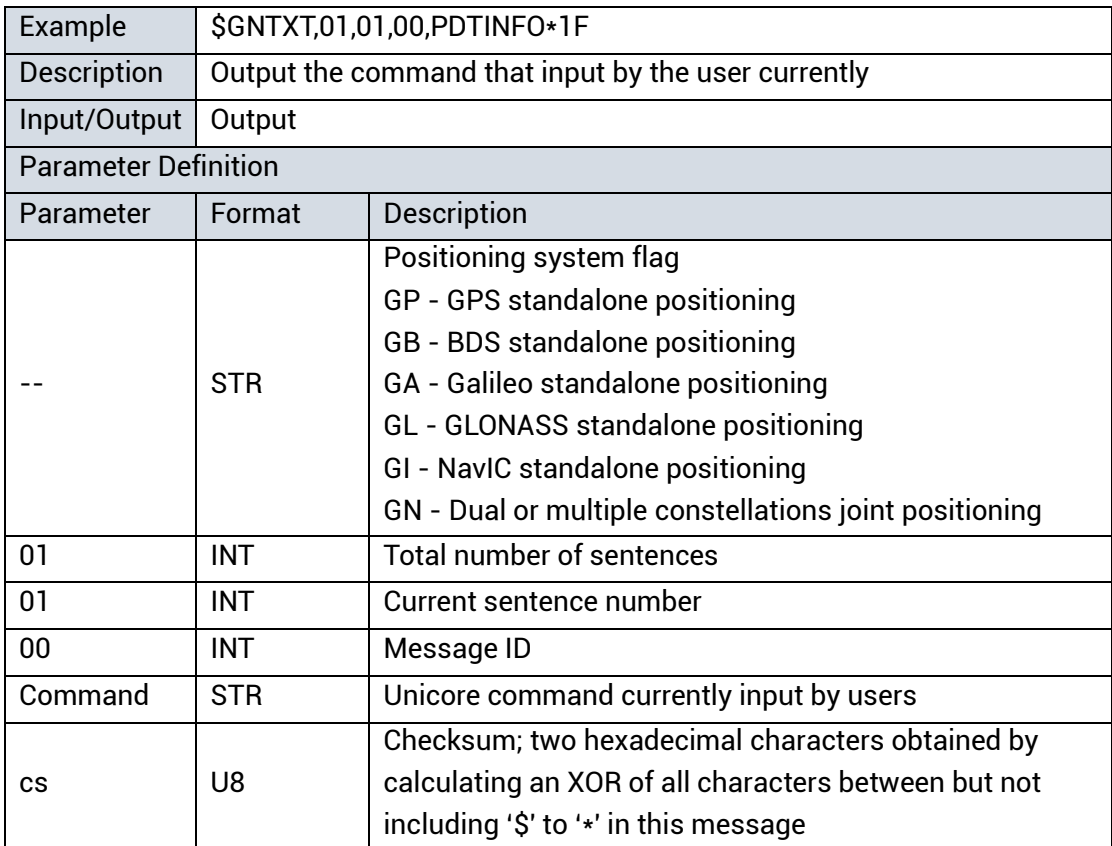

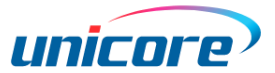

# **3.6 Misc Message**

### **3.6.1 CWOUT**

Applicable to: UC6580, UM620 series, UM621 series, UM670A, UM680A, UM681A

Table 3-69 Output Interference Detection Information

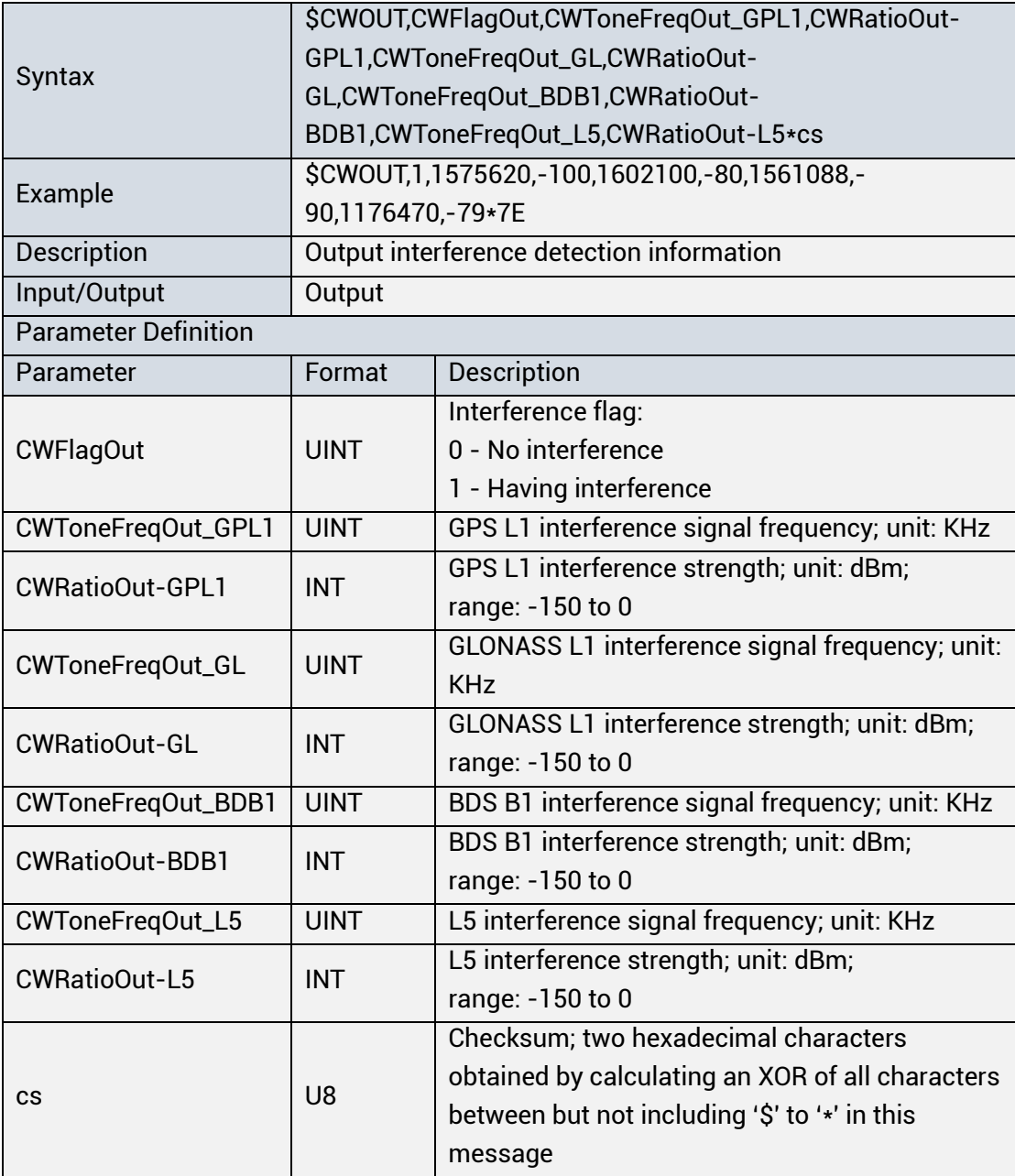

### 3.6.2 LSF

Applicable to: UC6580, UM620 series, UM621 series, UM670A, UM680A, UM681A

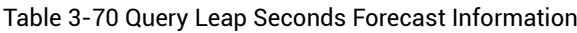

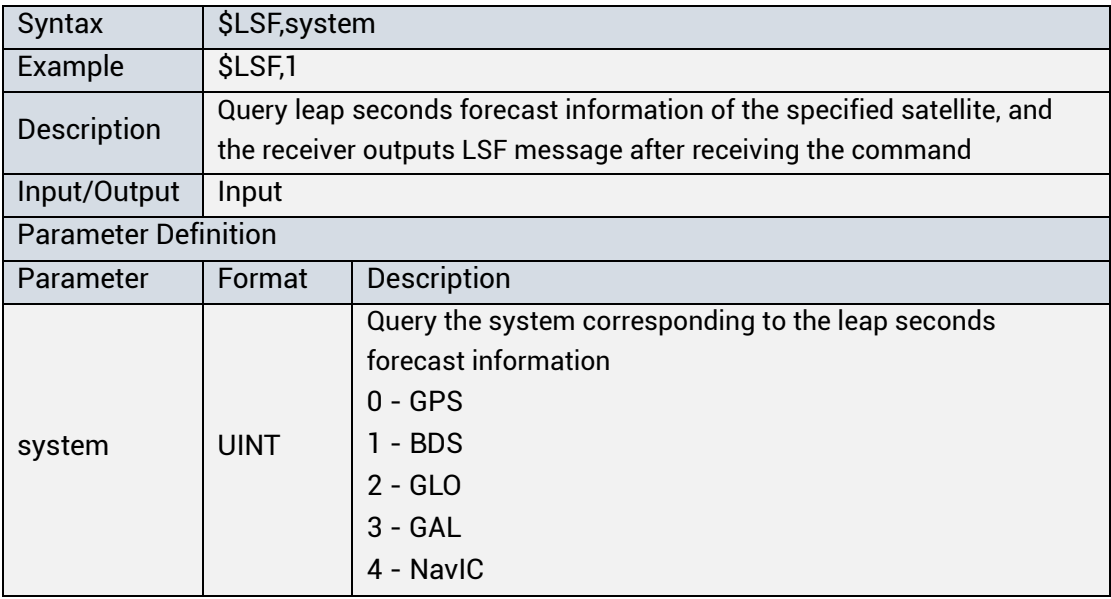

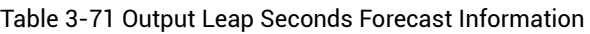

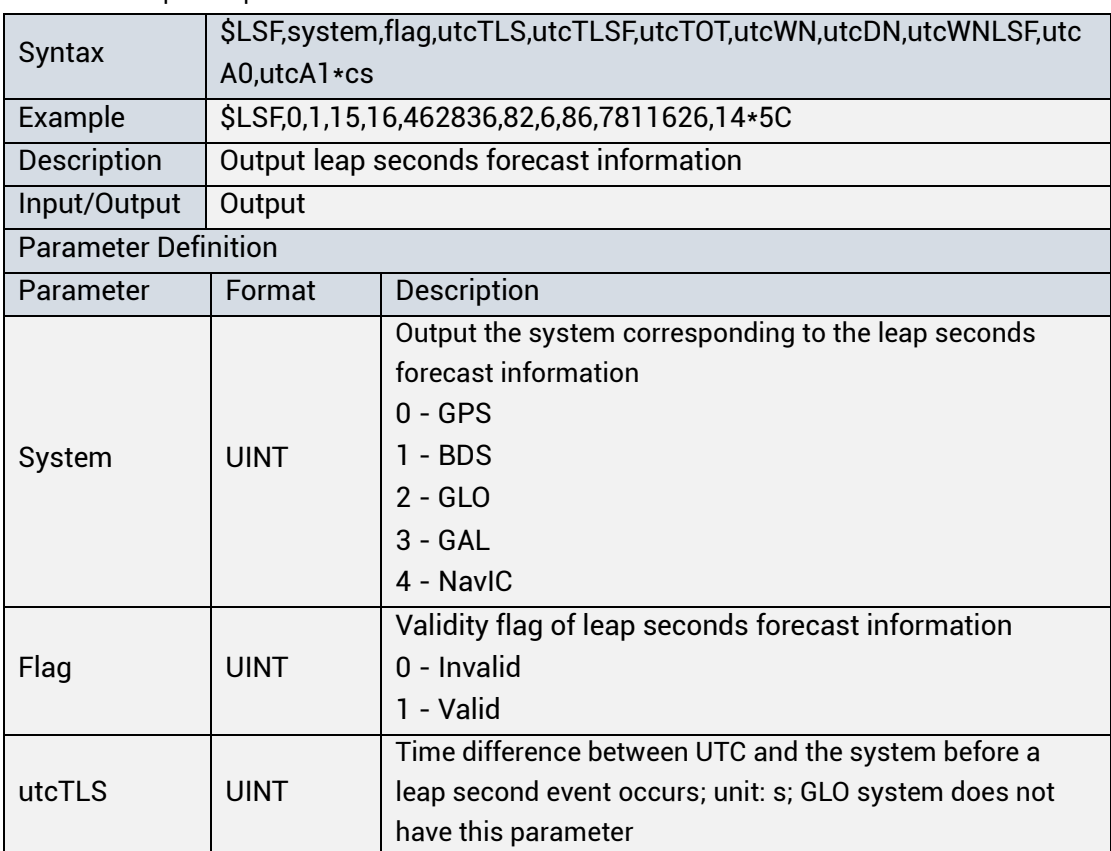

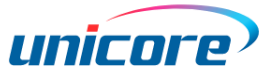

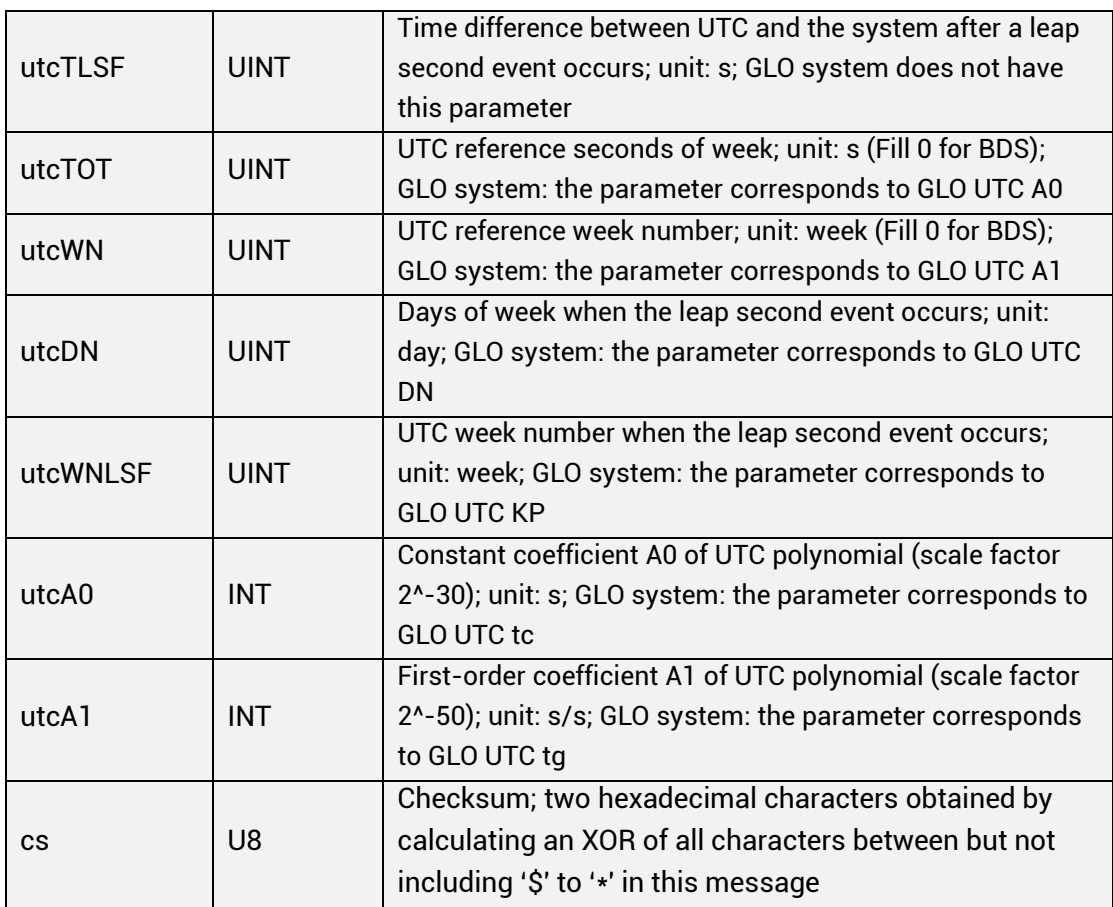

#### **Note**

- GPS Week is the time system adopted in the GPS system. Time Zero is defined as: 00:00 on January 6,1980 and every 1024 weeks (7168 days) is a cycle. The first rollover happened at 00:00:00 on August 22,1999. That is, from this moment on, the week number starts again from zero. In GPST, 1 to 7 corresponds to Sunday to Saturday.
- The BDS time starts at 00:00:00 UTC on 1 January 2006, and uses week and day of week to count. 0 to 6 corresponds to Sunday to Saturday.
- utcWNLSF: The decimal number converted from the binary lower eight bits of the week when a leap second occurs.

For example: A leap second occurred in the week 900 (binary: 1110000100), then the utcWNLSF broadcasts 132 (binary: 10000100).

- Calculating the GPS week when a leap second occurs:
	- 1. Convert the RMC date into GPS week;
	- 2. Convert the GPS week into binary, set the lower eight bits to zero, and then convert to decimal.
	- 3. Add utcWNLSF to the number got from step 2.

- Calculating the BDS week when a leap second occurs:
	- 1. Convert the RMC date into BDS week;
	- 2. Convert the BDS week into binary, set the lower eight bits to zero, and then convert to decimal.
	- 3. Add utcWNLSF to the number got from step 2.
- utcDN: Day of week when a leap second occurs. GPS: 1 to 7 corresponding to Sunday to Saturday; BDS: 0 to 6 corresponding to Sunday to Saturday
- Leap seconds occur at 23:59:59

#### **OSNMA<sup>13</sup>**

Applicable to: UC6580, UM620 series, UM621 series, UM670A, UM680A, UM681A

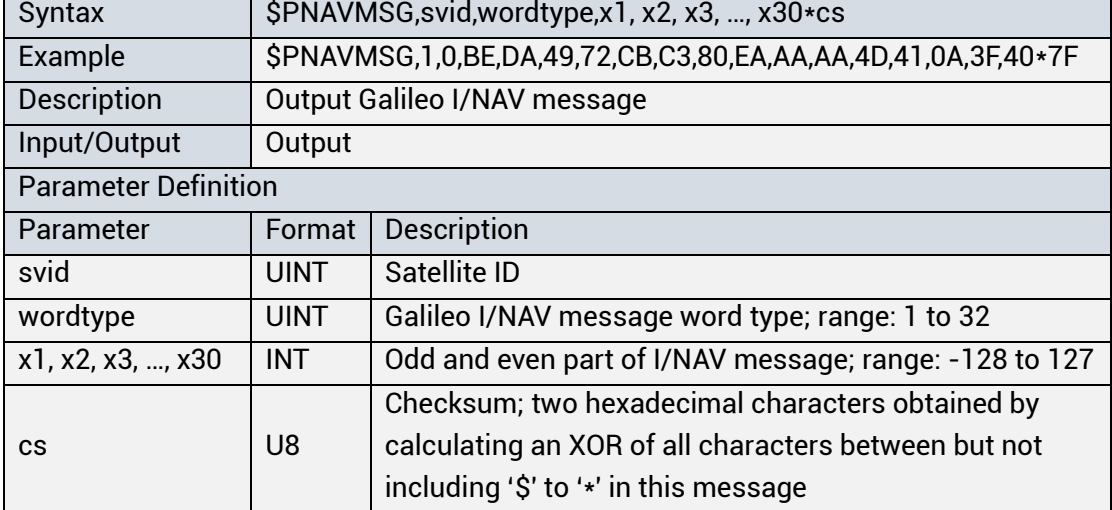

Table 3-72 Output Galileo I/NAV Message

-

<sup>&</sup>lt;sup>13</sup> Output at constant 0.5 Hz only when there is no error code in GALILEO messages.

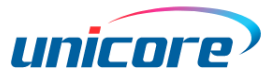

# **4 RTCM Messages**

UM670A, UM680A and UM681A all support the rawdata observations output of RTCM

MSM, RTCM EPH and RTCM STM.

Refer to Chapter [6](#page-99-0) [1] for the information of RTCM format.

The supported messages include:

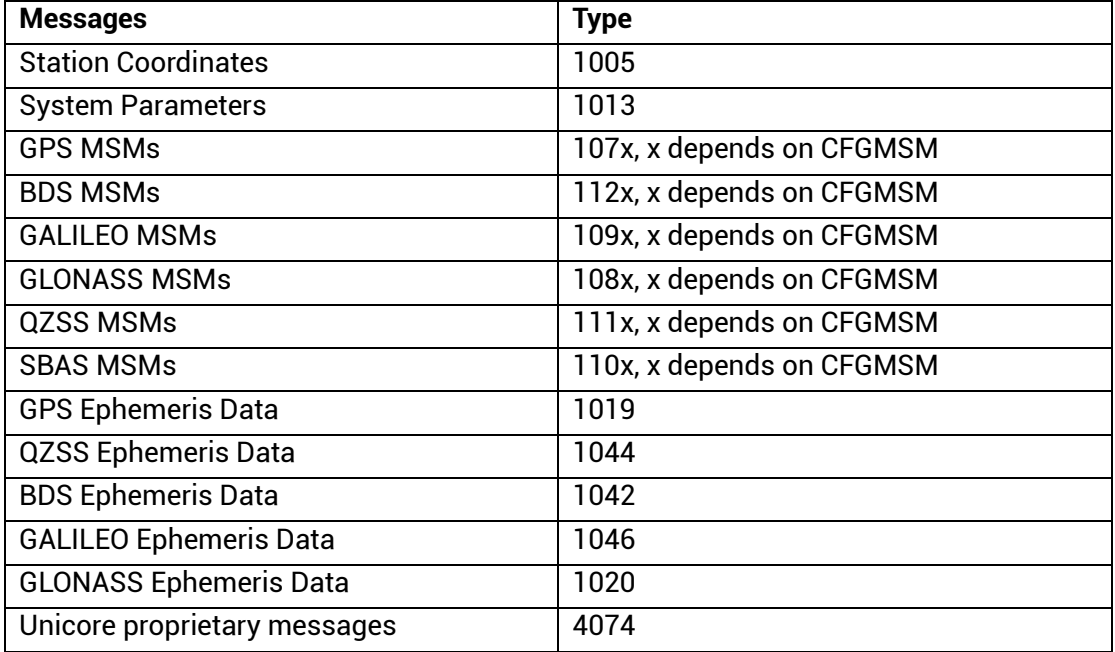

# **5 Extended RTCM Messages**

The messages obey RTCM3.3 standards, and Unicore defines the filed **Variable Length Data Message**.

#### **5.1 Data Structure**

See the following tables for the format of the extended RTCM messages defined by Unicore.

| i ID | <b>Structure</b> | <b>Description</b>                                        |
|------|------------------|-----------------------------------------------------------|
|      | Header           | See Table 5-2                                             |
|      | Data             | Data field, the length is variable according to different |
|      |                  | messages. Please see the specific messages for more       |
|      |                  | information                                               |
|      | <b>CRC</b>       | CRC24Q check                                              |
|      |                  |                                                           |

Table 5-1 Description of Binary Format

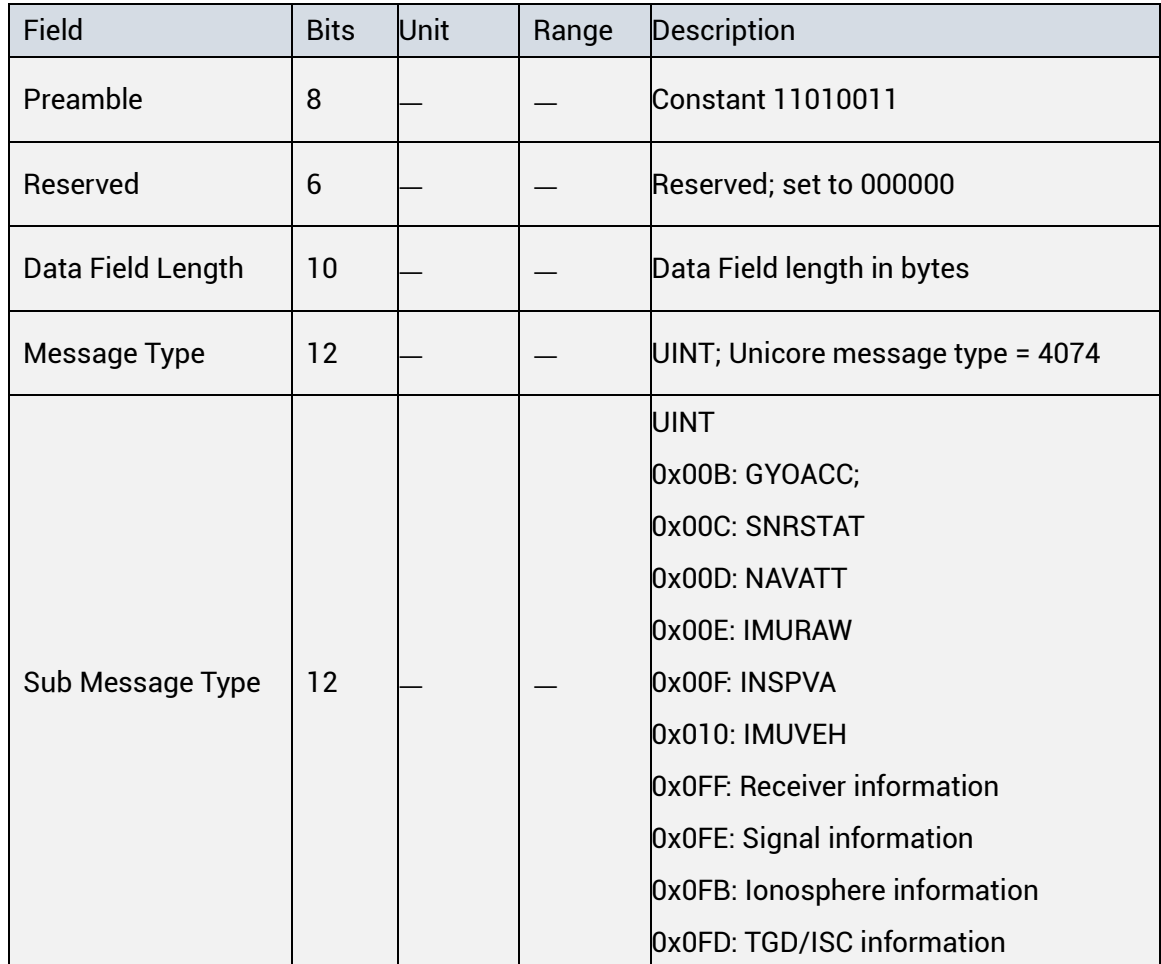

<span id="page-81-0"></span>Table 5-2 Description of Header

The messages use CRC24Q check, and the following is an example in C programming language.

```
1U32 Crc24Q_U8(U8 *src, int len)
\overline{2}\left\{ \right.3 int i;
4 U32 crc = \theta;
    for (i = 0; i < len; i++)5
    crc = (crc << 8) ^ CRC24Q_Table[src[i] ^ (U8)( crc >> 16)];
6
\overline{7}return crc & 0xFFFFFF;
8
     \mathcal{F}
```
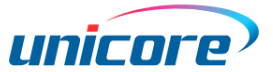

# **5.2 Message Definition**

### **5.2.1 Sensor Fusion Message**

#### **5.2.1.1 GYOACC (Sub ID 0x00B)**

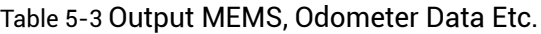

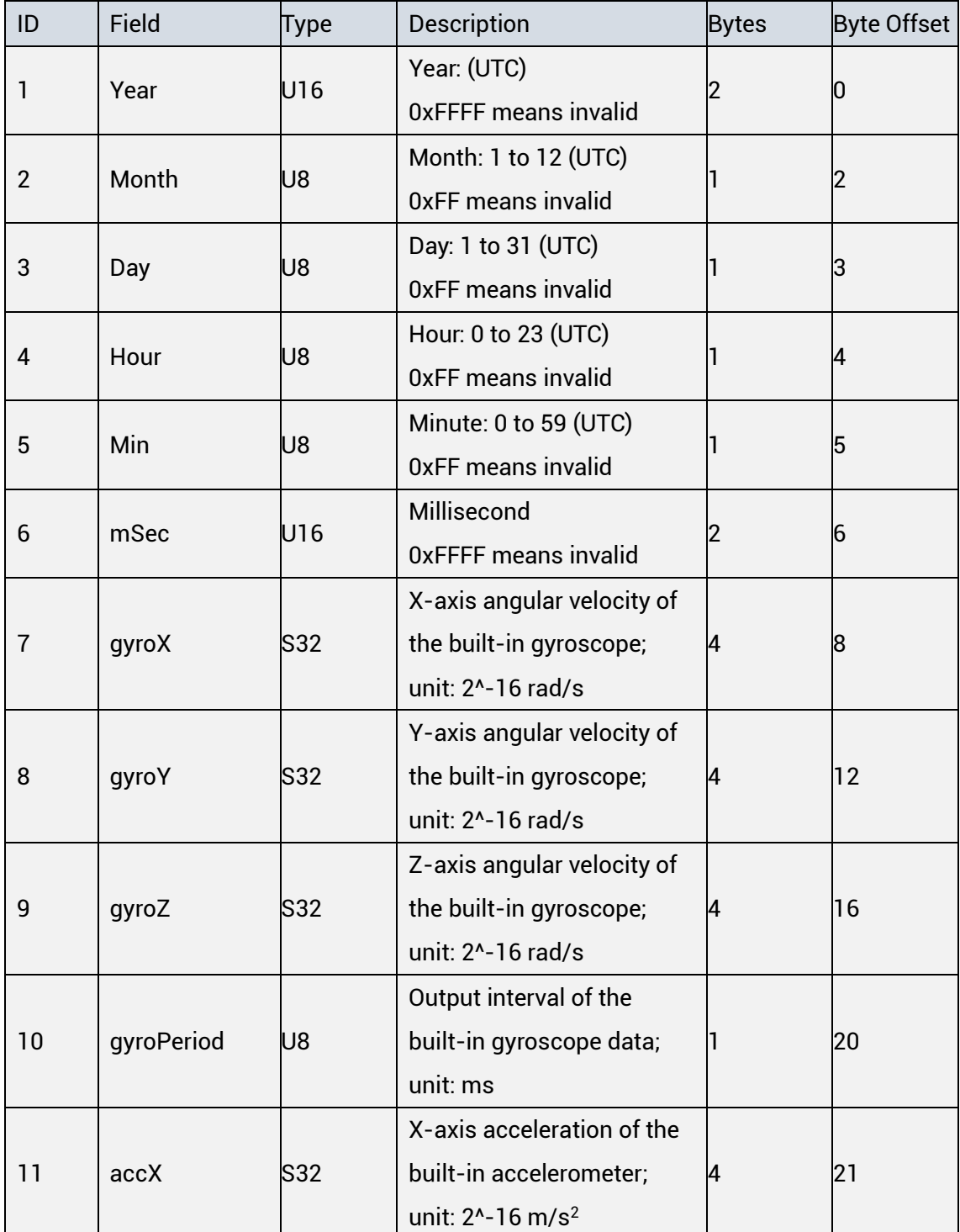

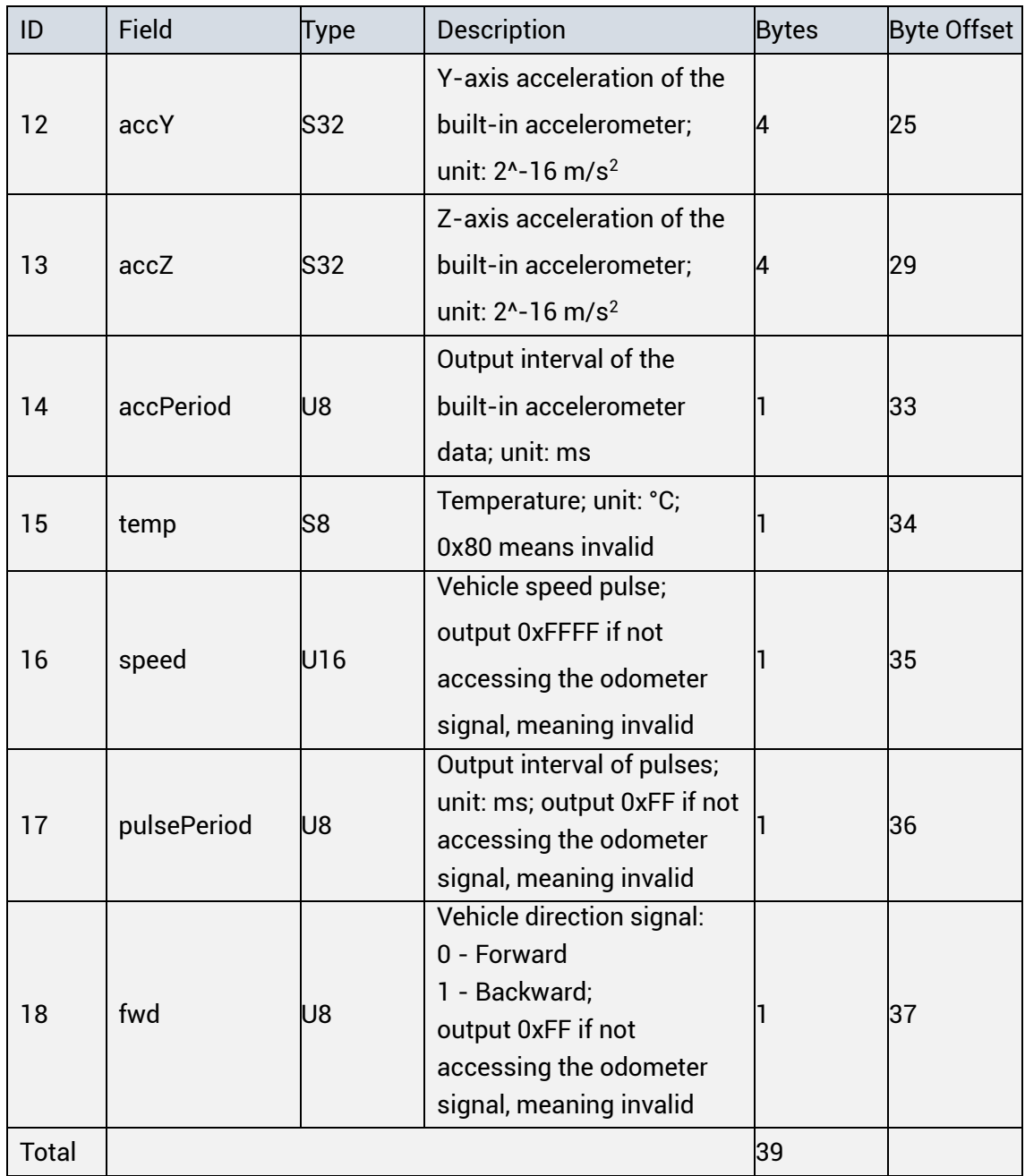

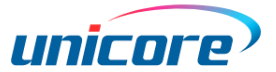

# **5.2.1.2 SNRSTAT (Sub ID 0x00C)**

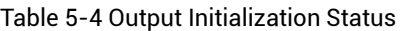

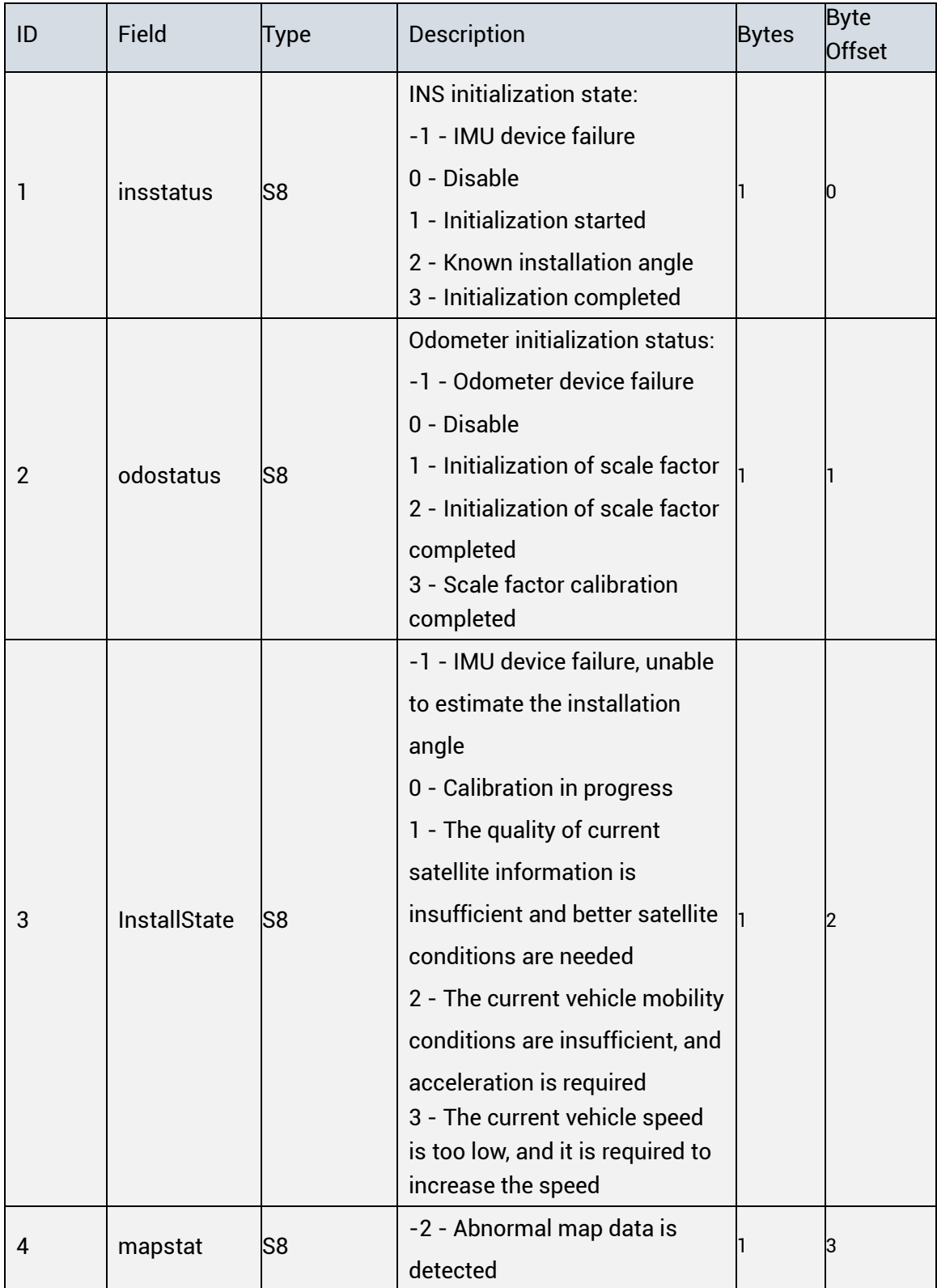

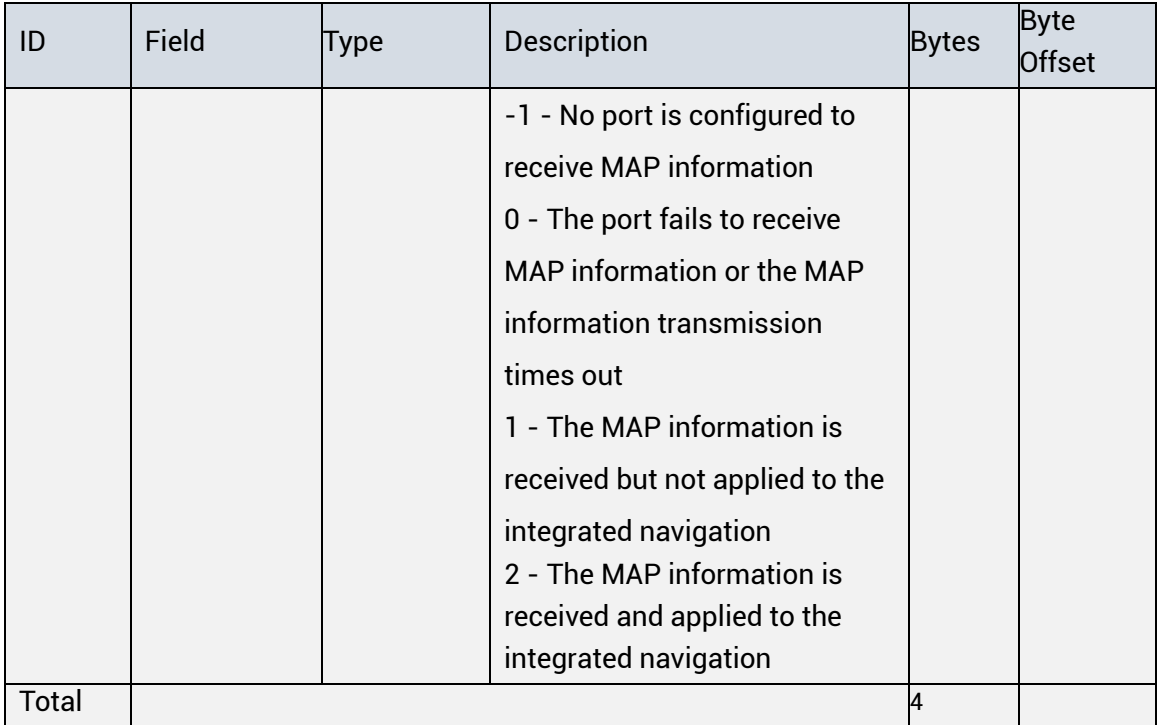

### **5.2.1.3 IMURAW (Sub ID 0x00E)**

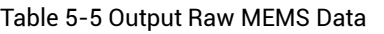

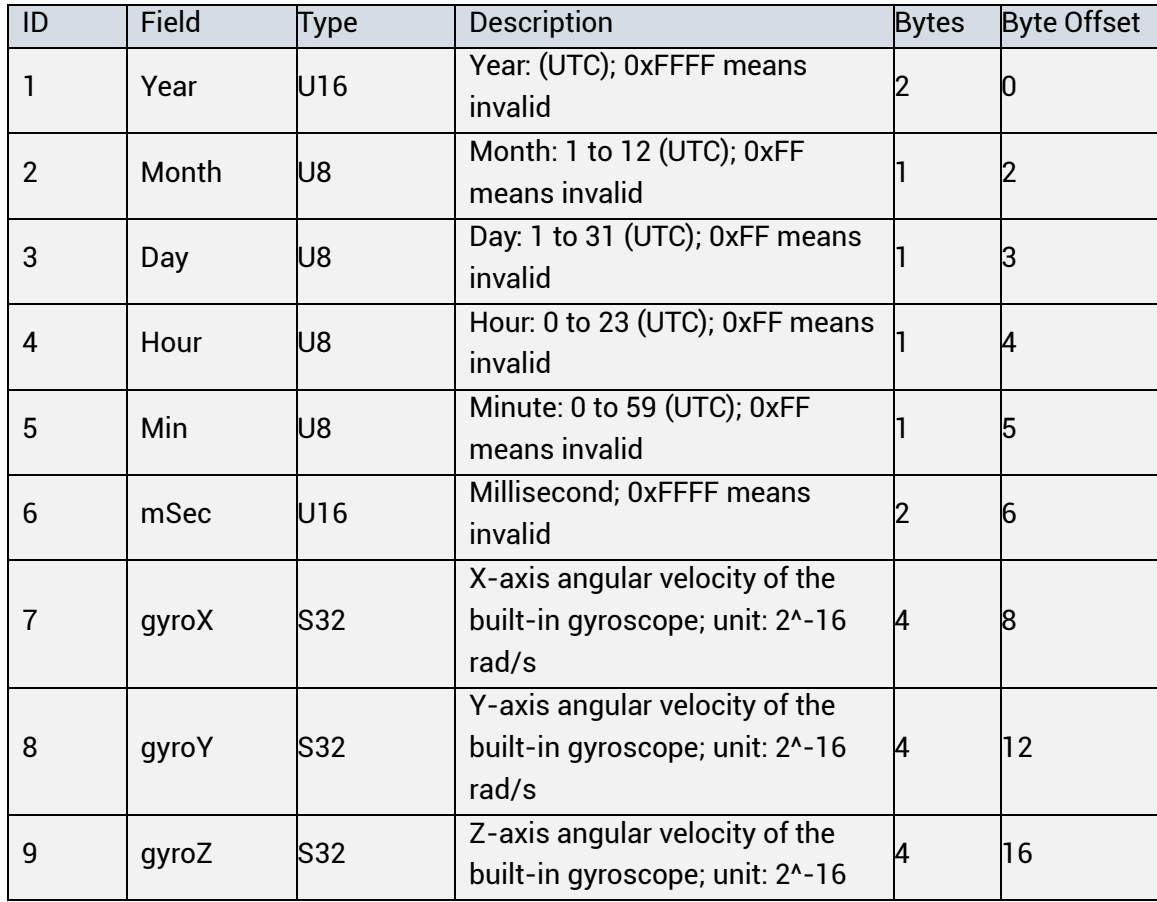

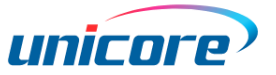

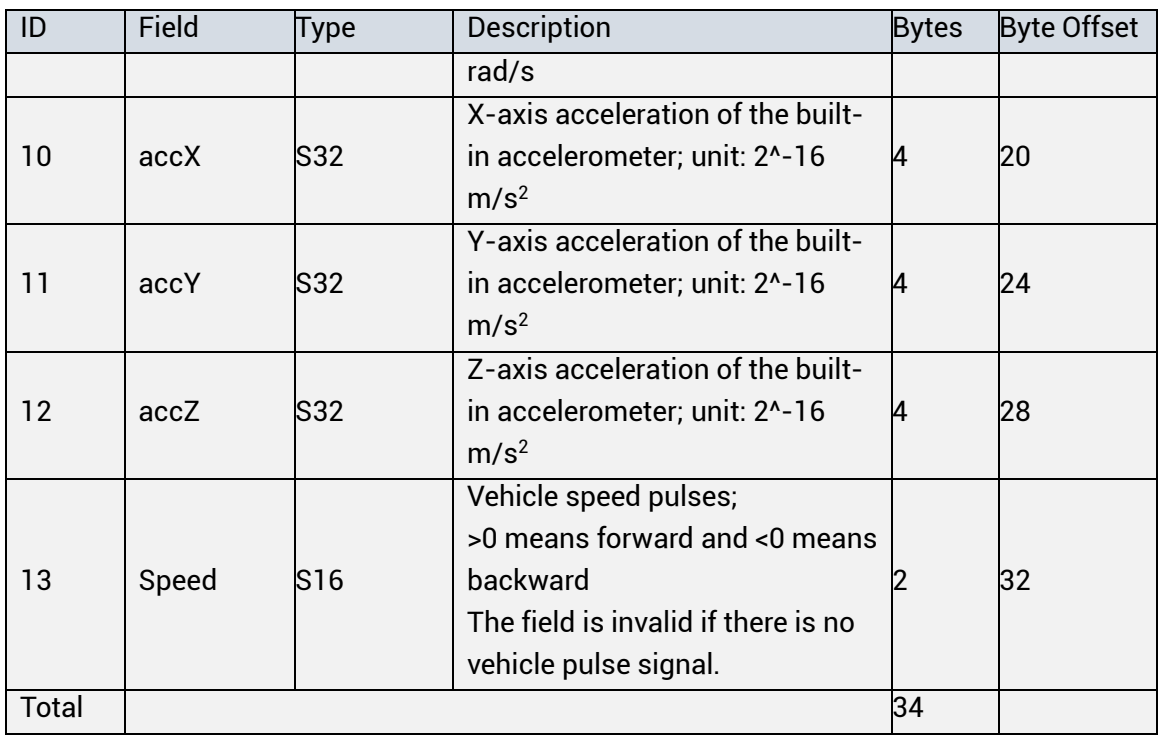

### **5.2.1.4 NAVATT (Sub ID 0x00D)**

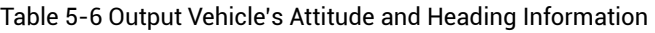

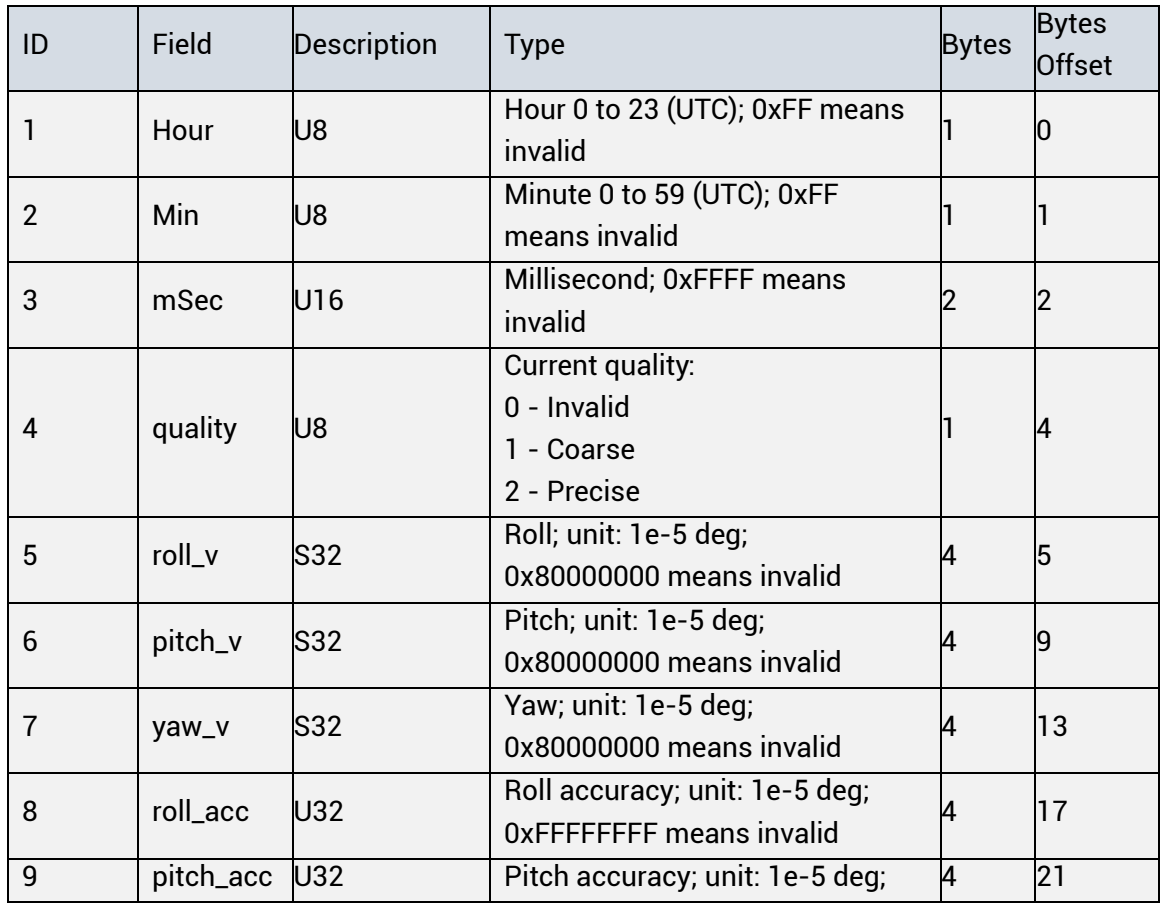

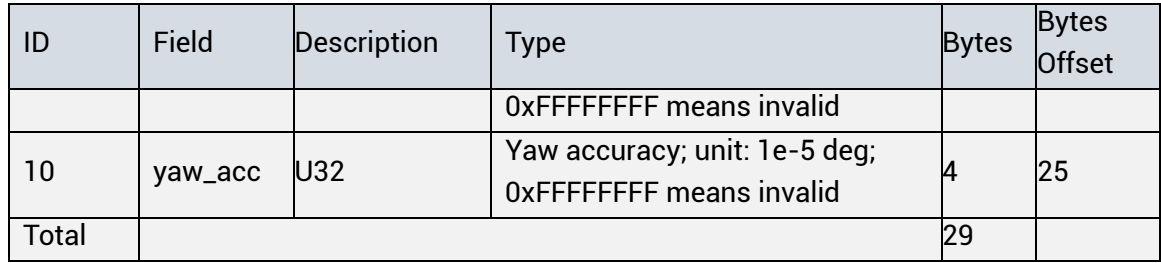

### **5.2.1.5 INSPVA (Sub ID 0x00F)**

Applicable to: UM621 series, UM681A

Table 5-7 Output the DR Position, Velocity and Attitude

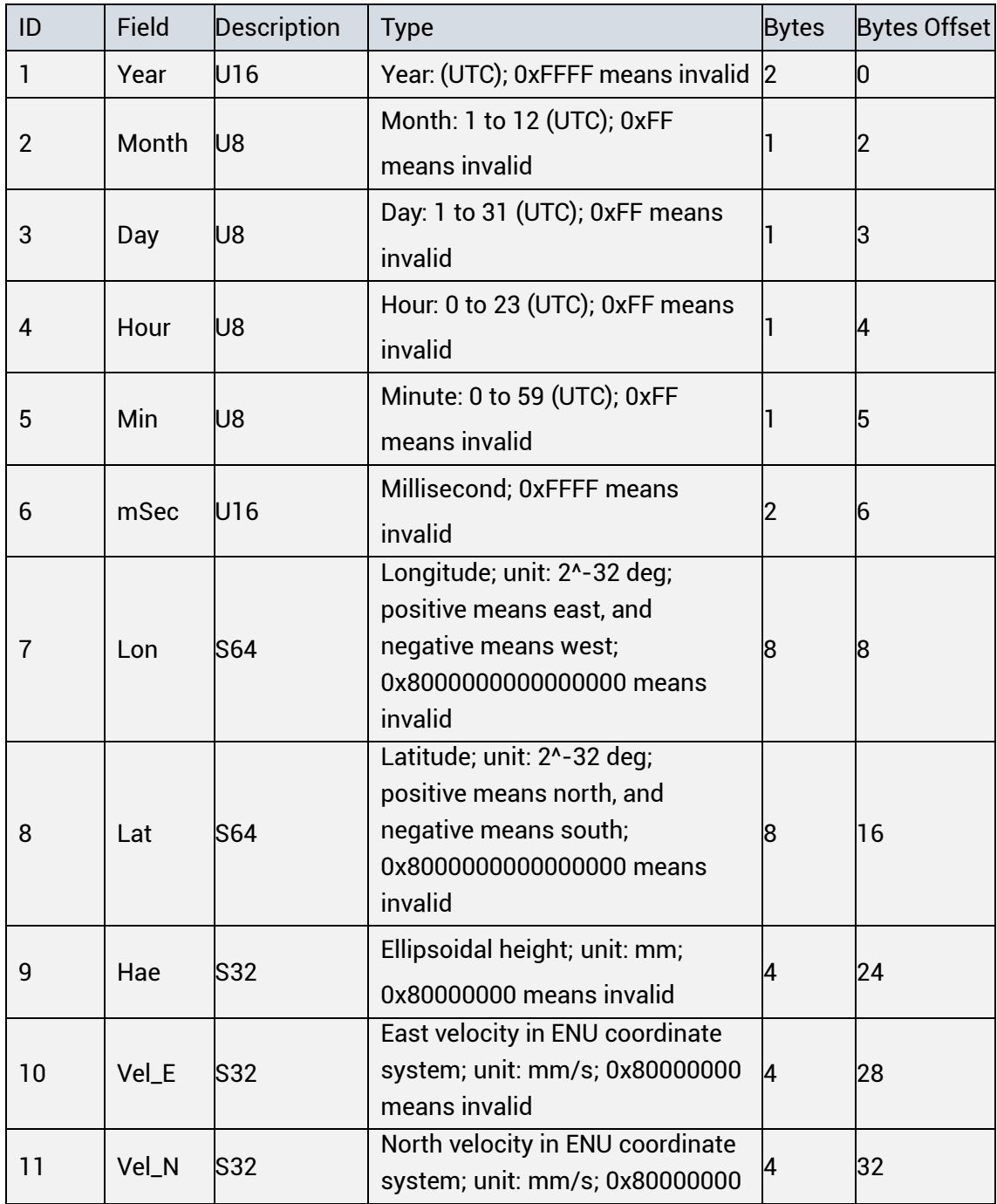

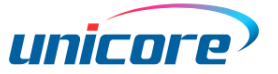

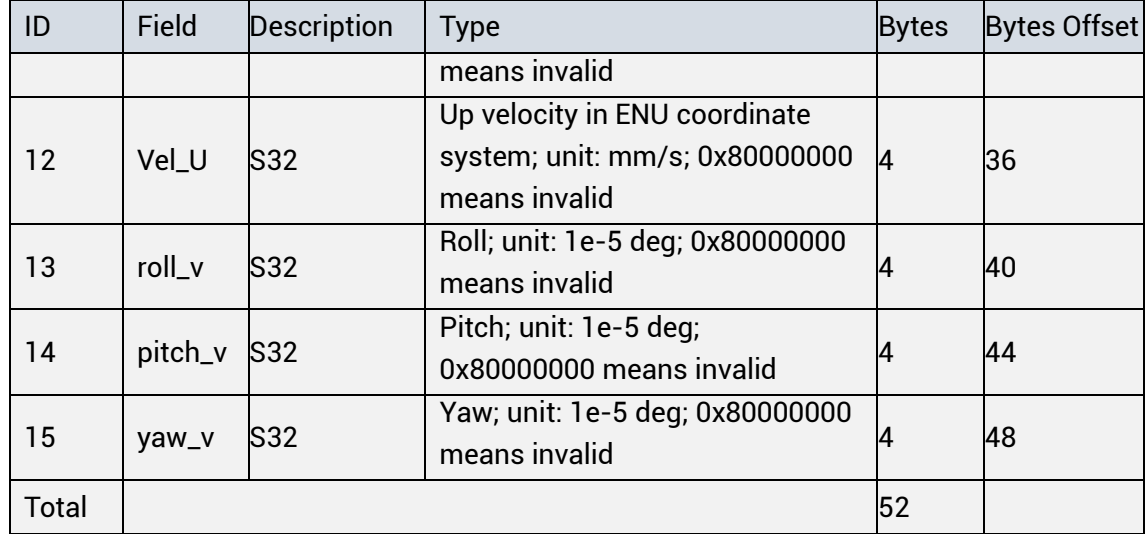

#### **5.2.1.6 IMUVEH (Sub ID 0x010)**

Applicable to: UM621 series, UM681A

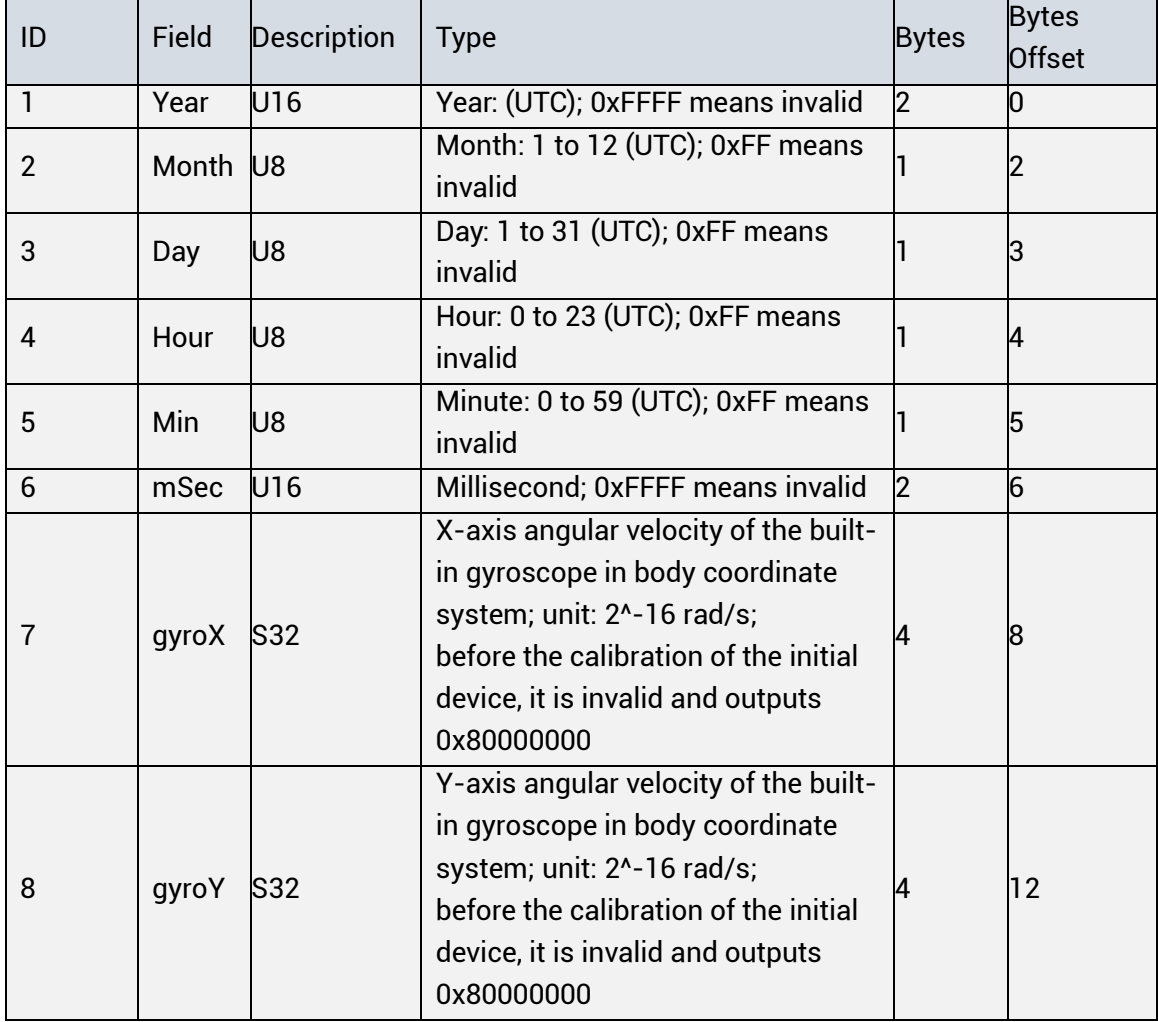

Table 5-8 Output Compensated MEMS data in the Vehicle Body Coordinate System

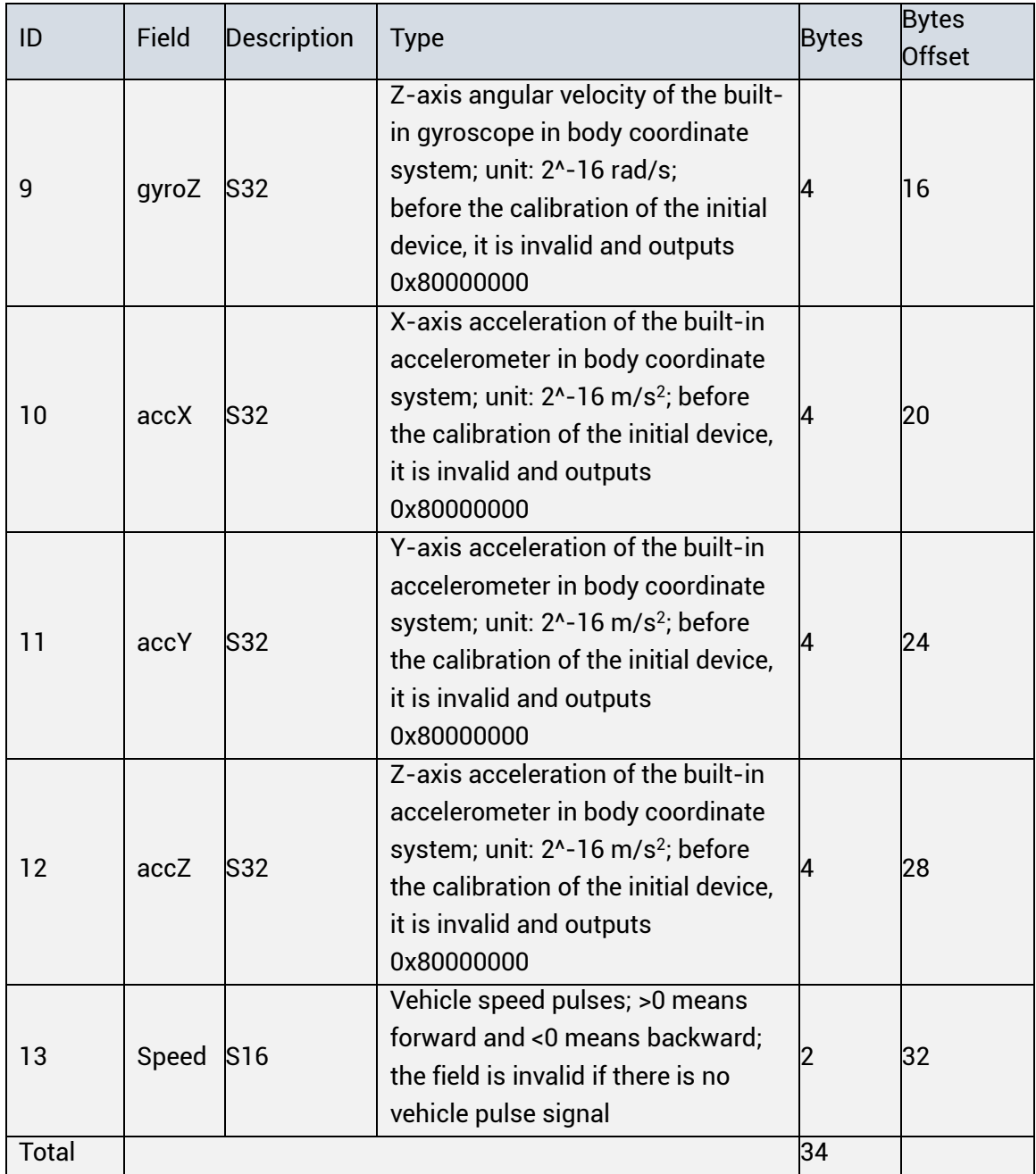

#### **PVT messages**

#### **5.2.2.1 Receiver Information (Sub ID 0x0FF)**

Applicable to: UC6580, UM670A, UM680A

The message **Receiver Information** contains parameters related to receiver status, including position, speed, positioning quality, Dop value and clock information etc. The data transmission uses Big Endian method. See the following table for more details.

Table 5-9 Receiver Information Structure

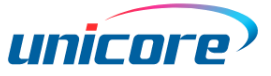

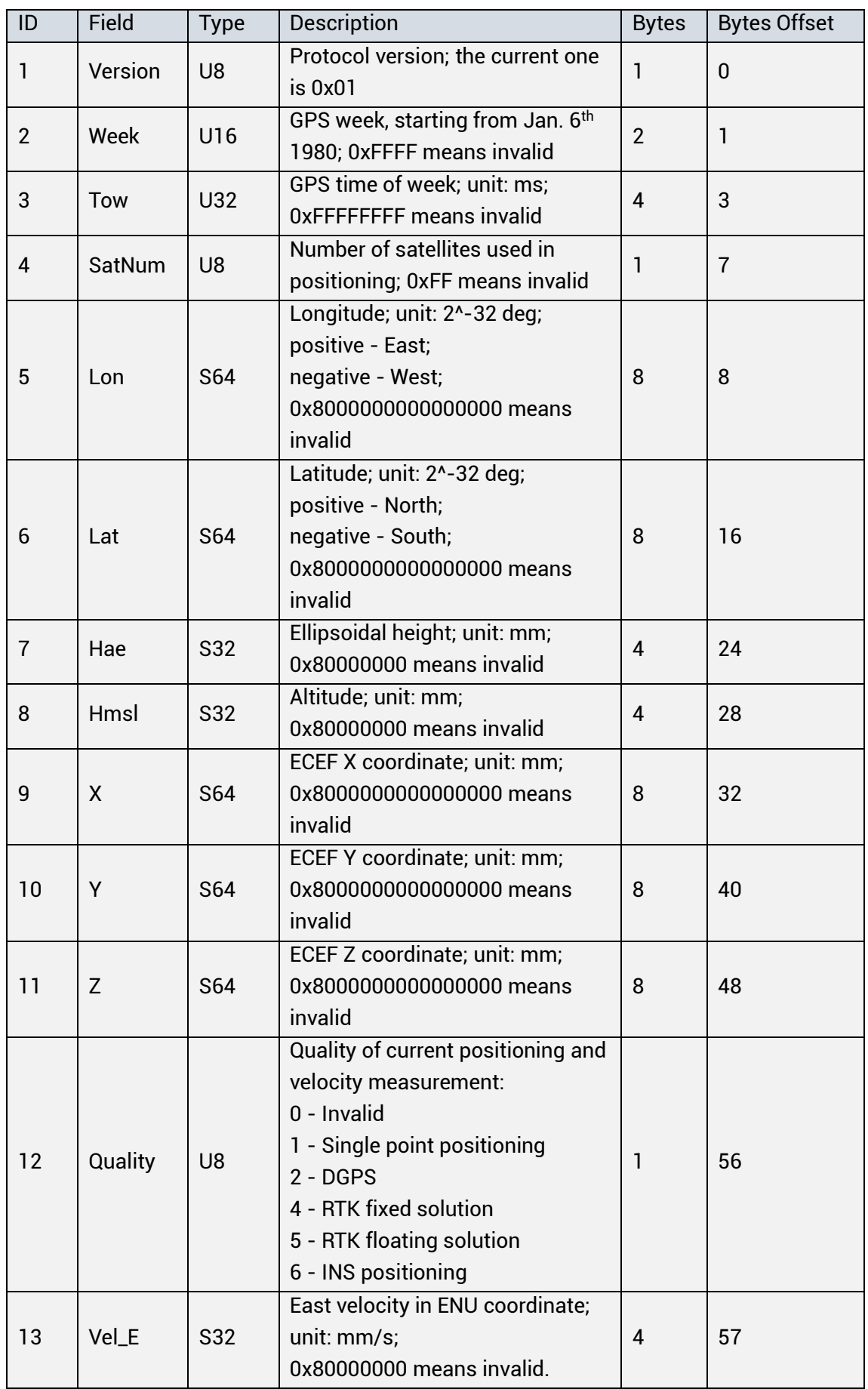

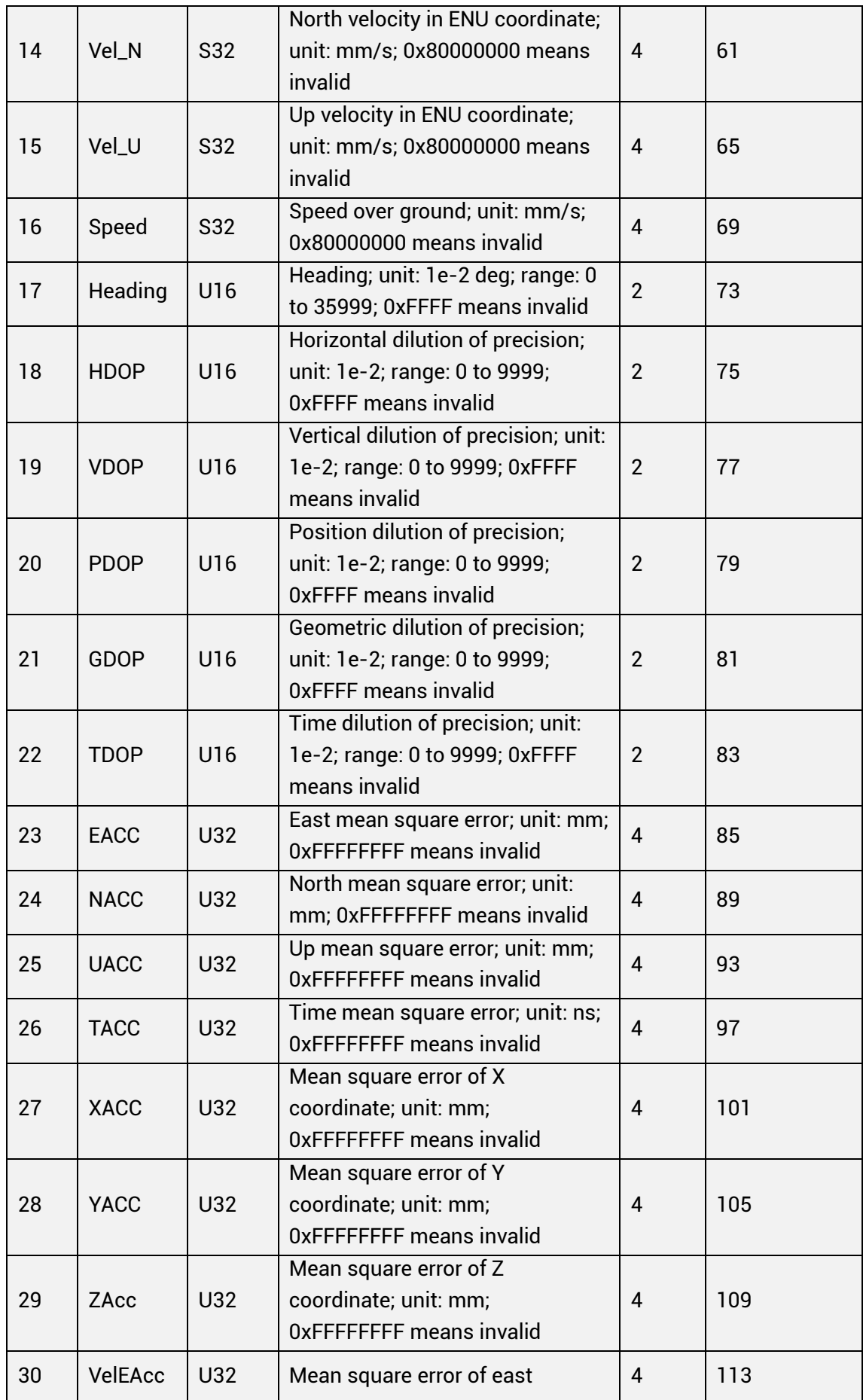

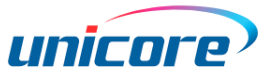

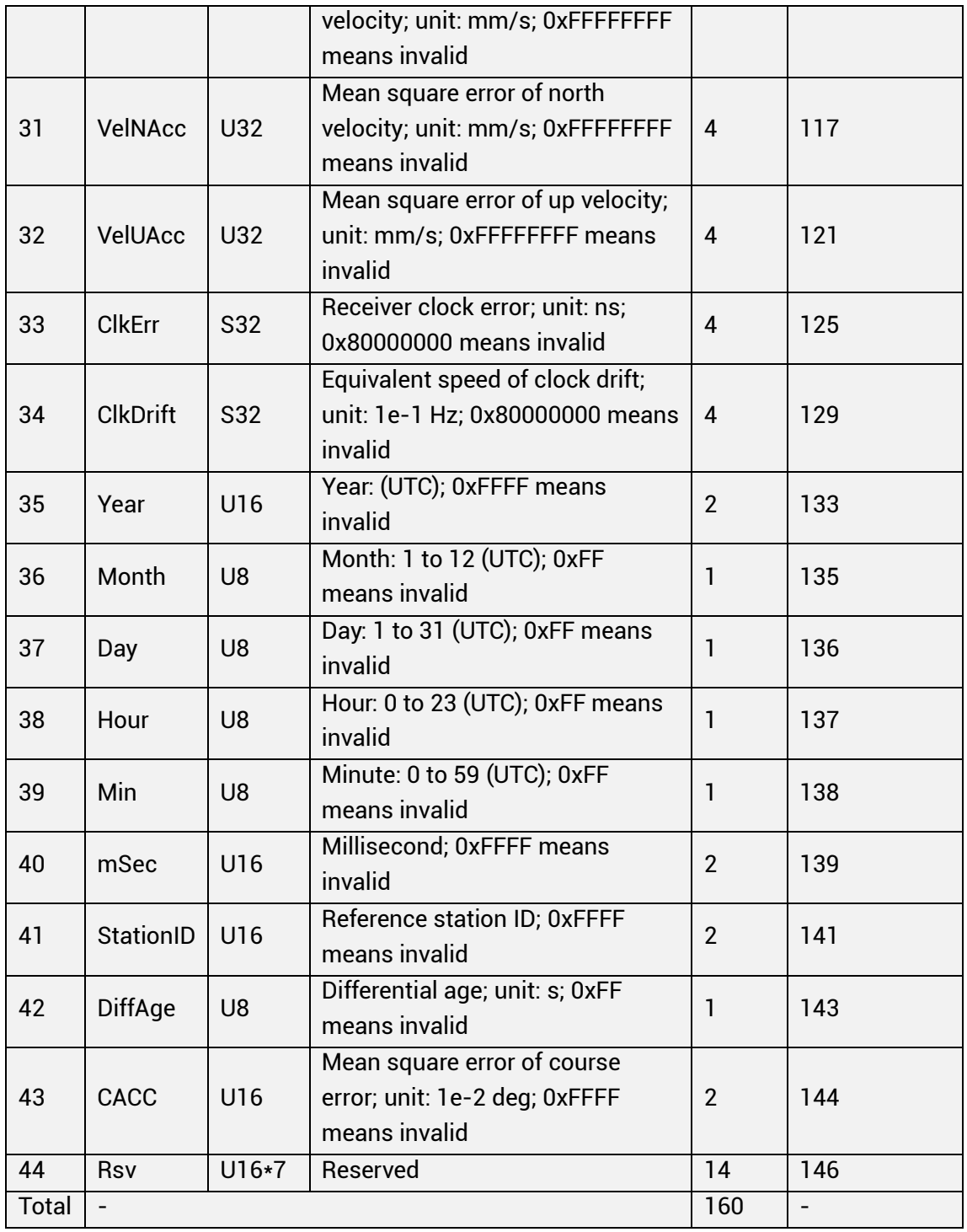

#### **5.2.2.2 Signal Information (Sub ID 0x0FE)**

Applicable to: UC6580, UM670A, UM680A

The message **Signal Information** contains parameters related to satellite status, including PRN, CN0, elevation, azimuth and pseudo-range residual etc. If there is no GNSS signal, the message outputs the header and the field SatNum = 0. The data transmission uses Big Endian method. See the following tables for the details of the message structure.

| ID            | Field      | <b>Type</b> | <b>Description</b>                                                            | <b>Bytes</b>                 | <b>Byte Offset</b> |
|---------------|------------|-------------|-------------------------------------------------------------------------------|------------------------------|--------------------|
|               | Version    | U8          | Protocol version                                                              | 1                            | $\Omega$           |
| $\mathcal{P}$ | Week       | U16         | GPS week, starting from Jan.<br>6 <sup>th</sup> 1980; 0xFFFF means<br>invalid | $\overline{2}$               |                    |
| 3             | <b>Tow</b> | U32         | GPS time of week; unit: ms;<br>OxFFFFFFFF means invalid                       | 4                            | 3                  |
| 4             | SatNum     | U32         | Repeat time of satellite<br>status                                            | 4                            | 7                  |
| 5             | Satinfo    |             | See Table 5-11 for details                                                    | SatNum*<br>$(8 + 6*N_f)$     | 11                 |
| <b>Total</b>  |            |             |                                                                               | 11+SatNum *<br>$(8 + 6*N_f)$ |                    |

Table 5-10 Signal Information Structure

[Table 5-11](#page-94-0) shows the encoding structure of satellite information.

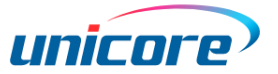

<span id="page-94-0"></span>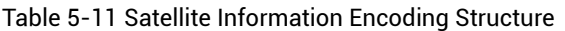

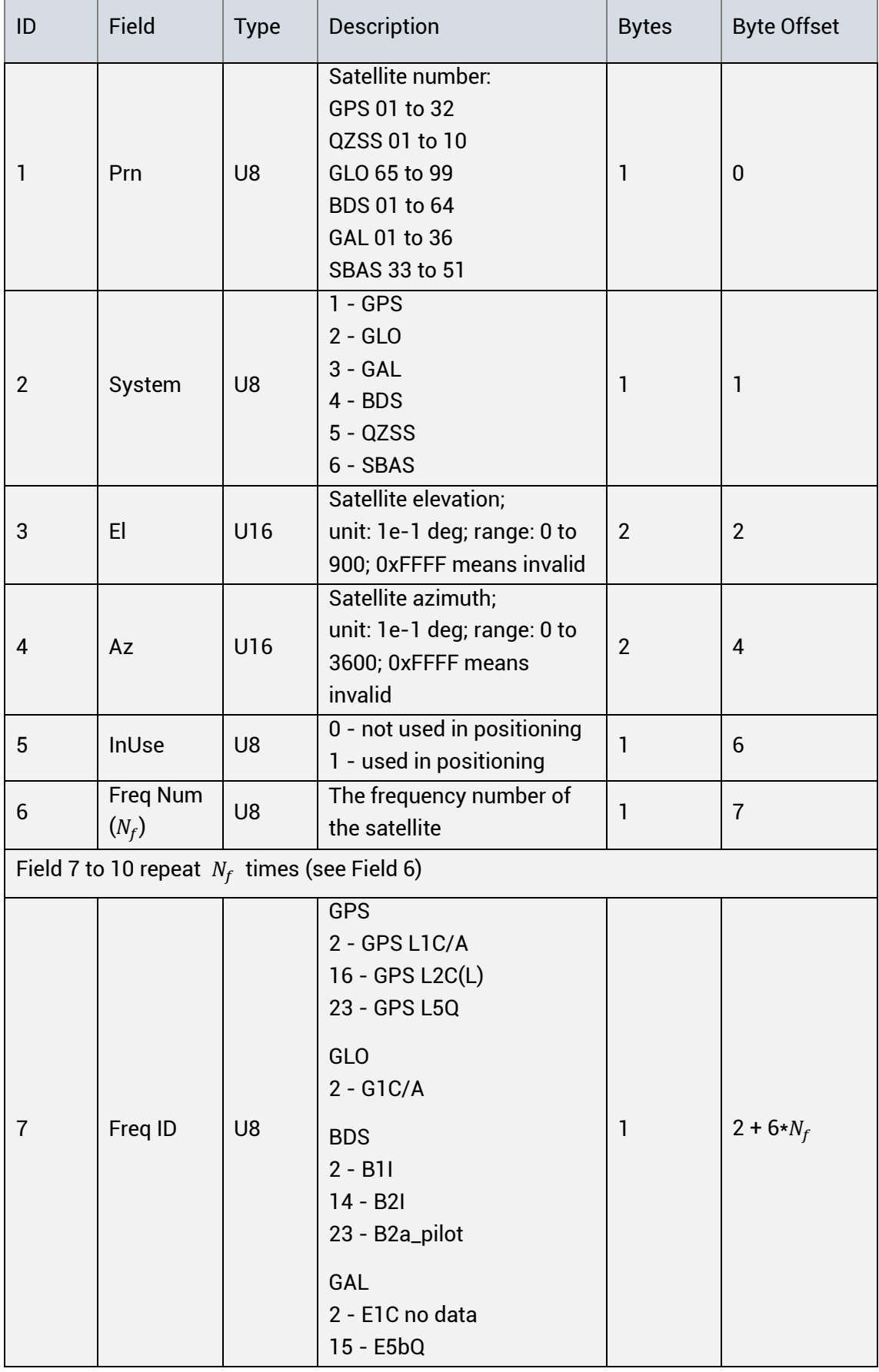

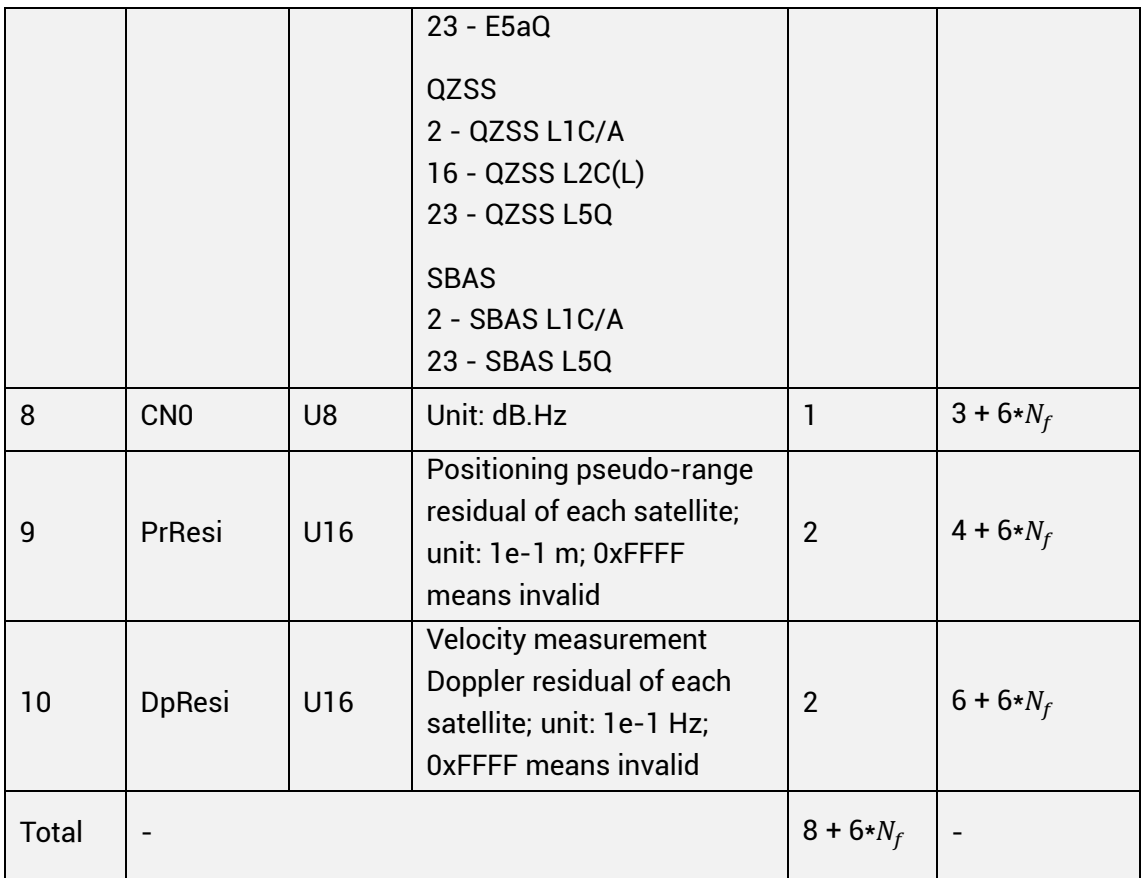

#### **5.2.2.3 Ionosphere Information (Sub ID 0x0FB)**

Applicable to: UC6580, UM670A, UM680A

This message outputs the ionosphere parameters broadcasted by GPS and BDS. See

[Table 5-12](#page-95-0) for the details. The data transmission uses Big Endian method.

<span id="page-95-0"></span>Table 5-12 Ionosphere Information Structure

| ID             | Field  | <b>Type</b>    | Description                                   | Bytes Byte Offset |
|----------------|--------|----------------|-----------------------------------------------|-------------------|
|                | System | U8             | $0 - GPS$<br>$1 - BDS$                        |                   |
| $\overline{2}$ | la0    | S <sub>8</sub> | Alpha parameter constant term;<br>LSB: 2^-30  |                   |
| ß              | a٦     | S <sub>8</sub> | Alpha parameter 1st order term;<br>LSB: 2^-27 |                   |
| 14             | la2    | S8             | Alpha parameter 2nd order term;<br>LSB: 2^-24 | З                 |
| 5              | la3    | S8             | Alpha parameter 3rd order term;<br>LSB: 2^-24 | 4                 |

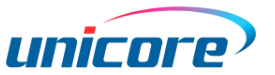

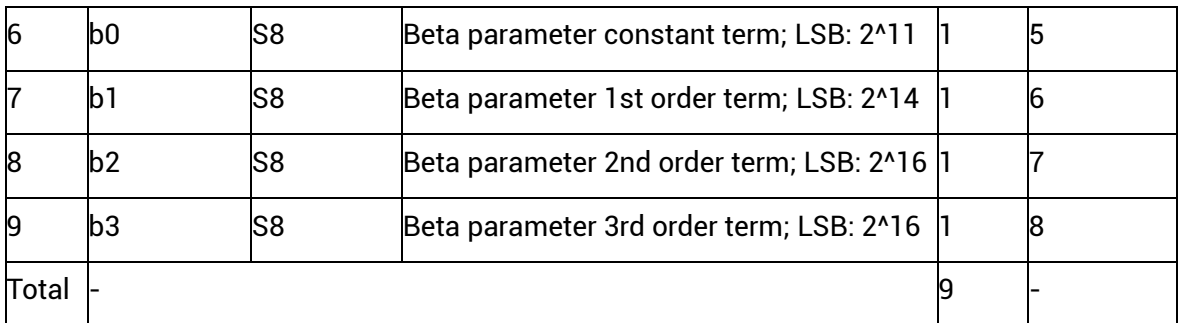

#### **5.2.2.4 TGD/ISC Information (Sub ID 0x0FD)**

Applicable to: UC6580, UM670A, UM680A

This message outputs the parsed TGD/ISC information of each satellite. The data transmission uses Big Endian method.

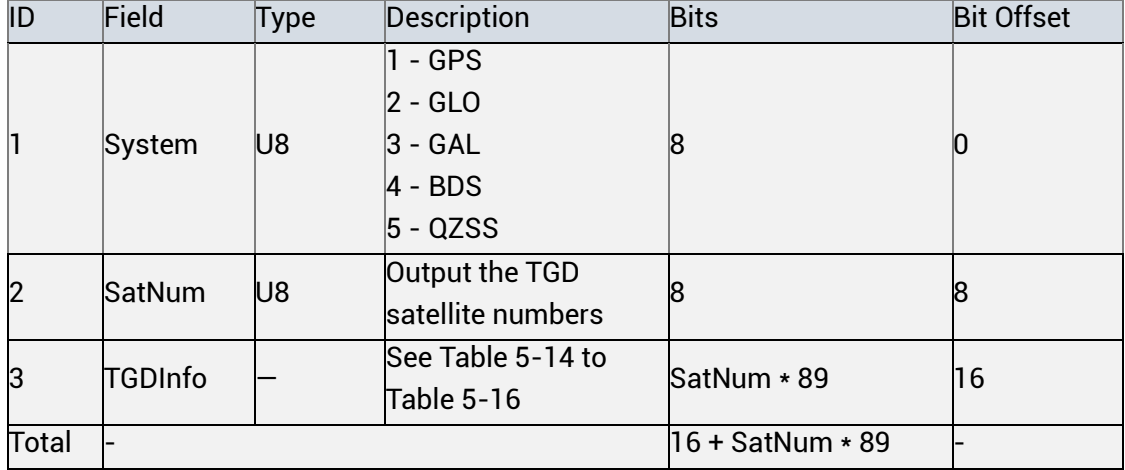

Table 5-13 TGD/ISC Information Structure

[Table](#page-96-0) 5-14 to [Table 5-16](#page-98-1) are the TGD/ISC information encoding structure for GPS/QZSS, BDS and GAL systems.

<span id="page-96-0"></span>Table 5-14 GPS/QZSS TGD/ISC Info

| ID             | Field         | Type            | Description                                                         |    | Bytes Byte Offset |
|----------------|---------------|-----------------|---------------------------------------------------------------------|----|-------------------|
|                | Svid          | U8              | IGPS satellite number: 01 to 32<br>lQZSS satellite number: 01 to 10 |    |                   |
| $\overline{2}$ | toe           | Int17           | Time of ephemeris; LSB: 2^4;<br>unit: s                             | 17 | 8                 |
| IЗ             | TGDL1         | S <sub>16</sub> | L1 group delay; LSB: 2^-31;<br>unit: s; 0x8000 means invalid        | 16 | 25                |
| 4              | <b>ISCL1C</b> | S <sub>16</sub> | L1 group delay; LSB: 2^-35;<br>unit: s; 0x8000 means invalid        | 16 | 41                |
| 5              | TGDL5         | S16             | L5 group delay; LSB: 2^-35;<br>unit: s; 0x8000 means invalid        | 16 | 57                |
| 6              | <b>ISCL5Q</b> | S <sub>16</sub> | L5 group delay; LSB: 2^-35;<br>unit: s; 0x8000 means invalid        | 16 | 73                |

| Total |     |  |
|-------|-----|--|
|       | 189 |  |

Table 5-15 BDS TGD/ISC Info

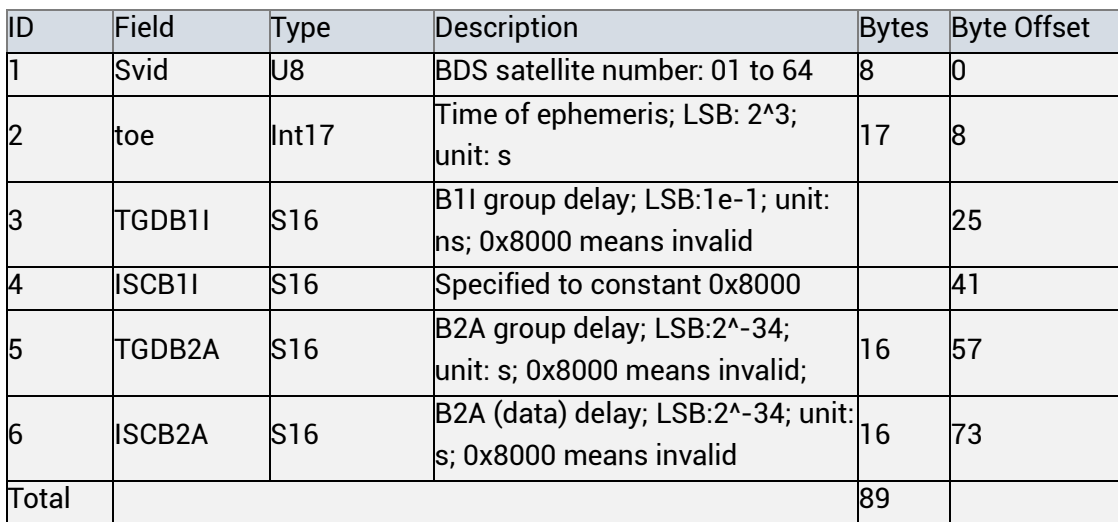

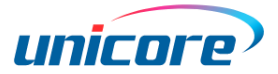

<span id="page-98-0"></span>

| ID    | Field         | Type            | Description                                                      | <b>Bytes</b> | <b>Byte Offset</b> |
|-------|---------------|-----------------|------------------------------------------------------------------|--------------|--------------------|
|       | Svid          | U8              | GAL satellite number: 01<br>lto 36                               | 8            |                    |
|       | toe           | Int17           | Time of ephemeris;<br>LSB:6e1; unit: s                           | 17           | 8                  |
| З     | TGDE1         | S16             | E1 group delay;<br>LSB:2^-32; unit: s;<br>0x8000 means invalid   | 16           | 25                 |
| 4     | <b>ISCE1</b>  | S <sub>16</sub> | Specified to constant<br>0x8000                                  | 16           | 41                 |
| 5     | TGDE5A        | IS 16           | E5A group delay;<br>LSB:2^-32; unit: s;<br>0x8000 means invalid; | 16           | 57                 |
| 6     | <b>ISCE5A</b> | IS 16           | Specified to constant<br>0x8000                                  | 16           | 73                 |
| Total |               |                 |                                                                  | 89           |                    |

<span id="page-98-1"></span>Table 5-16 GAL TGD/ISC info

# **5.3 Decoding Example**

# **TOW (U32)**

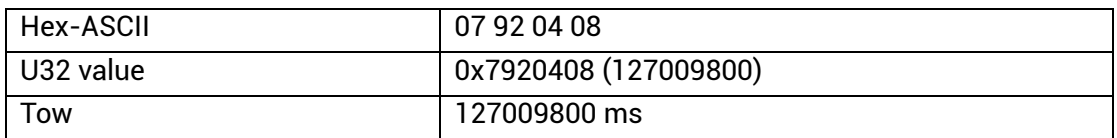

### **Lon (S64)**

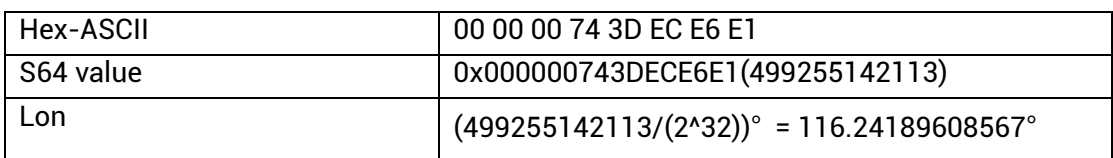

# **Vel\_E (S32)**

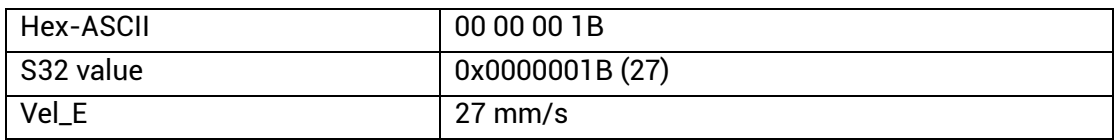

### **Year (U16)**

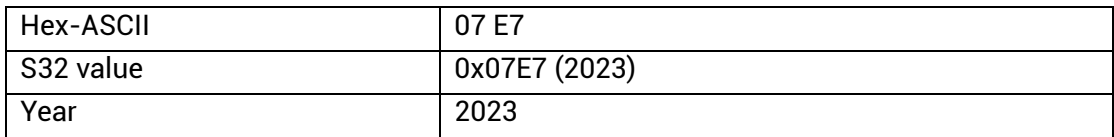

# <span id="page-99-0"></span>**6 Reference**

[1] RTCM STANDARD 10403.3, DIFFERENTIAL GNSS(GLOBAL NAVIGATION SATELLITE SYSTEMS) SERVICES: VERSION 3

[2] NMEA 0183 Standard for Interfacing Marine Electronic Devices, Version 4.11

#### 和芯星通科技(北京)有限公司

#### **Unicore Communications, Inc.**

北京市海淀区丰贤东路 7 号北斗星通大厦三层 F3, No.7, Fengxian East Road, Haidian, Beijing, P.R.China, 100094 www.unicore.com

Phone: 86-10-69939800

Fax: 86-10-69939888

info@unicorecomm.com

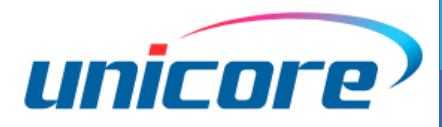

[www.unicore.com](http://www.unicore.com/)